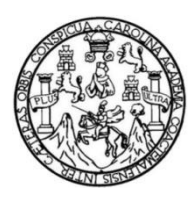

Universidad de San Carlos de Guatemala Facultad de Ingeniería Escuela de Ingeniería Civil

## **DISEÑO DE PAVIMENTO RÍGIDO DEL CAMINO QUE CONDUCE DE CUILAPA A ALDEA LOS ESCLAVOS Y DISEÑO DE SISTEMA DE ALCANTARILLADO SANITARIO EN ALDEA SAN JUAN DE ARANA, CUILAPA, SANTA ROSA**

## **Yorwin Alexander Hernández Arenas**

Asesorado por el Ing. Manuel Alfredo Arrivillaga Ochaeta

Guatemala, noviembre de 2022

## UNIVERSIDAD DE SAN CARLOS DE GUATEMALA

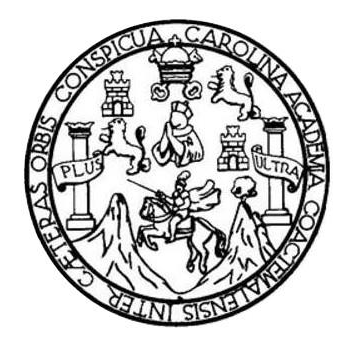

FACULTAD DE INGENIERÍA

## **DISEÑO DE PAVIMENTO RÍGIDO DEL CAMINO QUE CONDUCE DE CUILAPA A ALDEA LOS ESCLAVOS Y DISEÑO DE SISTEMA DE ALCANTARILLADO SANITARIO EN ALDEA SAN JUAN DE ARANA, CUILAPA, SANTA ROSA**

TRABAJO DE GRADUACIÓN

## PRESENTADO A LA JUNTA DIRECTIVA DE LA FACULTAD DE INGENIERÍA POR

## **YORWIN ALEXANDER HERNÁNDEZ ARENAS**

ASESORADO POR EL ING. MANUEL ALFREDO ARRIVILLAGA OCHAETA

AL CONFERÍRSELE EL TÍTULO DE

**INGENIERO CIVIL**

GUATEMALA, NOVIEMBRE DE 2022

# UNIVERSIDAD DE SAN CARLOS DE GUATEMALA FACULTAD DE INGENIERÍA

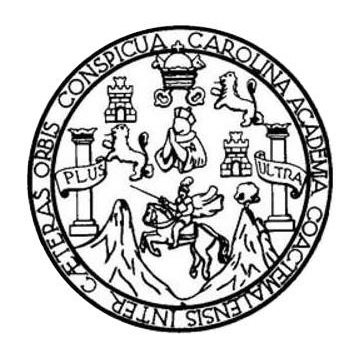

## **NÓMINA DE JUNTA DIRECTIVA**

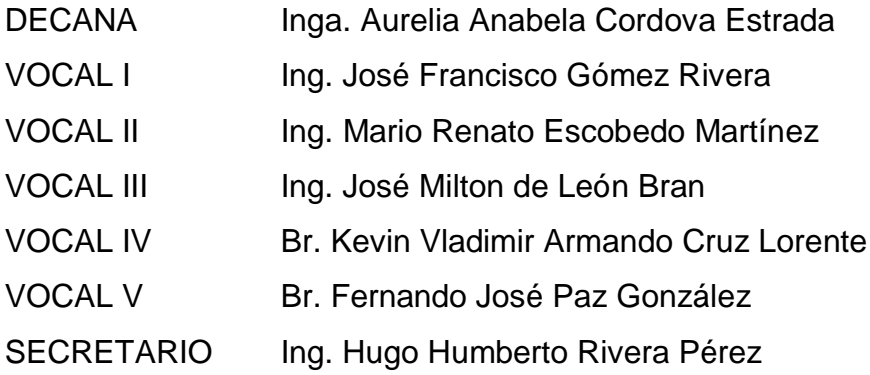

## **TRIBUNAL QUE PRACTICÓ EL EXAMEN GENERAL PRIVADO**

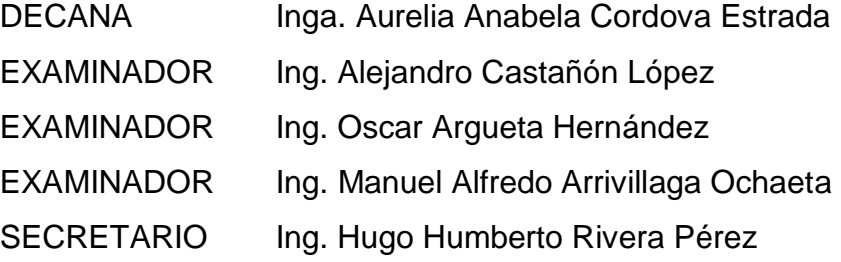

## **HONORABLE TRIBUNAL EXAMINADOR**

En cumplimiento con los preceptos que establece la ley de la Universidad de San Carlos de Guatemala, presento a su consideración mi trabajo de graduación titulado:

## **DISEÑO DE PAVIMENTO RÍGIDO DEL CAMINO QUE CONDUCE DE CUILAPA A ALDEA LOS ESCLAVOS Y DISEÑO DE SISTEMA DE ALCANTARILLADO SANITARIO EN ALDEA SAN JUAN DE ARANA, CUILAPA, SANTA ROSA**

Tema que me fuera asignado por la Dirección de la Escuela de Ingeniería Civil, con fecha 22 de septiembre de 2021.

**Yorwin Alexander Hernández Arenas**

Universidad de San Carlos de

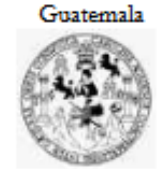

Facultad de Ingeniería Unidad de EPS

> Guatemala, 04 de julio de 2022 REF.EPS.DOC.228.07.2022

Ing. Oscar Argueta Hernández Director Unidad de EPS Facultad de Ingeniería Presente

Estimado Ingeniero Argueta Hernández:

Por este medio atentamente le informo que como Asesor-Supervisor de la Práctica del Ejercicio Profesional Supervisado (E.P.S.), del estudiante universitario Yorwin Alexander Hernández Arenas, CUI 2080 24506 0601 y Registro Académico 201504387 de la Carrera de Ingeniería Civil, procedí a revisar el informe final, cuyo título es: DISEÑO DE PAVIMENTO RÍGIDO DEL CAMINO QUE CONDUCE DE CUILAPA A ALDEA LOS ESCLAVOS Y DISEÑO DE SISTEMA DE ALCANTARILLADO SANITARIO EN ALDEA SAN JUAN DE ARANA, CUILAPA, SANTA ROSA.

En tal virtud, LO DOY POR APROBADO, solicitándole darle el trámite respectivo.

Sin otro particular, me es grato suscribirme.

Atentamente,

"Id y Enseñad a Todos"

Ing. Manuel Alfredo Arrivilaga Ochaeta Asesor-Supervisor de EPS Área de Ingeniería Civil

c.c. Archivo  $MAAO/ra$ 

> Edificio de EPS, Facultad de Ingeniería, Ciudad Universitaria, zona 12. Teléfono directo: 2442-3509

Universidad de San Carlos de Guatemala

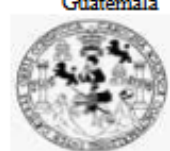

Facultad de Ingeniería Unidad de EPS

> Guatemala, REF.EPS.D.259.09.2022 05 de septiembre de 2022

Ing. Armando Fuentes Roca Director Escuela de Ingeniería Civil Facultad de Ingeniería Presente

Estimado Ingeniero Fuentes Roca:

Por este medio atentamente le envío el informe final correspondiente a la práctica del Ejercicio Profesional Supervisado, (E.P.S) titulado DISEÑO DE PAVIMENTO RÍGIDO DEL CAMINO QUE CONDUCE DE CUILAPA A ALDEA LOS ESCLAVOS Y DISEÑO DE SISTEMA DE ALCANTARILLADO SANITARIO EN ALDEA SAN JUAN DE ARANA, CUILAPA, SANTA ROSA, que fue desarrollado por el estudiante universitario Yorwin Alexander Hernández Arenas, CUI 2080 24506 0601 y Registro Académico 201504387, quien fue debidamente asesorado y supervisado por el Ing. Manuel Alfredo Arrivillaga Ochaeta.

Por lo que habiendo cumplido con los objetivos y requisitos de ley del referido trabajo y existiendo la aprobación por parte del Asesor-Supervisor, como Director apruebo su contenido solicitándole darle el trámite respectivo.

Sin otro particular, me es grato suscribirme.

Atentamente,

"Id y Enseñad a Todos" ECCION Ing. Oscar Argueta Hernández Director Unidad de EPS

 $OAH/ra$ 

Edificio de EPS, Facultad de Ingenieria, Ciudad Universitaria, zona 12. Teléfono directo: 2442-3509

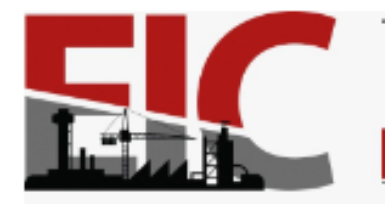

**ESCUELA DE** INGENIERÍA CIVIL FACULTAD DE INGENIERÍA UNIVERSIDAD DE SAN CARLOS DE GUATEMALA

Guatemala, 30 de agosto de 2022

Ingeniero **Armando Fuentes Roca** Director Escuela Ingeniería Civil Facultad de Ingeniería **Universidad de San Carlos** 

**Estimado Ingeniero Fuentes:** 

Por este medio se informa que el Área de Topografía y Trasportes, ha aprobado el trabajo de graduación: DISEÑO DE PAVIMENTO RIGIDO DEL CAMINO QUE CONDUCE DE CUILAPA A ALDEA LOS ESCLAVOS Y DISEÑO DE SISTEMA DE ALCANTARILLADO SANITARIO EN ALDEA SAN JUAN DE ARANA, CUILAPA, SANTA ROSA. el cual fue presentado por el estudiante de Ingeniería Civil Yorwin Alexander Hernández Arenas, con CUI 2080 24506 0601 y registro académico No. 201504387, quien contó con la asesoría del Ingeniero Civil Manuel Alfredo Arrivillaga Ochaeta. Y después de haber realizado las correcciones pertinentes por el estudiante de la Carrera de Ingeniería Civil.

Por lo que considero que este trabajo llena los requisitos planteados y que representa un aporte para la Facultad de Ingeniería, por lo que se aprueba al mismo, solicitándole darle el trámite respectivo.

Atentamente. ID Y ENSEÑAD A TODOS CULTAD DE INGENIERÍA Ing. Alejandro Castañón Coordinador del Área de Topografía mortes Más de 140 años de Trabajo y Mejora Continua http://civil.ingenieria.usac.edu.gt

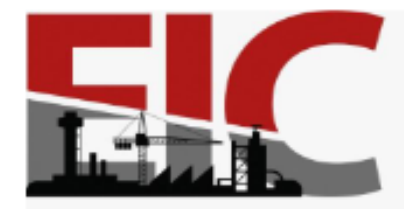

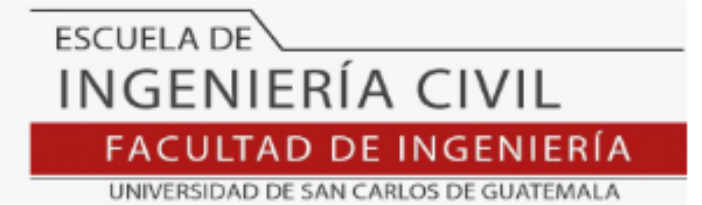

Guatemala, 12 de julio 2022

Ingeniero Pedro Antonio Aguilar Polanco Coordinador del Departamento de Hidráulica Escuela de Ingeniería Civil

Ingeniero Aguilar.

Por medio de la presente comunico a usted, que a través del Departamento de Hidráulica de la Escuela de Ingeniería Civil se ha revisado el Informe Final de EPS, "DISEÑO DE PAVIMENTO RÍGIDO DEL CAMINO QUE CONDUCE DE CUILAPA A ALDEA LOS ESCLAVOS Y DISEÑO DE SISTEMA DE ALCANTARILLADO SANITARIO EN ALDEA SAN JUAN DE ARANA, CUILAPA, SANTA ROSA", del estudiante de la Carrera de Ingeniería Civil YORWIN ALEXANDER HERNÁNDEZ ARENAS, Registro Académico: 201504387, como Asesor al ING. MANUEL ALFREDO ARRIVILLAGA OCHAETA.

Considero este trabajo bien desarrollado y representa un aporte académico para la comunidad del área y habiendo cumplido con los objetivos del referido trabajo doy mi aprobación al mismo solicitando darle el trámite respectivo.

Sin otro particular, le saludo muy atentamente.

ID Y ENSEÑAD A TODOS

SLTAD DE INGENIERIA<br>DEPARTAMENTO DE **HIDRAULICA** g Civil Pedia Antonio Aguiter Palenco U S A C Del Departa

Ing. Rafael Enrique Morales Ochoa Revisor del Departamento de Hidráulica

Asesor Interesado

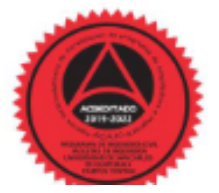

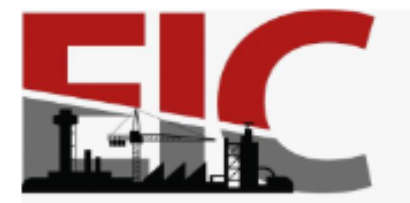

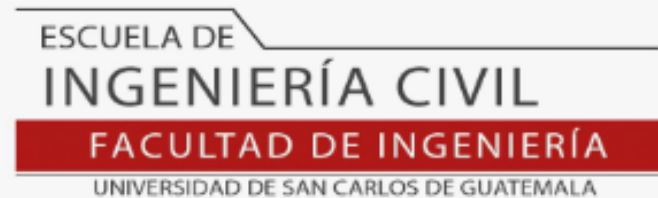

Guatemala, 12 de julio 2022

Ingeniero Armando Fuentes Roca Director de la Escuela de Ingeniería Civil Guatemala

Ingeniero Fuentes.

Por medio de la presente comunico a usted, que a través del Departamento de Hidráulica de la Escuela de Ingeniería Civil se ha revisado el Informe Final de EPS, "DISEÑO DE PAVIMENTO RÍGIDO DEL CAMINO QUE CONDUCE DE CUILAPA A ALDEA LOS ESCLAVOS Y DISEÑO DE SISTEMA DE ALCANTARILLADO SANITARIO EN ALDEA SAN JUAN DE ARANA, CUILAPA, SANTA ROSA", del estudiante de la Carrera de Ingeniería Civil YORWIN ALEXANDER HERNÁNDEZ ARENAS, Registro Académico: 201504387, como Asesor al ING. MANUEL ALFREDO ARRIVILLAGA OCHAETA.

Considero este trabajo bien desarrollado y representa un aporte académico para la comunidad del área y habiendo cumplido con los objetivos del referido trabajo doy mi aprobación al mismo solicitando darle el trámite respectivo.

Sin otro particular, le saludo muy atentamente.

ID Y ENSEÑAD A TODOS

**LTAD DE INGENIERIA ARTAMENTO** DE **HIDRAULICA** USA Antonio Aguilar Palairo lefe Del Departamento de Hidráulica

Ing. Pedro Antonio Aguilar Polanco Coordinador del Departamento de Hidráulica

Asesor Interesado

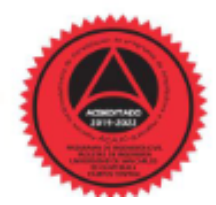

Más de 140 años de Trabajo y Mejora Continua http://civil.ingenieria.usac.edu.gt

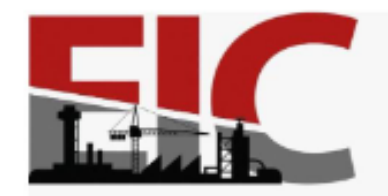

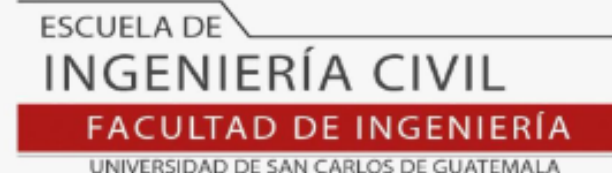

LNG.DIRECTOR.231.EIC.2022

El Director de la Escuela de Ingeniería Civil de la Facultad de Ingeniería de la Universidad de San Carlos de Guatemala, luego de conocer el dictamen del Asesor, el visto bueno del Coordinador de Área y la aprobación del área de lingüística del trabajo de graduación titulado: DISEÑO DE PAVIMENTO RÍGIDO DEL CAMINO QUE CONDUCE DE CUILAPA A ALDEA LOS ESCLAVOS Y DISEÑO DE SISTEMA DE ALCANTARILLADO SANITARIO EN ALDEA SAN JUAN DE ARANA, CUILAPA, SANTA ROSA, presentado por: Yorwin Alexander Hernández Arenas, procedo con el Aval del mismo, ya que cumple con los requisitos normados por la Facultad de Ingeniería.

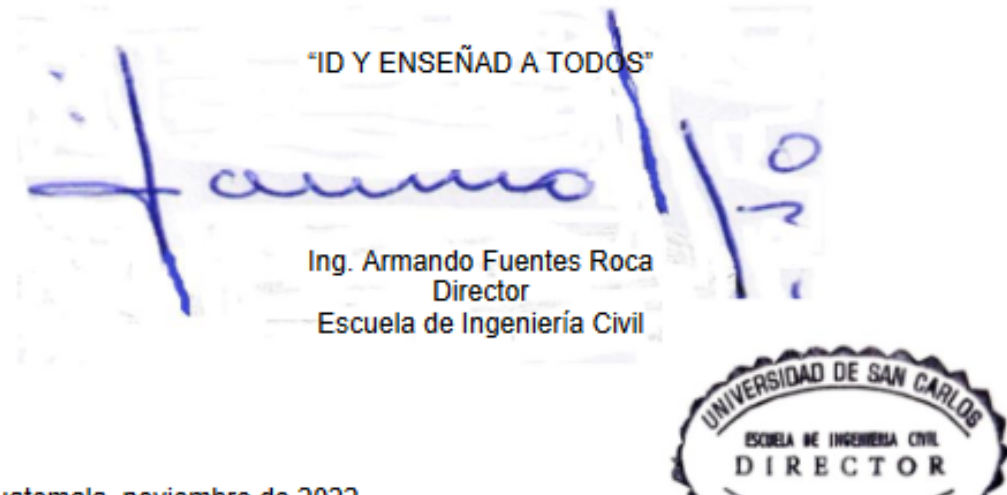

Guatemala, noviembre de 2022

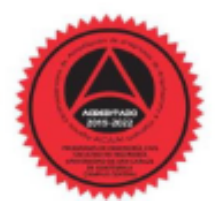

Más de 140 años de Trabajo y Mejora Continua http://civil.ingenieria.usac.edu.gt

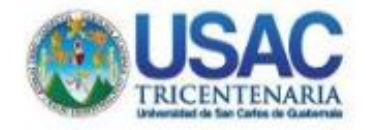

Decanato **Facultad de Ingeniería** 24189101-24189102 secretariadecanato@ingenieria.usac.edu.gt

LNG.DECANATO.OI.763.2022

La Decana de la Facultad de Ingeniería de la Universidad de San Carlos de Guatemala, luego de conocer la aprobación por parte del Director de la Escuela de Ingeniería Civil, al Trabajo de Graduación titulado: DISEÑO DE: PAVIMENTO RÍGIDO DEL CAMINO QUE CONDUCE DE CUILAPA A ALDEA LOS ESCLAVOS Y DISEÑO DE SISTEMA DE ALCANTARILLADO SANITARIO EN ALDEA SAN JUAN DE ARANA, CUILAPA, SANTA ROSA, presentado por: Yorwin Alexander Hernández Arenas, después de haber culminado las revisiones previas bajo la responsabilidad de las instancias correspondientes, autoriza la impresión del mismo.

**IMPRÍMASE:** 

**MASO OF SAN CABLES OF GAMPS GECANA ENTIRTAD DE INGENIERÍA** Inga. Aurelia Anabela Cordova Estrada

Decana

Guatemala, noviembre de 2022

#### AACE/gaoc

Escuelas: Ingenieria Civil, Ingenieria Medinica Industrial, Ingenieria Química, Ingenieria Medinica Bléctrica, - Escuela de Geneias, Regional de Ingenieria Sanitaria y Recursos Hidráuliezs (ERIS). Post-Brado Macstria on Sotomas Monoide Ingenieria Vial. Carrena: Ingenieria Mosánica, Ingenieria chegarizata en Concisa y Sotomas. Uconciatura en Matemática. Uconcistura en Matemática en Matemática en Matemática en Matemát

# **ACTO QUE DEDICO A:**

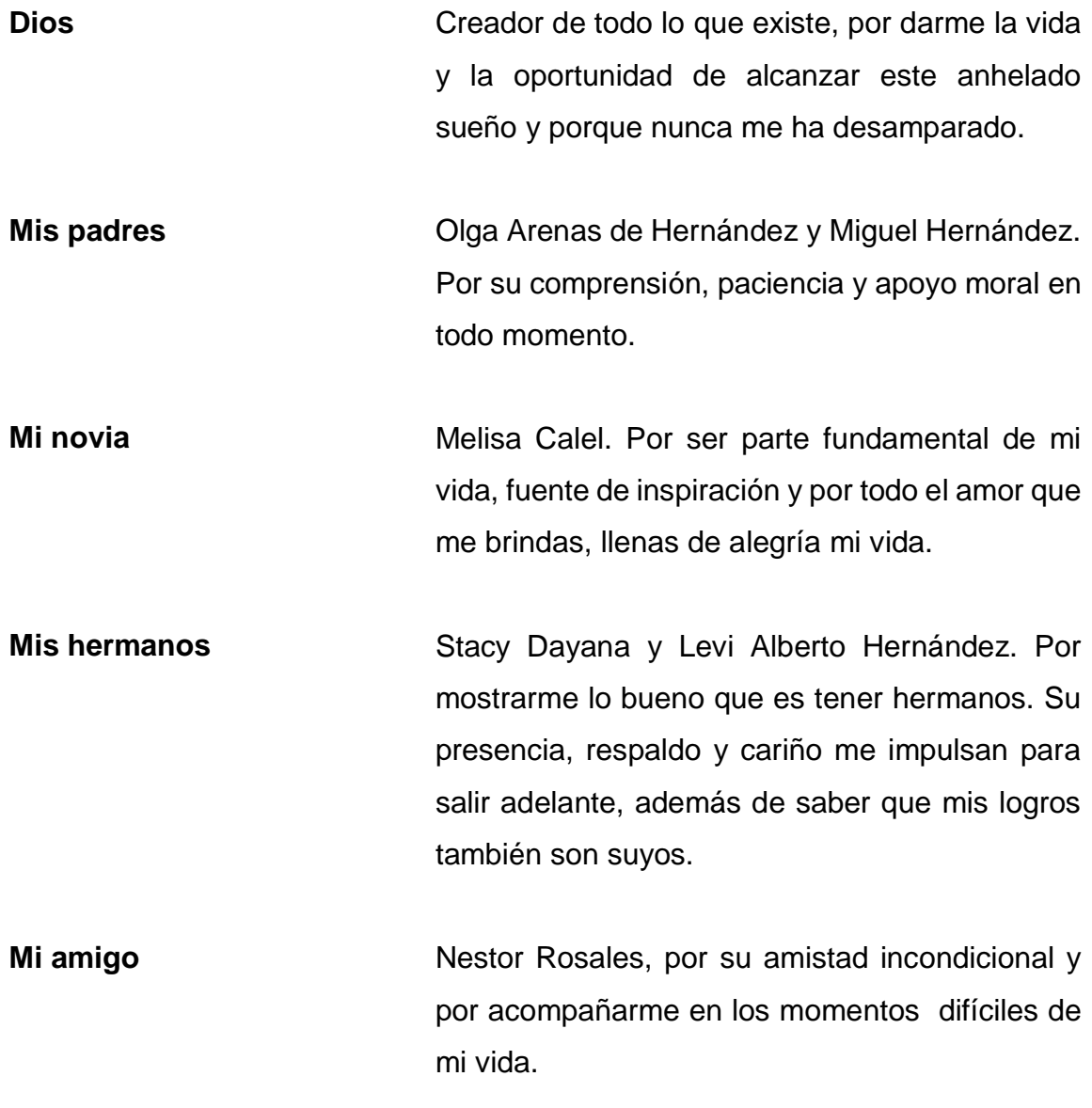

**Mis abuelos** Alberto Hernández (q. e. p. d.), Felipe Arenas, Petronila Solórzano e Isabel Castellanos, ambos abuelos por sus consejos llenos de sabiduría y mis abuelas por poder contar con ellas en cualquier momento y quienes siempre están dispuestas a dar amor.

**Mi familia** Mis tíos, tías, primos, primas y cuñado. Por alentarme a seguir adelante, por la confianza y por la enseñanza de trabajo honesto. A mí sobrina Victoria Khalessi, por llenar de alegría nuestros corazones.

## **AGRADECIMIENTOS A:**

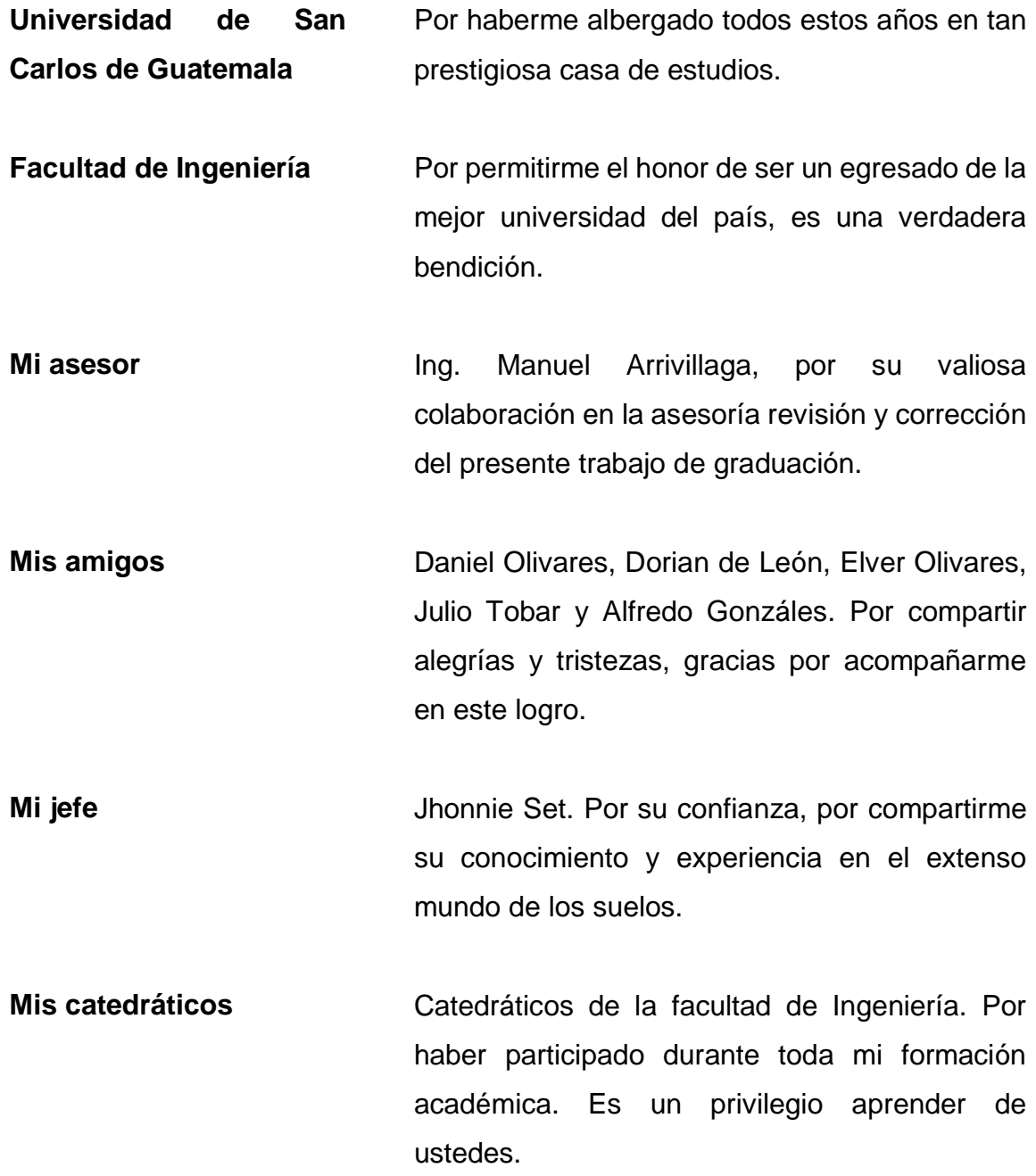

# ÍNDICE GENERAL

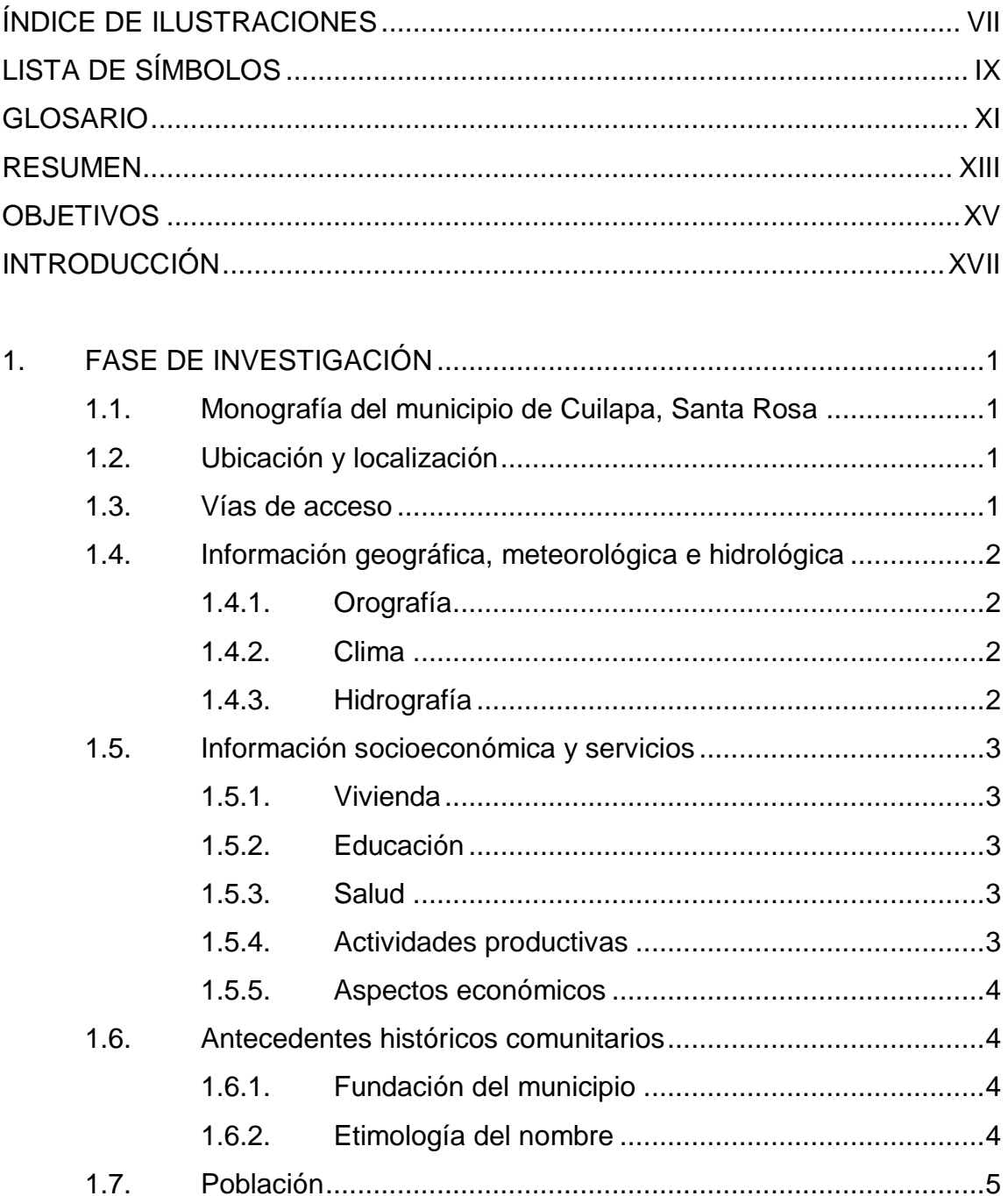

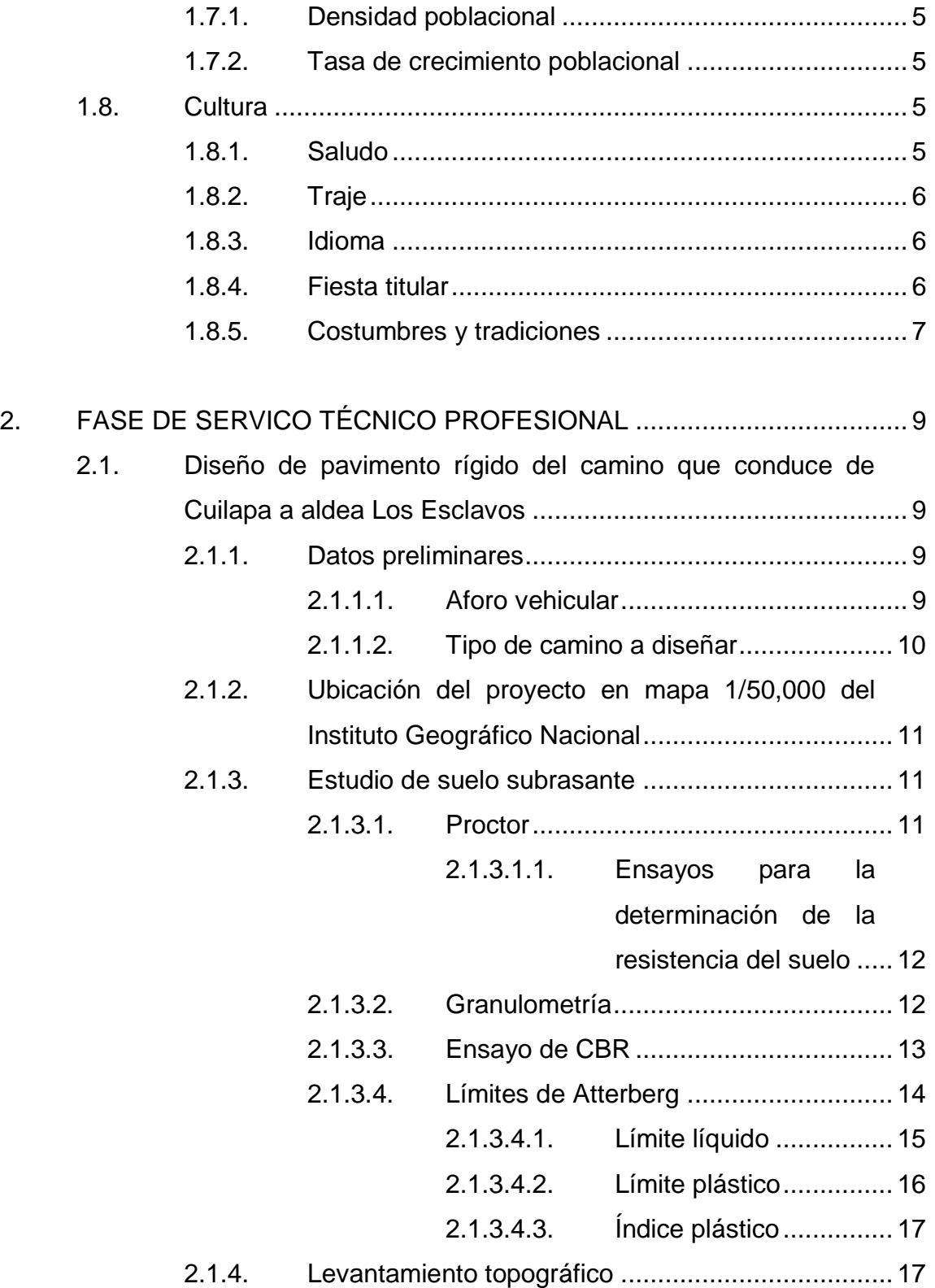

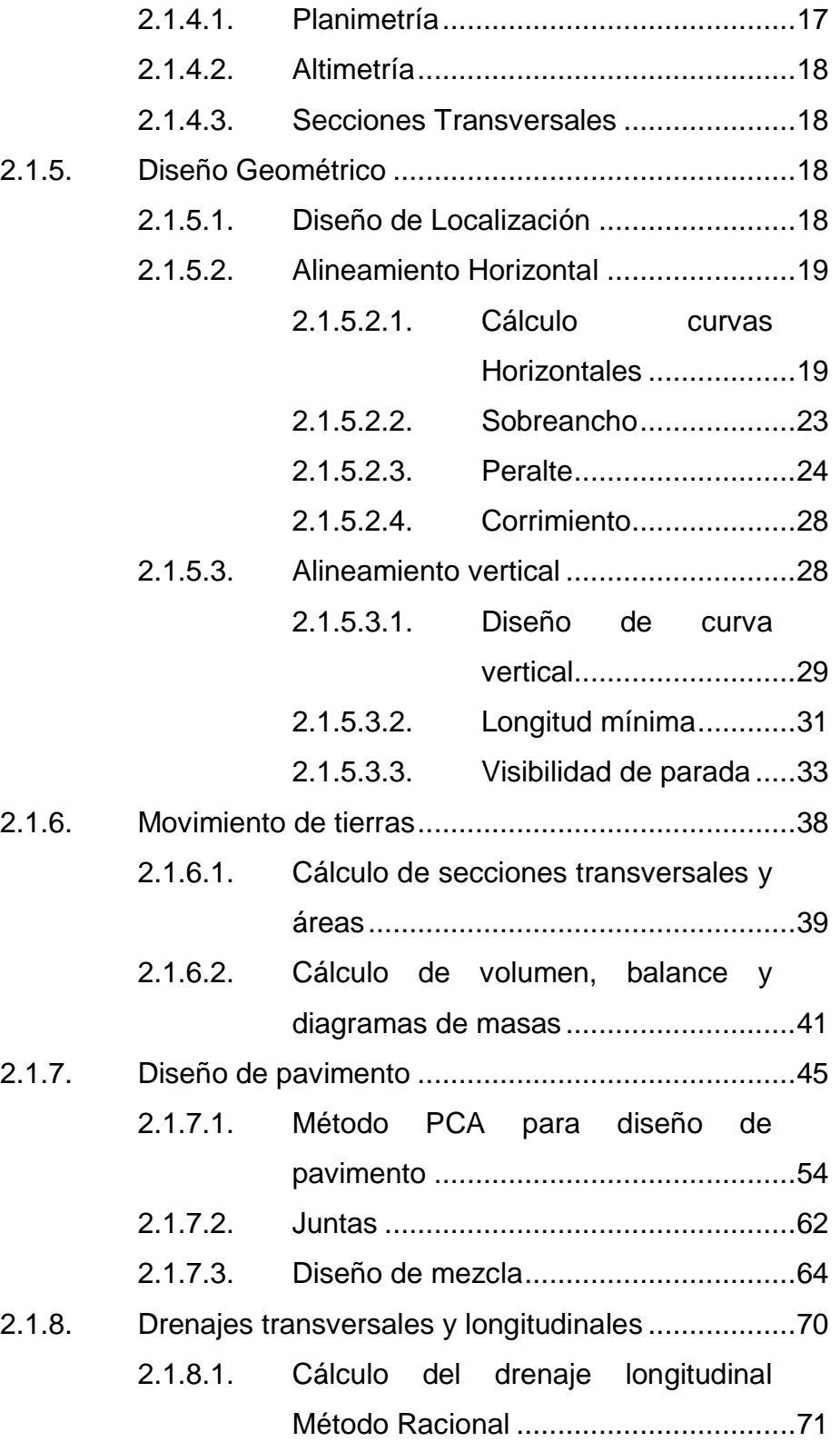

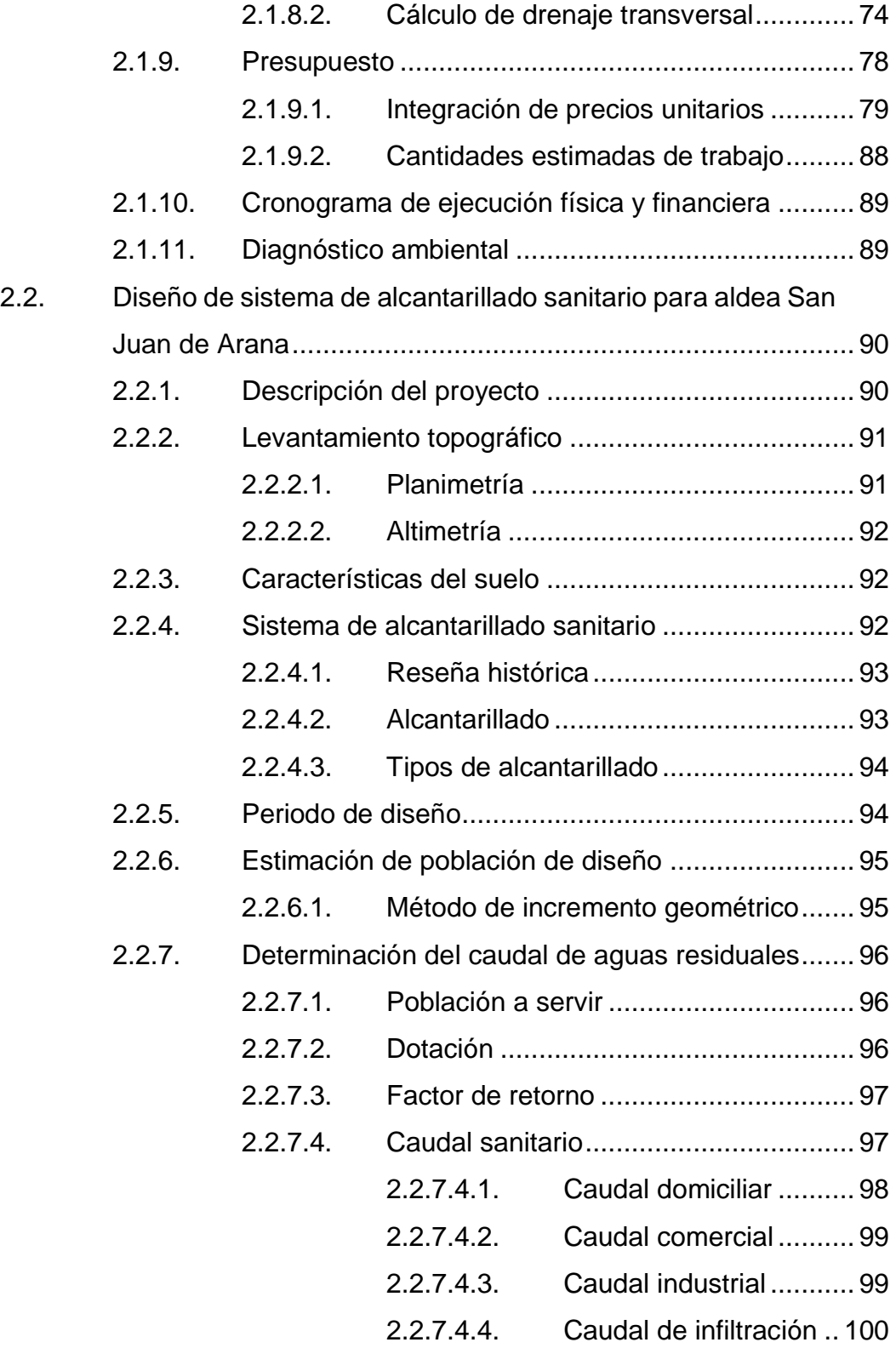

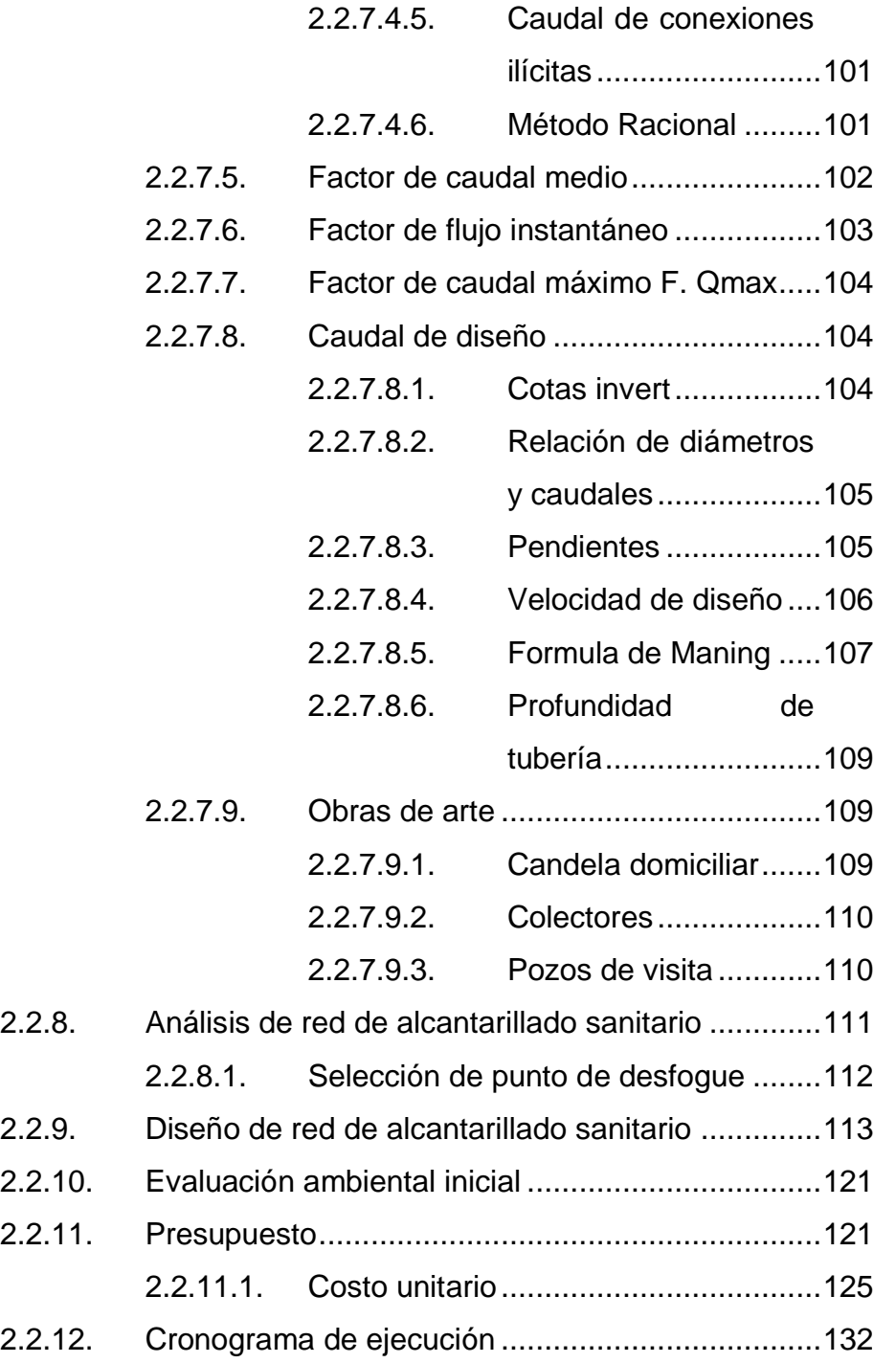

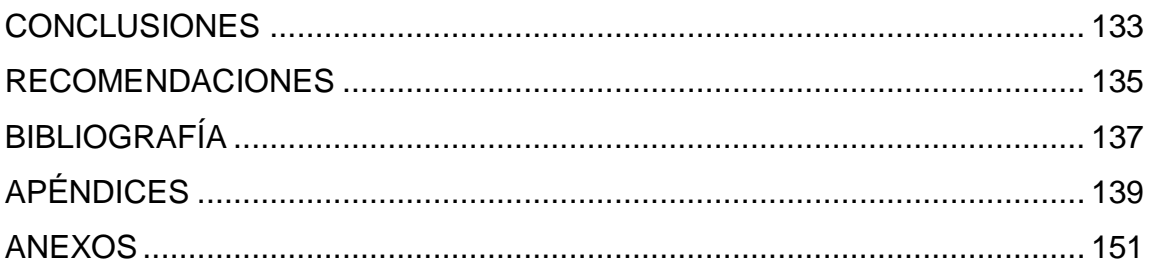

# <span id="page-24-0"></span>**ÍNDICE DE ILUSTRACIONES**

## **FIGURAS**

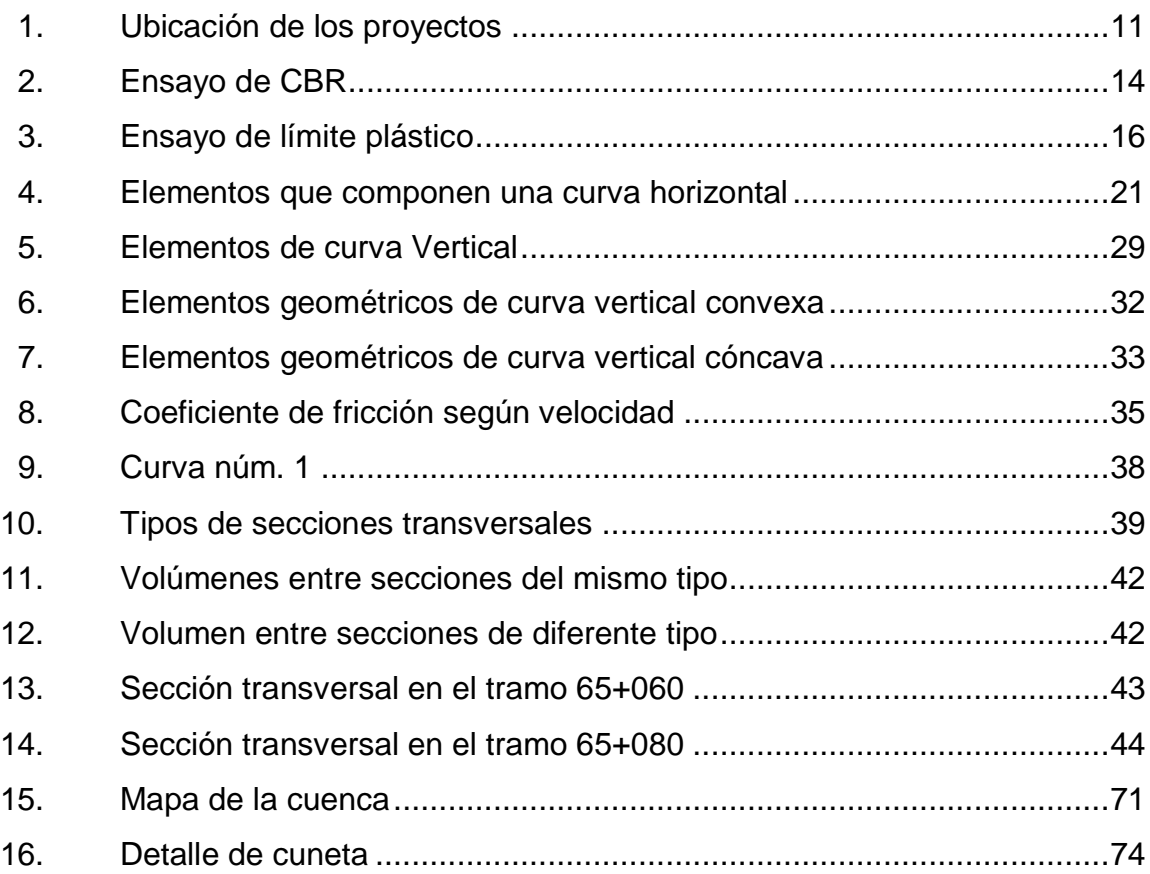

## **TABLAS**

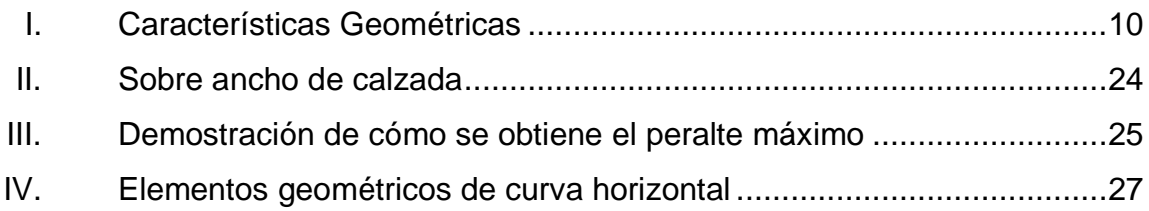

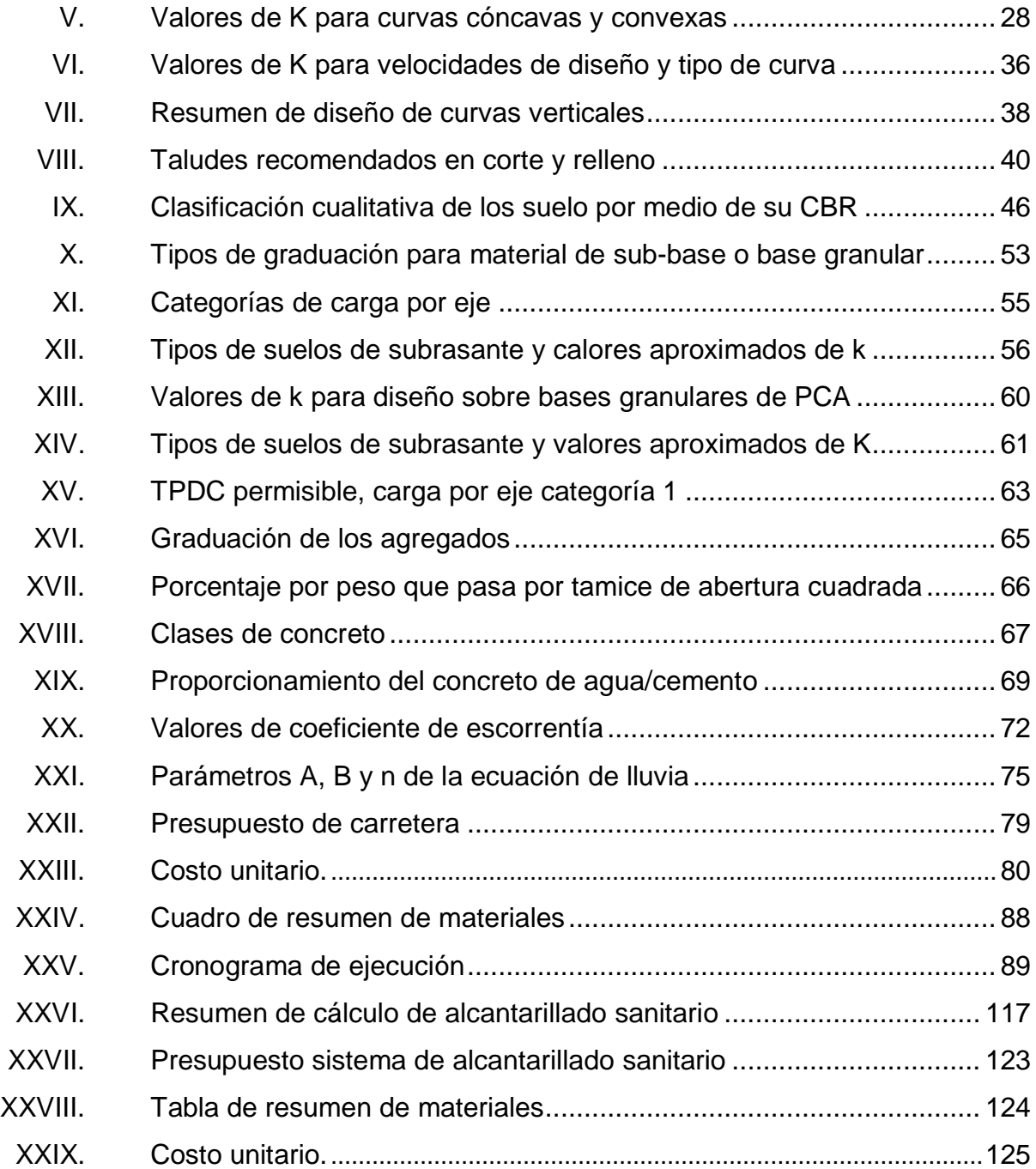

# **LISTA DE SÍMBOLOS**

<span id="page-26-0"></span>**Símbolo Significado**

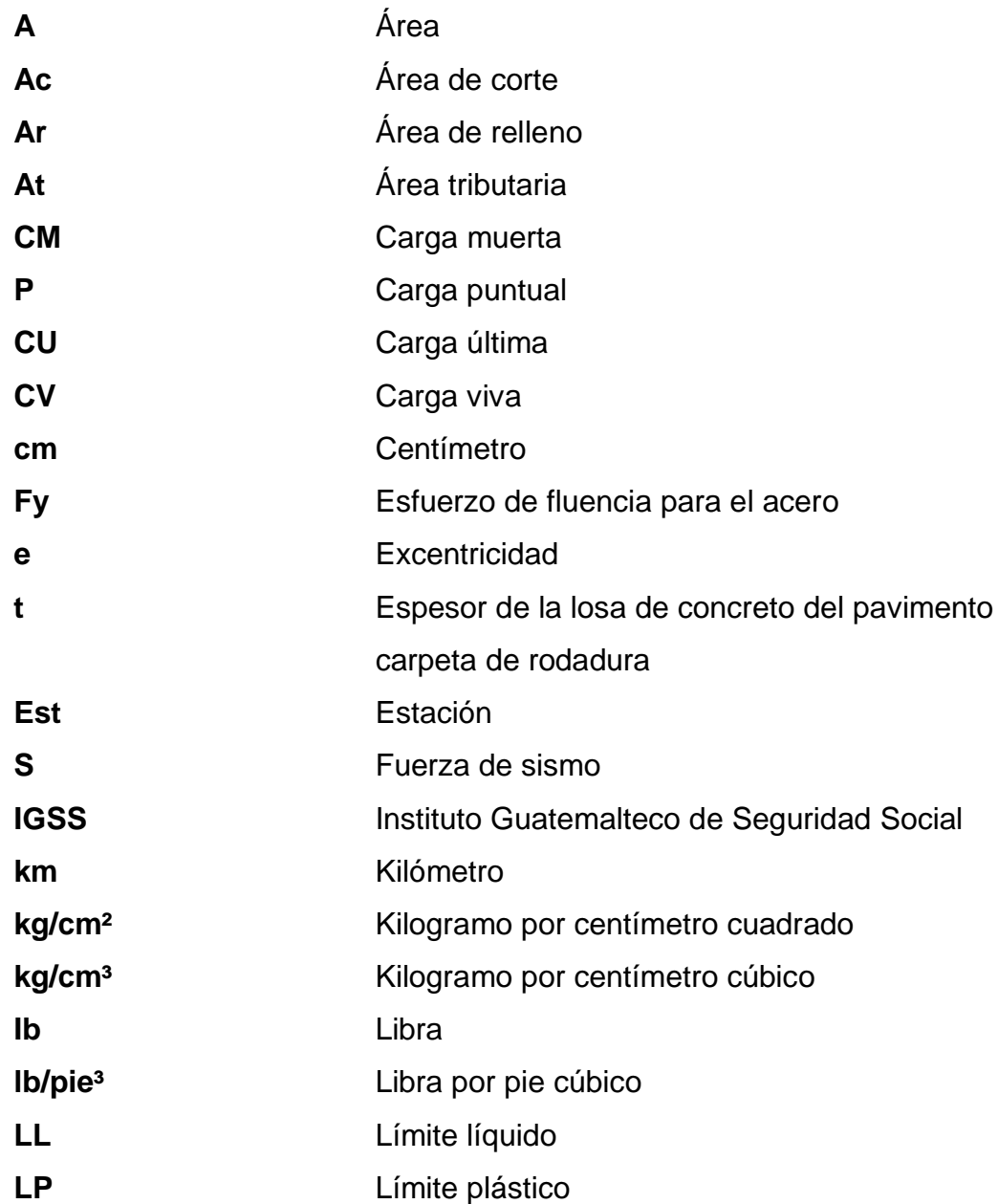

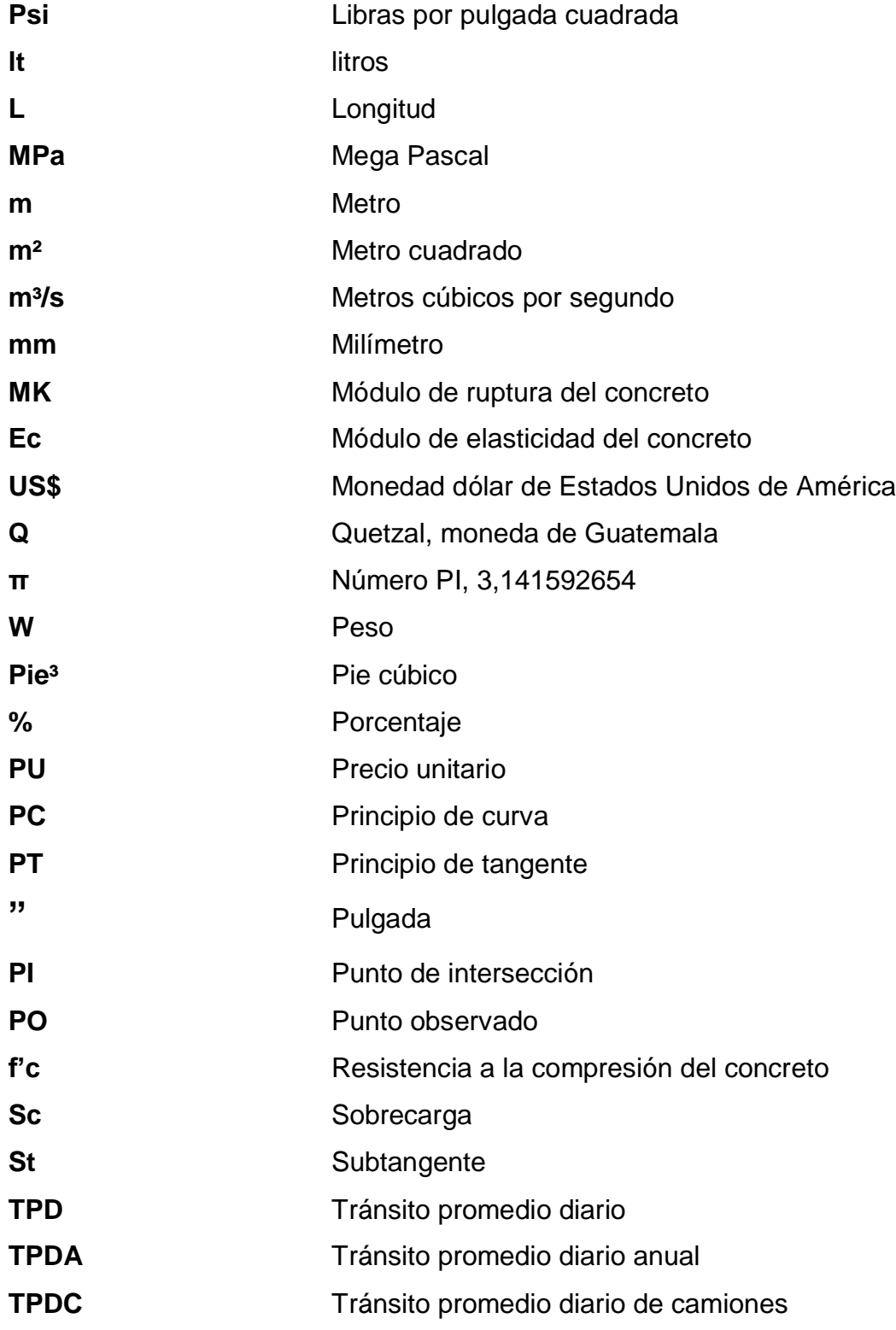

## **GLOSARIO**

<span id="page-28-0"></span>**AASHTO** Siglas en Inglés de American Association of Highways and Transportation Officials. **ACI American Concrete Institute. Alcantarillado sanitario** Conjunto de tuberías y accesorios que transportan agua residual, esta puede ser de origen: doméstico, comercial e industrial; comúnmente estos sistemas trabajan como canales abiertos. Altimetría Rama de la topografía que estudia los métodos que tienen como finalidad la representación de las alturas de los puntos de un terreno. **Aguas residuales** Es la que se desecha después de haberla utilizado para un fin; ésta puede ser de origen doméstico, comercial o industrial. **Área** Unidad de superficie comprendida dentro de un perímetro. **Base** Capa de material seleccionado de granulometría

específica que se construye sobre la sub-base.

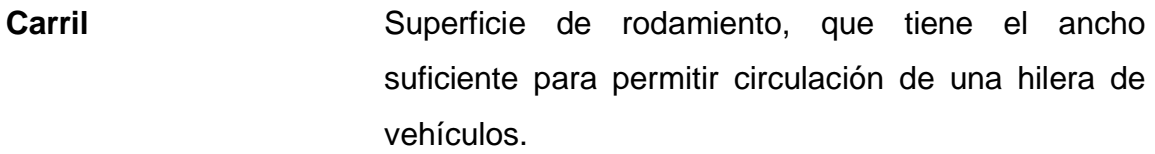

**Caudal** Se le llama así, a todo volumen de líquido que circula por una tubería en un tiempo determinado.

- **Colector Es la tubería que recibe y conduce las aguas** residuales y pluviales de una población, a un lugar de desfogue.
- **Compactación** Procedimiento que consiste en aplicar energía al suelo suelto para consolidarlo y eliminar espacios vacíos, aumentando su densidad, en consecuencia, su capacidad para soporte de cargas.
- **Conexión domiciliar** Tubería que conduce las aguas residuales de una vivienda hacia el colector principal.
- **Cotas Invertí** Es la cota de la parte inferior del diámetro interno de la tubería instalada.
- **Factor de Harmond** Factor de seguridad para las horas pico, está en relación con la población.
- **Factor de retorno** Porcentaje de agua que luego de ser utilizada, retorna al sistema de alcantarillado sanitario.

## **RESUMEN**

<span id="page-30-0"></span>Mediante la supervisión de un ejercicio profesional se atendieron las necesidades del municipio de Cuilapa, Departamento de Santa Rosa, y mediante la priorización de los proyectos de la Dirección de Planificación Municipal se identificaron los siguientes proyectos: Pavimento Rígido en Cuilapa hacia aldea Los Esclavos y drenaje sanitario en aldea San Juan de Arana.

En el diseño del pavimento rígido se determina una longitud de 1 869 m a través de la medición del terreno, dado que es un camino con un ancho promedio de 6 m, de este sitio se toman muestras de suelo para realizar pruebas, que determina las propiedades de la calzada. Para el diseño del pavimento rígido se utilizó un método PCA simplificado proponiendo 15 cm de subbase de estabilización. Fabricada con materiales granulares seleccionados, la placa tiene un espesor de 15 cm. Hecho de concreto de 4 000 psi, bordillo de 15 x 10 cm. y 3 % bombeo de agua de lluvia.

En la aldea San Juan de Arana se realizó el diseño del sistema de drenaje sanitario, primero la topografía del terreno, luego el censo de la zona, teniendo en cuenta la ubicación y los ramales a diseñar, posteriormente se realizaron los cálculos correspondientes, teniendo en cuenta los siguientes parámetros: periodo de diseño, habitantes por vivienda, abastecimiento de agua potable, tasa de crecimiento anual. Las recomendaciones para este proyecto son tubería de PVC ASTM F-949 y bocas de inspección de PVC.

XIV

## **OBJETIVOS**

## <span id="page-32-0"></span>**General**

Diseñar el pavimento rígido para el tramo de Cuilapa-Aldea Los Esclavos y el drenaje sanitario de La aldea San Juan de Arana, en Cuilapa, Santa Rosa.

## **Específicos**

- 1. Realizar el diagnóstico a las necesidades de los servicios básicos y de infraestructura existentes en el municipio de Cuilapa, Santa Rosa.
- 2. Realizar la contribución del diseño del proyecto de pavimento rígido que conduce de Cuilapa-Aldea Los Esclavos, para el desarrollo y la mejora de calidad de vida de los habitantes del municipio de Cuilapa, Santa Rosa.

XVI

## **INTRODUCCIÓN**

<span id="page-34-0"></span>El municipio de Cuilapa es uno de los municipios más grandes del departamento y siendo la cabecera del departamento de Santa Rosa, por lo que requiere contar con vías de acceso en buenas condiciones que ayudará a promover el desarrollo económico y social de la comunidad de Cuilapa. El municipio ha ido creciendo alrededor del casco urbano, en el camino de Cuilapa a aldea Los Eslavos, con la cancha de fútbol, la comunidad de El Carpinello y el Centro Universitario Santa Rosa, será de beneficio para todos los estudiantes universitarios ya que también es el acceso hacia el establecimiento. En el presente documento se diseñará el pavimento rígido según el método PCA simplificado, y se considerarán gradualmente todos los factores que afectan el diseño hasta formar un conjunto de planos de ingeniería.

Los drenajes sanitarios son importantes tanto para los seres humanos, como para el medio ambiente, para los seres humanos al no tener un drenaje sanitario peligra su salud, ya que las aguas residuales contienen muchos microbios que producen enfermedades y para el medio ambiente es importante la recolección de dichas aguas y su debido tratamiento para después descargarlas a un cuerpo receptor.

El poder contar con estos servicios básicos es necesario para proteger la salud y el medio ambiente, en este trabajo de graduación se realizará el diseño de drenaje sanitario de la aldea San Juan de Arana. Este diseño contempla todas las normas generales para el diseño de alcantarillado sanitario, redactado por el INFOM. Teniendo como guía este manual se detallará todos los elementos que influyen en el diseño del drenaje sanitario, así como el cálculo de un tramo del

XVII

proyecto. Obteniendo todos los elementos antes mencionados se presentan el juego de planos del proyecto.
# **1. FASE DE INVESTIGACIÓN**

### **1.1. Monografía del municipio de Cuilapa, Santa Rosa**

El departamento de Santa Rosa fue Fundado según acuerdo gubernativo el 8 de mayo de 1852, siendo su cabecera departamental el municipio de Cuilapa que en ese entonces era conocida con el nombre de Cuajiniquilapa.

# **1.2. Ubicación y localización**

Cuilapa se encuentra ubicado en el centro de las américas y específicamente San Juan de Arana que es el verdadero centro geográfico y equidistante entre el cabo de Hornos y Alaska. Cuilapa actualmente está constituido por 11 aldeas y 28 caseríos.

### **1.3. Vías de acceso**

Para llegar de la ciudad capital hacia Cuilapa existe la vía CA-1 Oriente y sobre el kilómetro 63 hacia la izquierda se encuentra un colorido monumento en forma de arco el cual es el acceso hacia el municipio de Cuilapa.

La vía de acceso del cruce de la CA-1 Oriente hacia el municipio está asfaltado y en el municipio sus principales calles están pavimentadas, pero para llegar a la aldea San Juan de Arana y Aldea Los Esclavos, la vía es de terracería en regulares condiciones.

### **1.4. Información geográfica, meteorológica e hidrológica**

El municipio de Cuilapa se encuentra ubicado al sur oriente del país en el departamento de Santa Rosa, dista de la Ciudad Capital 63 km. Sobre la Carretera Interamericana (CA-1) y la (CA-8).

### **1.4.1. Orografía**

Cuilapa presenta una topografía montañosa quebrada, con altura variables que dan origen a la variación de clima; templado y cálido. El municipio de encuentra a una altitud media de 1 100 m sobre el nivel del mar.

### **1.4.2. Clima**

El clima de las dos aldeas, se puede describir con base en la estación meteorológica los Esclavos la cual está ubicada en ladea Los Esclavos a una distancia de 5 km de la cabecera municipal, de donde se obtiene la siguiente información: la temperatura media es de 23,6 °C, la máxima de 28,6 °C y la mínima de 18,5 °C, la precipitación pluvial anual fluctúa entre 1 500 mm y 2 000 mm. La lluvia durante el año dura aproximadamente 7,8 meses, la humedad relativa es de 44 %, la velocidad del viento es de 11,5 km/h.

### **1.4.3. Hidrografía**

El municipio cuenta con dos ríos, dentro de los cuales se puede mencionar.

Ríos: Los esclavos, San Juan.

### **1.5. Información socioeconómica y servicios**

La principal actividad socioeconómica del municipio es la agricultura, mayormente café, maíz y frijol.

### **1.5.1. Vivienda**

En ambas aldeas, los habitantes en su mayoría viven en casas construidas con mampostería reforzadas.

# **1.5.2. Educación**

Existe una escuela primaria en ambas aldeas, sin embargo, el nivel de escolaridad en la población es muy bajo, la mayoría no concluye la primaria; con un nivel medio de 10 % su educación superior, con un aproximado del 75 % de alfabetos.

### **1.5.3. Salud**

En la cabecera se cuenta con un Centro Salud Pública y Asistencia Social. En diciembre de 1973 quedó terminada la construcción del Hospital Regional. El Instituto Guatemalteco de Seguridad Social, IGSS, tiene en Cuilapa un hospital para sus afiliados.

### **1.5.4. Actividades productivas**

Dentro de las actividades a las que se dedican los pobladores de la aldea Los Esclavos y la aldea San Juan de Arana, están la agricultura y la ganadería, por la variedad de clima que posee el municipio, siendo los productos más cultivados, la caña de azúcar, café, maíz y piña.

### **1.5.5. Aspectos económicos**

El comercio de la aldea Los Esclavos y San Juan de Arana se basa principalmente en el cultivo de café, que producen los pobladores de ambos lugares, contando además con siembras de maíz, frijol, piña entre otros.

### **1.6. Antecedentes históricos comunitarios**

En 1770, Cuilapa contaba con 117 familias y 800 personas. La tierra, la compañía de infantería y la zona eran un punto importante de tránsito comercial. Resalta el hecho de que era un paso obligado para las mercancías de tabaco que procedían de El Salvador y Honduras.

### **1.6.1. Fundación del municipio**

El departamento de Santa Rosa fue fundado según acuerdo gubernativo el 8 de mayo de 1852, siendo su cabecera departamental el municipio de Cuilapa.

### **1.6.2. Etimología del nombre**

Cuilapa anteriormente era conocido como Cuajiniquilapa, nombre que se deriva de cuajinicuil o quijinicuil que significa en el lugar de los cuajinicuiles o cuajiniquiles cushi; y apan que significa río, lo que al unir los significados se conoce como río de los cushines razón por la cual a los oriundos del lugar, se les conoce como, cushines o cushingos.

### **1.7. Población**

Del 100 % de habitantes de Cuilapa, el 85 % está constituido por ladinos, el restante 15 % por indígenas, inmigrantes de otros departamentos del occidente del país.

### **1.7.1. Densidad poblacional**

El municipio de Cuilapa tiene una extensión territorial de 213,19 km<sup>2</sup> con una densidad de 84,8 hab/km<sup>2</sup>. La población del municipio está concentrada en comunidades rurales 59,3 % y un 40,7 % en el área urbana.

### **1.7.2. Tasa de crecimiento poblacional**

Cuilapa cuenta con una población total de 46 974 habitantes donde el 49,2 % son hombre y el 50,8 % son mujeres; con un crecimiento poblacional anual del departamento del 1,99 %.

### **1.8. Cultura**

Actualmente en el casco urbano del municipio se encuentra el museo de cultura que pretende rescatar la cultura Xinca, ya que con las nuevas generaciones se ha ido perdiendo dicha cultura.

### **1.8.1. Saludo**

La población indígena solamente representa el 2,4 % mientras que la restante es conformada por grupos no muy bien definidos por las intensas relaciones interculturales prehispánicos como posteriormente a la conquista y en

la actualidad se cree que hay muchos emigrantes de origen salvadoreño, y aún de otros países por ser este poblado un paso obligado para los emigrantes a los Estados Unidos por lo que el saludo no está totalmente definido.

### **1.8.2. Traje**

En estos lugares es muy poca la población que se encuentra de origen Xinca, predominando la población Ladina. Cuilapa es uno de los municipios que ya no cuenta con traje típico dado las pocas y contadas personas que aún lo utilizan pero es poco común verlas en las calles. El traje está elaborado de musilina blanca, corto y bobacho de la parte posterior, llamado calzón rajado.

### **1.8.3. Idioma**

El idioma que se habla en ambas aldeas es el español, aunque la lengua del municipio es la Xinca, son muy pocas las personas que todavía lo hablan y no se ha transmitido a las nuevas generaciones por lo que está por desaparecer.

### **1.8.4. Fiesta titular**

Dentro de las fechas tradicionales de celebración popular, se toman en cuenta; Fiesta patronal, 25 de diciembre en honor al Niño Dios, del 1 al 8 de agosto en honor al señor de los Portentos, se realizan desfiles hípicos y se invita a los mejores jinetes terminando con un jaripeo. Una de las fiestas más concurridas es la de la aldea Los Esclavos en honor a la virgen de Candelaria. Estos eventos permiten a los pobladores la práctica y conservación de su folklore.

# **1.8.5. Costumbres y tradiciones**

Cuilapa, tiene una gran tradición oral, las leyendas de la llorona, el sombrerón y el cadejo forman parte de ella. El 25 de diciembre, con quema de cohetillos, procesiones, bailes y otras actividades sociales y culturales, se celebra el nacimiento del hijo de Dios.

# **2. FASE DE SERVICO TÉCNICO PROFESIONAL**

# **2.1. Diseño de pavimento rígido del camino que conduce de Cuilapa a aldea Los Esclavos**

En el tramo de Cuilapa hacia Los Esclavos con una longitud de 1 050 m se encuentra el Centro Universitario de Santa Rosa, el Estadio las Mojas y la Colonia el Carpinello.

### **2.1.1. Datos preliminares**

Actualmente la calle es de terracería y es transitada a diario por los vecinos de la colonia y agricultores del lugar, durante el ciclo escolar la calle es bastante utilizada por la comunidad universitaria mayormente en horario nocturno.

## **2.1.1.1. Aforo vehicular**

El aforo vehicular del lugar TPD es de 77 vehículos, considerando que al momento de realizar el aforo se observó poca circulación hacia el centro universitario que aumentaría el aforo y mayormente en los últimos meses del año que es cuando los agricultores cosechan los cultivos como lo son el maíz, frijol, café entre otros.

# **2.1.1.2. Tipo de camino a diseñar**

Para determinar el tipo de camino se deben considerar ciertas características geométricas que establecen las Especificaciones Generales de puentes y Carreteras de Guatemala. Ver tabla I.

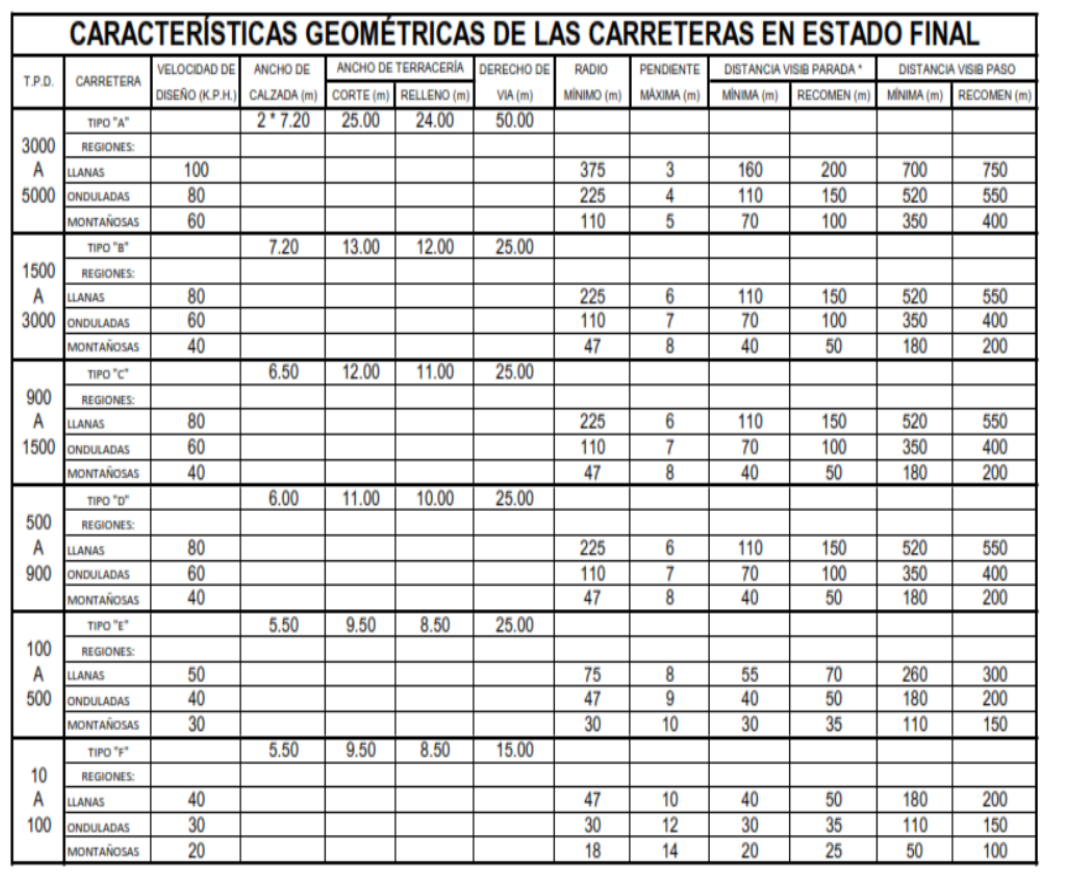

# Tabla I. **Características geométricas**

Fuente: Dirección General de Caminos de Guatemala*. Especificaciones generales para construcción de puentes y carreteras de Guatemala*: *DGC 2001.* p. 501.

# **2.1.2. Ubicación del proyecto en mapa 1/50,000 del Instituto Geográfico Nacional**

Tomando un extracto del mapa 1/50,000 y después de haber hecho un recorrido por los proyectos se puede identificar la ubicación exacta.

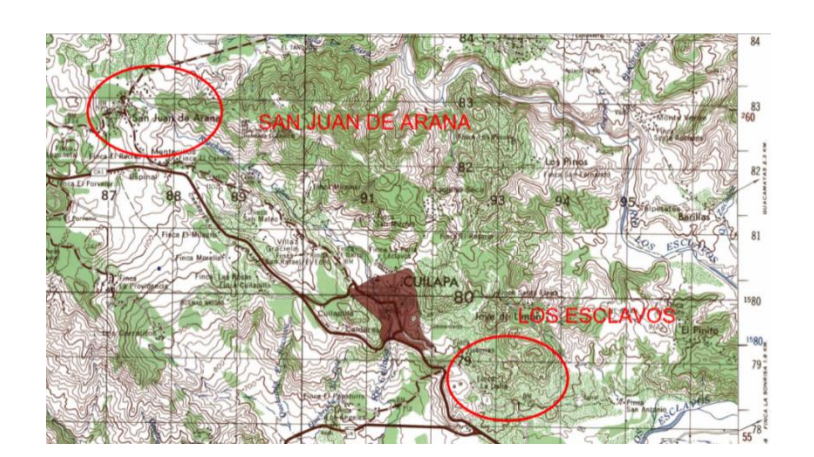

Figura 1. **Ubicación de los proyectos**

Fuente: Instituto Geográfico Nacional IGN.

# **2.1.3. Estudio de suelo subrasante**

Se realizó un estudio que nos permitió conocer las características físicas y mecánicas del suelo, para establecer las bases del diseño de pavimentación y para lograr los objetivos se realizaron las siguientes pruebas de laboratorio.

### **2.1.3.1. Proctor**

El contenido de humedad es la relación entre el peso de agua contenida en la muestra y peso de la muestra después de ser secada al horno, expresada en porcentaje o cantidad de agua presente en el suelo. Este es el ensayo más usado, pues se emplea en los ensayos de compactación para proctor, valor soporte, límites de consistencia y las densidades de campo cantidad de agua que necesita el suelo para la realización de la compactación y tener la densidad máxima.

# **2.1.3.1.1. Ensayos para la determinación de la resistencia del suelo**

El ensayo de compactación para el contenido óptimo de humead, proctor, permite conocer las características de compactación de un suelo: humedad óptima y densidad máxima. Existen dos tipos de ensayo proctor normalizados; el estándar, y el proctor modificado. La diferencia entre ambos estriba en la distinta energía utilizada, debido al mayor peso del pistón y mayor altura de caída en el proctor modificado.

Con este ensayo se determinó una humead óptima de 23,2 % y una densidad máxima de 90,5 libra sobre pie cúbico. El porcentaje de humead indica la cantidad de agua que necesita el suelo para la realización de la compactación y tener la densidad máxima.

### **2.1.3.2. Granulometría**

El ensayo consiste en clasificar las partículas de suelo por tamaños representándolos luego en una gráfica. El tipo de ensayo que se realizó fue de análisis granulométrico, con tamices, según la norma de clasificación ASTM D6913-4. El conocimiento de la composición granulométrica de un suelo grueso, sirve para diferenciar sobre la influencia que puede tener en la densidad del material compactado. El análisis granulométrico se refiere a la determinación de

la cantidad, porcentaje de los diversos tamaños de las partículas que constituye el suelo. La porción del balasto retenida en el tamiz 4,75 mm No. 4, debe estar comprendida entre el 60 % y el 40 % en pes. Para este caso se obtuvo un porcentaje de 9,7 de grava.

#### **2.1.3.3. Ensayo de CBR**

El ensayo de CBR tiene como función la determinación de la resistencia de un suelo ante un esfuerzo cortante en condiciones de compactación y humead. Normado por la AASSHTO T-193.

# **2.1.3.3.1. Ensayo de valor soporte del suelo, CBR**

El CBR se expresa como un porcentaje del esfuerzo requerido para hacer penetración un pistón en el suelo que se ensaya, en la relación con el esfuerzo requerido para hacer penetrar el mismo pistón, hasta la misma profundidad, de una muestra de suelo patrón de piedra triturada de propiedades conocidas.

### Figura 2. **Ensayo de CBR**

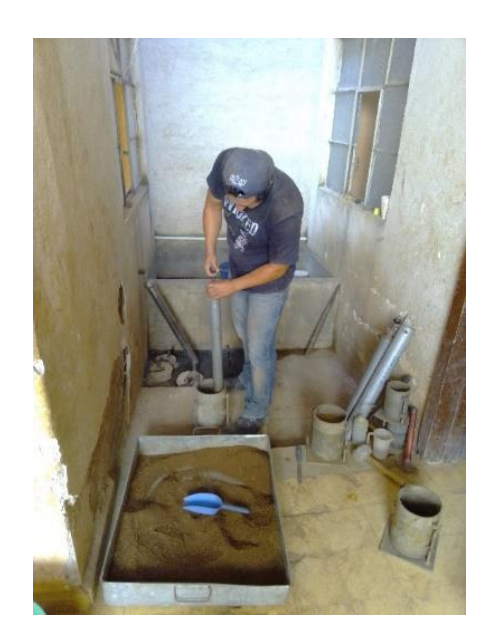

Fuente: elaboración propia, GeoEstudios S.A.

### **2.1.3.4. Límites de Atterberg**

Los límites de Atterberg o límites de consistencia se basan en el concepto de que los suelos finos, presentes en la naturaleza, pueden encontrarse en diferentes estados, dependiendo del contenido de agua. Así un suelo se puede encontrar en un estado sólido, semisólido, plástico, semilíquido y líquido.

La arcilla, por ejemplo, al agregarle agua, pasa gradualmente del estado sólido al estado plástico y finalmente al estado líquido. Los límites de Atterberg son propiedades índices de los suelos, con que se definen la plasticidad y se utilizan en la identificación y clasificación de un suelo.

El método usado para medir estos límites de humedad fue ideado por Atterberg a principios de siglo XX a través de dos ensayos que definen los límites del estado plástico.

El material recolectado en el camino que conduce a aldea Los Esclavos, luego de realizar el ensayo de los límites de consistencia, se describe como una arena gruesa a fina con poco limo o trazas de arcilla café oscuro, con trazas de piedra pómez y grava fina a media, ligeramente a no plástico clasificada como una arena arcillosa SC en el sistema unificado de clasificación de suelos. Tiene un límite líquido de 44,9 %, un límite plástico de 30,0 % y un índice de plasticidad de 14,9 %, según Norma AASHTO T-89 y T90. Ver anexo.

### **2.1.3.4.1. Límite líquido**

Esta propiedad se mide en laboratorio mediante un proceso normalizado en que una mezcla de suelo y agua, capaz de ser moldeada, se deposita en la cuchara de Casagrande, y se golpea consecutivamente contra la base de la máquina, haciendo girar la manivela, hasta que la zanja, que previamente se ha recortado, se cierra en una longitud de 12 mm 1/2". Su el número de golpes para que se cierre la zanja es 25, la humead del suelo, razón peso de agua/peso de suelo seco, corresponde al límite líquido.

Dado que no siempre es posible que la zanja se cierre en la longitud de 12 mm exactamente con 25 golpes, existen dos métodos para determinar el límite líquido: trazar una gráfica con el número de golpes en coordenadas logarítmicas contra el contenido de humedad correspondiente a 25 golpes. La humedad obtenida es el límite líquido. Según el método puntual, multiplicar por un factor, que depende del número de golpes, la humedad obtenida y tener el límite líquido como el resultado de tal multiplicación.

# **2.1.3.4.2. Límite plástico**

Esta propiedad se mide en laboratorio mediante un procedimiento normalizado pero sencillo, consiste en medir el contenido de humedad para el cual es no posible moldear un cilindro de suelo, con un diámetro de 3 mm. Para esto se realiza una mezcla de agua y suelo, la cual se amasa entre los dedos o entre el dedo índice y una superficie inerte, vidrio, hasta conseguir un cilindro de 3 mm de diámetro. Al llegar a este diámetro se desarma el cilindro y vuelve a amasarse hasta lograr nuevamente un cilindro de 3 mm. Esto se realiza consecutivamente hasta que no sea posible obtener el cilindro de la dimensión deseada. Con ese contenido de humead, el suelo se vuelve quebradizo, por pérdida de humedad, o pulverulento. Se mide el contenido de humedad, el cual corresponde al límite plástico. Se recomienda realizar este procedimiento al menos 3 veces, para disminuir los errores de interpretación o medición.

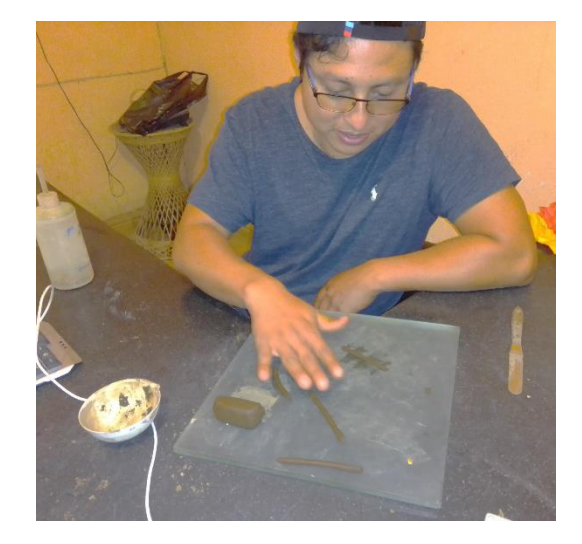

### Figura 3. **Ensayo de límite plástico**

Fuente: elaboración propia, GeoEstudios, S.A.

### **2.1.3.4.3. Índice plástico**

El índice de plasticidad se expresa con el porcentaje del peso en seco de la muestra de suelo, e indica el tamaño del intervalo de variación del contenido de humedad con el cual el suelo se mantiene plástico. En General, el índice de plasticidad depende solo de la cantidad de arcilla existente e indica la finura del suelo y su capacidad para cambiar de configuración sin alterar su volumen. Un IP elevado indica un exceso de arcilla o de coloides en el suelo. Siempre que el LP sea superior o igual al LL, su valor será cero. El límite de plasticidad, también da una buena indicación de la compresibilidad. Mientras mayor sea el IP, mayor será la compresibilidad del suelo.

### **2.1.4. Levantamiento topográfico**

Para realizar la línea preliminar se generó las curvas de nivel utilizando un modelo digital en Autodesk Civil 3D que nos ayudó a trazar utilizando el método por deflexiones angulares, y las especificaciones de la DGC para trazar la línea preliminar de un punto.

Para realizar el levantamiento topográfico y el replanteo de trazo preliminar se utilizó teodolito, estadal, cinta métrica plomada y trompos de madera. Antes de realizar los cálculos topográficos de planimetría y altimetría, generando la libreta de tránsito y niveles. Se debe revisar la libreta de campo para ver que la información sea coherente y no existan errores.

### **2.1.4.1. Planimetría**

La planimetría solo tiene en cuenta la proyección del terreno sobre un plano horizontal imaginario, es decir, la vista en planta la cual supone que es la

superficie media de la tierra; esta proyección es la que se considera cuando se miden distancias horizontales y se calcula el área de un terreno. Aquí no interesan las diferencias relativas de las elevaciones entre los diferentes puntos del terreno.

#### **2.1.4.2. Altimetría**

Se refiere a los trabajos necesarios para representar sobre el plano horizontal la tercera dimensión del terreno, definiendo las diferencias de nivel existentes entre los puntos de un terreno o construcción. Para ello es necesario medir distancias verticales y horizontales, ya sea directa o indirectamente.

### **2.1.4.3. Secciones Transversales**

Una sección transversal es un punto específico de una carretera, es un corte vertical normal al alineamiento horizontal, el cual permite definir la posición y dimensiones de los elementos que forman la carretera en el punto correspondiente a cada sección y su relación con el terreno natural.

### **2.1.5. Diseño Geométrico**

El diseño en planta de una vía está configurado por tramos rectos unidos entre sí por curvas. El trazo de curvas se emplea en la construcción de vías para conectar dos líneas de diferente dirección o pendiente.

### **2.1.5.1. Diseño de Localización**

La mayoría de las carreteras rurales en el país se trazan en lugares donde ya existen brechas y el diseño se adapta para que cumpla con los requisitos de

la Dirección General de Caminos. Una vez elegido un corredor se determina el trazado exacto, minimizando el coste y estimando en el proyecto de construcción el costo total, especialmente el que supondrá el volumen de tierra desplazado y el relleno necesario.

Para realizar cálculos se debe colocar en la planta las coordenadas totales de los puntos de intersección de la preliminar; además se deben colocar los rumbos y distancias de la línea preliminar, en la mayoría de los diseños horizontales existirán casos en donde la línea de localización coincida con la línea preliminar. Cuando sea necesario se recurrirá a efectuar medidas gráficas para relacionar la línea de localización diseñada con la línea preliminar colocada en el campo.

### **2.1.5.2. Alineamiento Horizontal**

Las curvas horizontales se utilizan para empalmar tramos rectos, estas curvas deben cumplir con ciertas características como: facilidad de trazo, economía y deben ser diseñadas de acuerdo con las especificaciones técnicas.

### **2.1.5.2.1. Cálculo curvas Horizontales**

Consiste en plasmar todos los datos obtenidos en el campo para procesarlos en gabinete, y con esta información proceder al diseño de localización. Y para el diseño de la línea final de localización en planimetría, mediante el diseño y cálculo de las curvas horizontales, las cuales definirán la ruta a seguir y constituyen la guía fundamental para la cuadrilla de topografía en el trazo de la carretera, en el proceso de diseño y cálculo se deben considerar varios aspectos técnicos, los cuales se enumeran a continuación.

El diseño de las curvas horizontales debe cumplir con los principios de:

- Todo diseño debe ir basado en el principio de seguridad y comodidad en carretera.
- Una carretera diseñada para seguir las ondulaciones de las curvas a nivel es preferible a una con tangente, pero con repetidos cortes y rellenos, ya que esto disminuye los costos.
- Para una velocidad de diseño dada, debe evitarse, dentro de lo razonable, el uso de radios mínimos en el cálculo de las curvas horizontales.
- En carreteras del área rural es conveniente evaluar si se usa un radio menor al mínimo permitido por la velocidad de diseño a cambio de incrementar considerablemente el costo de la obra al utilizar radios mayores. En estos casos el criterio del ingeniero diseñador es importante para que puedan circular sin necesidad de hacer maniobras de retroceso.
- Se debe evitar en donde se localicen puentes, ya que estos deberán ubicarse preferiblemente en tangentes, pero en situaciones especiales se ampliará la curva con un sobre ancho o se diseñará un puente en curva.
- No deberá diseñarse curvas con radios mínimos antes de entrar a un puente.
- En terrenos llanos es conveniente evitar el diseño de tangentes demasiado largas, ya que la atención del conductor se pierde y puede provocar accidentes.
- Debe chequearse en cada cálculo la longitud de la tangente, ya que ésta no podrá ser jamás negativa, esto indicaría que dos curvas horizontales se están traslapando.

Después de considerar los anteriores incisos, se procede al cálculo de las curvas horizontales, con la ayuda del programa Autodesk Civil 3D y especificaciones técnicas respectivas. El diseño planimétrico de carreteras es un proceso de tanteos hasta que se consigue el óptimo.

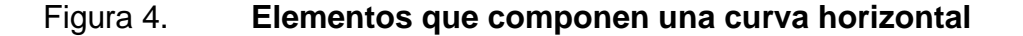

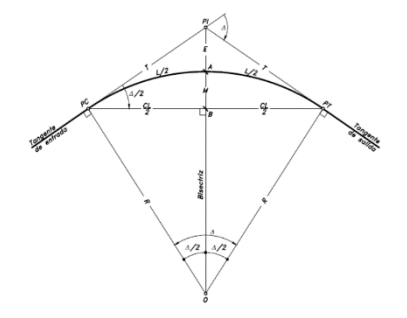

Fuente: CAMINOS. *I Uap Filial Huánuc*. [https://caminoscabiafalcon.blogspot.](https://caminoscabiafalcon.blogspot/) com/p/semana-5.html. Consulta: 30 de julio de 2022.

 Grado de curvatura: es el ángulo subtendido por un arco de 20 m, se representa con la letra G. Dado que un ángulo de 360 grados subtiende un arco de 2πR, el ángulo subtendido por un arco de 20 m es:

$$
360/2\pi = G/20
$$

Por lo que:

$$
G=\frac{1145,9156}{R}
$$

Para el cálculo de elementos de curva es necesario tener las distancias entre los PI de localización, los deltas calculados y el grado de curvatura (G), que será colocado por el diseñador.

 Radio de curvatura: es el radio de la curva circular. Se simboliza con R y se obtiene de la expresión anterior.

$$
R=\frac{1145{,}9156}{G}
$$

- Ángulo Central: es el ángulo subtendido por la curva circular. Se simboliza como Δ. En las curvas circulares simples es igual a la de deflexión o cambio de dirección que se da entre las tangentes.
- Longitud de curva: es la distancia del PC hasta PT, medida a lo largo de la curva, según la definición por arco de 20 m. Se representa con LC.

$$
Lc = \frac{2\pi R\Delta}{360}
$$

$$
Lc = \frac{20\Delta}{G}
$$

 Sub-tangente: es la distancia entre PI y el PC, medida desde la prolongación de las tangentes. Se representa como ST.

$$
ST = R * tan(\Delta/2)
$$

 External: es la distancia mínima entre el PI y la curva. Se representa con la letra E.

$$
E = OM * (sec(\Delta/2)^{-1})
$$

 Ordenada media: es la distancia radial entre el punto medio de la cuerda principal y el punto medio de la curva. Se simboliza OM.

$$
OM = R * (1 - \cos(\Delta/2)) = Lcv * (A/800)
$$

 Cuerda máxima: es la distancia en la línea recta desde el PC al PT. Se representa por CM.

$$
CM = 2R * sin(\Delta/2)
$$

# **2.1.5.2.2. Sobreancho**

El sobreancho se introduce en las curvas horizontales para mantener las mismas condiciones de seguridad que los tramos rectos, en cuanto al cruce de vehículos de sentido contrario.

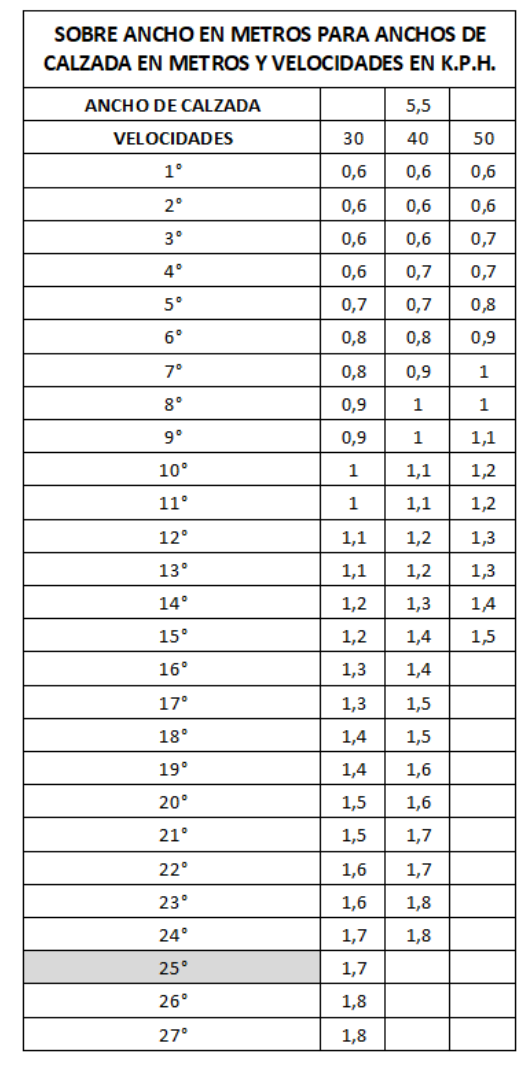

### Tabla II. **Sobreancho de calzada**

Fuente: Dirección General de Caminos. *Especificaciones generales para construcción de carreteras y puentes.* p. 501.

# **2.1.5.2.3. Peralte**

Es la inclinación transversal de la calzada en las curvas horizontales que sirven para contrarrestar la fuerza centrífuga que tiende a desviar radialmente a los vehículos hacia fuera de su trayecto. Esta inclinación, generalmente gira alrededor del eje de la carretera, ya que de esta forma, los cambios de elevación de los bordes producen menos distorsión, por ende mejor transición.

La transición del peralte se realizar una parte de la transición en la recta y la otra parte sobre la curva y que cumplan con los parámetros de diseño que establece la DGC. Se recomienda que entre el PC y el PT deben tener entre el 60 % y el 80 % el peralte máximo.

Para determinar el peralte máximo de cada curva se basó en las Especificaciones de Dirección General de Caminos. Se determinó por medio de tablas II y III.

Como ejemplo se procede a diseñar el peralte de la primera curva de la carretera hacia aldea Los Esclavos: en la tabla muestra tres rangos que varían por la velocidad de diseño, para este caso se escoge el de 30 kilómetros por hora.

|                        | <b>VELOCIDAD</b> |           | 30 |             | 40             |    |                 | 50        |    |                | 60                                                                                                    |    |              | 70      |    |        | 80        |           |                                                         | 90        |    |       | 100       |    |  |
|------------------------|------------------|-----------|----|-------------|----------------|----|-----------------|-----------|----|----------------|----------------------------------------------------------------------------------------------------|----|--------------|---------|----|--------|-----------|-----------|---------------------------------------------------------|-----------|----|-------|-----------|----|--|
| $\mathbf{G}^{\bullet}$ | <b>RADIO</b>     | $Db=27$   |    | 1:125       | $Db=30$        |    | 1:140           | $Db = 33$ |    | 1:155          | $Db = 37$                                                                                                    |    | 1:170        | $Db=40$ |    | 1:185  | $Db = 43$ |           | 1:200                                                   | $Db = 46$ |    | 1:215 | $Db = 50$ |    |  |
|                        |                  | e%        | Ls | Δ           | e <sup>9</sup> | Ls | Δ               | $e\%$     | Ls | Δ              | e%                                                                                                    | Ls | Δ            | e%      | Ls | Δ      | e%        | <b>Ls</b> | Δ                                                       | $e\%$     | Ls | Δ     | $e\%$     | Ls |  |
| $1^{\circ}$            | 1145.92          | <b>BN</b> | 17 | 0°31'       | <b>BN</b>      | 23 | 1°09'           | <b>BN</b> | 28 | 1°24'          | 1.4                                                                                                    | 34 | 1°42'        | 1.9     | 39 | 1°57   | 2.5       | 45        | 2°15'                                                   | 3.1       | 50 | 2°30' | 3.8       | 56 |  |
| $2^{\circ}$            | 572.96           | <b>BN</b> | 17 | 1°42'       | <b>BN</b>      | 23 | $2^{\circ}18'$  | 1.9       | 28 | $2^{\circ}48'$ | 2.8                                                                                                    | 34 | 3°24'        | 3.8     | 39 | 3°54'  | 4.9       | 45        | 4°30'                                                   | 62        | 51 | 5°06  | 7.7       | 64 |  |
| 3 <sup>o</sup>         | 381.97           | <b>BN</b> | 17 | 2°33'       | <b>BN</b>      | 23 | 3°27'           | 2.9       | 28 | 4*12*          | 4.1                                                                                                    | 34 | 5°06'        | 5.6     | 40 | 6°00'  | 7.3       | 53        | 7°57"                                                   | 8.9       | 69 | 10°21 | 9.9       | 83 |  |
| 4°                     | 286.48           | 1.4       | 17 | 3°24"       | 2.5            | 23 | 4°36'           | 3.8       | 28 | 5°36'          | 5.5                                                                                                    | 35 | <b>7°00'</b> | 7.47    | 49 | 9°48   | 9.1       | 65        | 13°00'                                                  | 10.00     | 77 | 15°24 |           |    |  |
| 5°                     | 229.18           | 1.7       | 17 | 4°15'       | 3.1            | 23 | 5°45'           | 4.8       | 28 | 7°00'          | 6.8                                                                                                    | 42 | 10°30'       | 8.7     | 58 | 14°30' | 9.9       | 71        | 17°45'                                                  |           |    |       |           |    |  |
| $6^{\circ}$            | 190.99           | 2.1       | 17 | 5°06'       | 3.7            | 23 | 6°54'           | 5.6       | 32 | 9°36'          | 7.9                                                                                                    | 48 | 14°24'       | 9.6     | 64 | 19°12' |           |           |                                                         |           |    |       |           |    |  |
| $7^\circ$              | 163.70           | 2.4       | 17 | 5°57'       | 4.3            | 24 | 8°24'           | 6.6       | 37 | 12°57          | 8.8                                                                                                    | 54 | 16°54'       | 10.00   | 67 | 23°27  |           |           |                                                         |           |    |       |           |    |  |
| $8^{\circ}$            | 143.24           | 2.8       | 17 | 6°48'       | 4.9            | 25 | 10°00'          | 7.4       | 41 | 16°24'         | 9.4                                                                                                    | 58 | 23°12'       |         |    |        |           |           |                                                         |           |    |       |           |    |  |
| g°                     | 127.32           | 3.1       | 17 | 7°38'       | 5.5            | 28 | 12°36'          | 8.1       | 45 | 20°15'         | 9.8                                                                                                    | 60 | 27°00'       |         |    |        |           |           |                                                         |           |    |       |           |    |  |
| 10 <sup>°</sup>        | 114.59           | 3.5       | 17 | 8°30'       | 6.1            | 31 | 15°30'          | 8.7       | 49 | 24°30'         | 10.00                                                                                                    | 61 | 30°30'       |         |    |        |           |           |                                                         |           |    |       |           |    |  |
| 11 <sup>e</sup>        | 104.17           | 3.8       | 17 | 9°21'       | 6.6            | 33 | 18°09'          | 9.1       | 51 | 28°03'         |                                                                                                    |    |              |         |    |        |           |           |                                                         |           |    |       |           |    |  |
| 12 <sup>°</sup>        | 95.49            | 4.2       | 19 | 11°24'      | 7.1            | 36 | 21°36'          | 9.5       | 53 | 31°48'         |                                                                                                    |    |              |         |    |        |           |           |                                                         |           |    |       |           |    |  |
| 13 <sup>°</sup>        | 88.15            | 4.5       | 20 | 13°00'      | 7.6            | 38 | 24°42'          | 9.8       | 55 | 35°45'         |                                                                                                    |    |              |         |    |        |           |           |                                                         |           |    |       |           |    |  |
| 14 <sup>°</sup>        | 81.85            | 4.8       | 22 | 15°24'      | 8.0            | 40 | 28°00'          | 9.9       | 56 | 39°12'         |                                                                                                    |    |              |         |    |        |           |           |                                                         |           |    |       |           |    |  |
| 15 <sup>°</sup>        | 76.39            | 5.2       | 23 | 17°15'      | 8.4            | 42 | 31°30'          | 10.00     | 56 | 42°00'         |                                                                                                    |    |              |         |    |        |           |           | PERALTE RECOMENDADO. MINIMAS LONGITUDES DE TRANSICION Y |           |    |       |           |    |  |
| 16                     | 71.62            | 5.5       | 25 | 20°00'      | 8.7            | 44 | $35^{\circ}12'$ |           |    |                |                                                                                                    |    |              |         |    |        |           |           |                                                         |           |    |       |           |    |  |
| 17                     | 67.41            | 5.8       | 26 | 22°06'      | 9.0            | 45 | 38°15'          |           |    |                |                                                                                                    |    |              |         |    |        |           |           |                                                         |           |    |       |           |    |  |
| 18 <sup>°</sup>        | 63.66            | 6.1       | 27 | 24°18'      | 9.3            | 47 | 42°18'          |           |    |                |                                                                                                    |    |              |         |    |        |           |           |                                                         |           |    |       |           |    |  |
| 19 <sup>°</sup>        | 60.31            | 6.4       | 29 | 27°33'      | 9.5            | 48 | 45°36'          |           |    |                |                                                                                                    |    |              |         |    |        |           |           |                                                         |           |    |       |           |    |  |
| 20                     | 57.30            | 6.7       | 30 | 30°00'      | 9.7            | 49 | 49°00'          |           |    |                |                                                                                                    |    |              |         |    |        |           |           |                                                         |           |    |       |           |    |  |
| 21"                    | 54.57            | 7.0       | 32 | 33°36'      | 9.8            | 49 | $51^{\circ}27'$ |           |    |                |                                                                                                    |    |              |         |    |        |           |           |                                                         |           |    |       |           |    |  |
| 22                     | 52.09            | 7.2       | 32 | 35°12'      | 9.9            | 50 | 55°00'          |           |    |                |                                                                                                    |    |              |         |    |        |           |           |                                                         |           |    |       |           |    |  |
| 23                     | 49.82            | 7.5       | 34 | 39°06' 10.0 |                | 50 | 57"30"          |           |    |                |                                                                                                    |    |              |         |    |        |           |           |                                                         |           |    |       |           |    |  |
| 24                     | 47.75            | 7.8       | 35 | 42°00' 10.0 |                | 50 | 60°00'          |           |    |                | 1.- EL RERALTE RUE CALCULADO SEGÚN EL METODO "4" RECOMENDADO POR LA AASHO                                                 |    |              |         |    |        |           |           |                                                         |           |    |       |           |    |  |
| $25^{\circ}$           | 45.84            | 7.9       | 36 | 45°00'      |                |    |                 |           |    |                | 2- EL RERALTE SE REPARTIRA PROPORCIONALMENTE A LA LONGITUD DE LA ESPÍRAL USÁDA. DEBIÉNDO SER EL PC 0 PT EL PÚNTO MEDIO DE |    |              |         |    |        |           |           |                                                         |           |    |       |           |    |  |
| 26                     | 44.07            | 8.1       | 37 | 48°08'      |                |    |                 |           |    |                | 3.- EN LAS CURVAS CON PERALTE CALCULADO MENOR QUE LA PENDIENTE DEL BOMBEO SE RECOMIENDA USAR COMO PERALTE LA PÉNDIENT     |    |              |         |    |        |           |           |                                                         |           |    |       |           |    |  |
| 27                     | 42.44            | 8.3       | 37 | 49°57'      |                |    |                 |           | 4. |                | EL PASO DEL BOMBÉO AL 0% EN EL PRINCIPIO «FINAL DE LA ESPÍRAL (TSI » ST) DÉBE HACERSE PROPORCIONALMENTE A LA DISTANCIA    |    |              |         |    |        |           |           |                                                         |           |    |       |           |    |  |
| 28                     | 40.93            | 8.5       | 38 | 53°12'      |                |    |                 |           |    |                | EN BASE AL BOMBEO, EL ANCHO DEL ASFALTOY LA MITAD DE LA PENDIENTE DE DESARROLLO DEL PERALTE SIN EMBARGO SE RECOMIEND      |    |              |         |    |        |           |           |                                                         |           |    |       |           |    |  |
| 29                     | 39.51            | 8.7       | 39 | 56°33'      |                |    |                 |           |    |                | LAS QUE APARECEN EN ESTE CUÁDRO QUE SON ALAS CORRESPONDIENTES A UN BOMBEO DE 3%, UN ANCHO ASFALTICO DE 7.20 m Y LA MI     |    |              |         |    |        |           |           |                                                         |           |    |       |           |    |  |
| 30                     | 38.20            | 89        | 40 | 60°00'      |                |    |                 |           |    |                | <b>PENDIENTES INDICADAS</b>                                                                                               |    |              |         |    |        |           |           |                                                         |           |    |       |           |    |  |

Tabla III. **Demostración de cómo se obtiene el peralte máximo**

Fuente: Dirección General de Caminos. *Especificaciones generales para construcción de carreteras y puentes*. p. 501.

Con un G = 25° Se obtuvo de la tabla III un peralte máximo de 7,9 %, una longitud de transición de LS = 36 m, un ángulo de deflexión mínimo 45 grados y un sobre ancho de SA = 1,7 m y se especifica la distancia mínima de DB = 27 m desarrollo del bombeo.

Ejemplo de diseño Datos: Estacionamiento: 65+000,00 Delta: 40°15'57.24" Cálculo de elementos de la curva  $R = 1 145,915/25 = 45,84$ Lc =  $(20)$   $(40^{\circ}15'57.24'')/25$  = 32.21 St  $= (45,84)$  (tg(40°15'57.24"/2))  $= 16,80$ Cm = (2) (45,84) (sen(40°15'57.24"/2))= 31,56 Om =  $(45,84)(1-\cos(40^\circ 15' 57.24'')2) = 2,80$ E =  $2,80 / \cos(40^{\circ}15'57.24''/2)$  =  $2,63$  $PC = PI-St = (65+035,30)-(65+016,81) = 65+018,49$  $PT = PC+LC = (65+018,49)+(65+032,21)= 65+050,71$ 

En la tabla IV se encuentra el resumen de los elementos geométricos de las curvas horizontales de este proyecto.

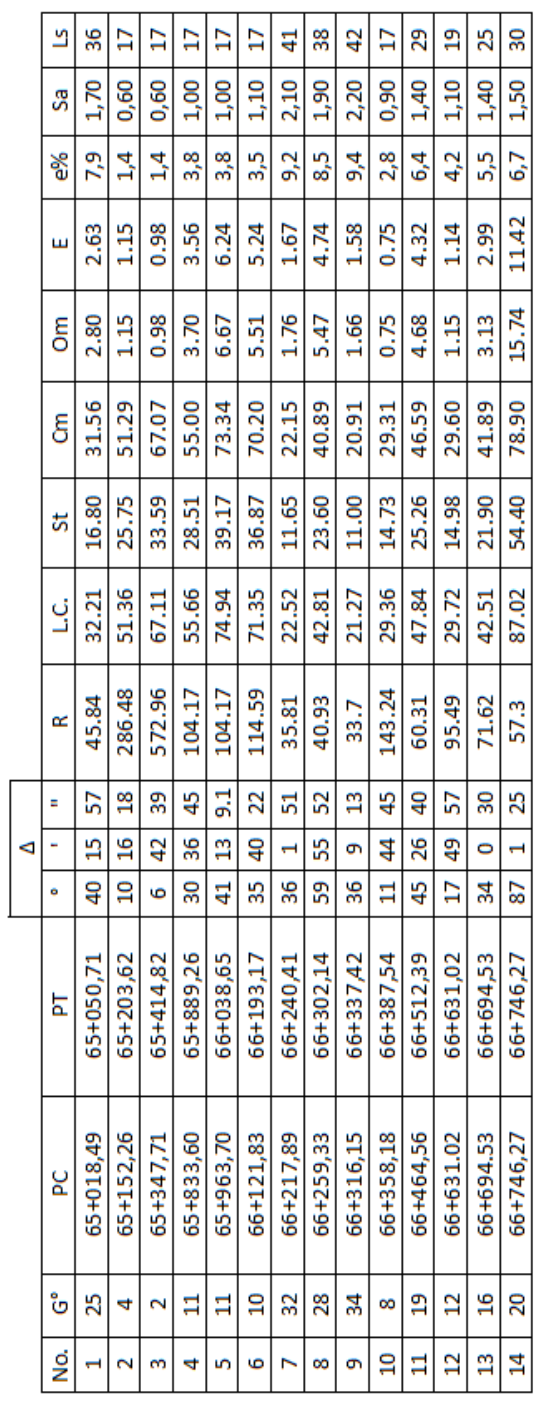

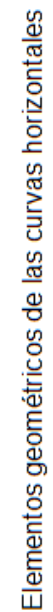

Fuente: elaboración propia, empleando Excel 2019.

# Tabla IV. **Elementos geométricos de curva horizontal**

### **2.1.5.2.4. Corrimiento**

La línea de localización se diseña de acuerdo con la topografía del terreno la cual se ubican puntos fijos como puentes, casas, poblaciones, ríos, rellenos, roca, entre otros. Cuando el levantamiento se hace para rehabilitar una carretera, la línea de localización coincide con la línea preliminar, en algunos tramos, en tanto que en donde se hacen modificaciones no coinciden, esto permite establecer puntos de control entre la línea preliminar y de localización.

### **2.1.5.3. Alineamiento vertical**

Las curvas verticales serán parábolas de eje vertical y están definidas por su longitud y por la diferencia algebraica de las pendientes de las tangentes verticales que une. La finalidad de las curvas verticales es proporcionar suavidad al cambio de pendiente, estas curvas pueden ser circulares o parabólicas, aunque la más usada en el país por la Dirección General de Caminos es la parabólica simple.

### Tabla V. **Valores de K para curvas cóncavas y convexas**

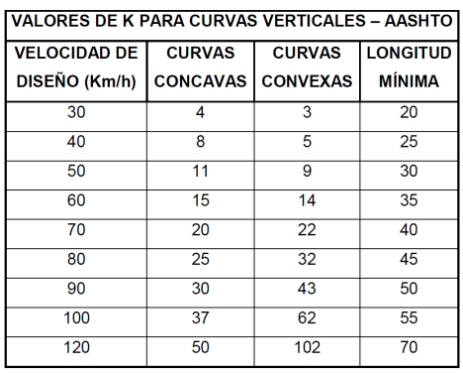

Fuente: Ministerio de Transportes y Comunicaciones Perú. *Diseño geométrico de carreteras*. p. 123.

### **2.1.5.3.1. Diseño de curva vertical**

Una curva vertical es un arco de parábola de eje vertical que une dos tangentes del alineamiento vertical; la curva vertical puede ser en columpio o en cresta. La curva vertical en columpio es una curva vertical cuya concavidad queda hacia arriba, y la vertical en cresta es aquella cuya concavidad queda hacia abajo.

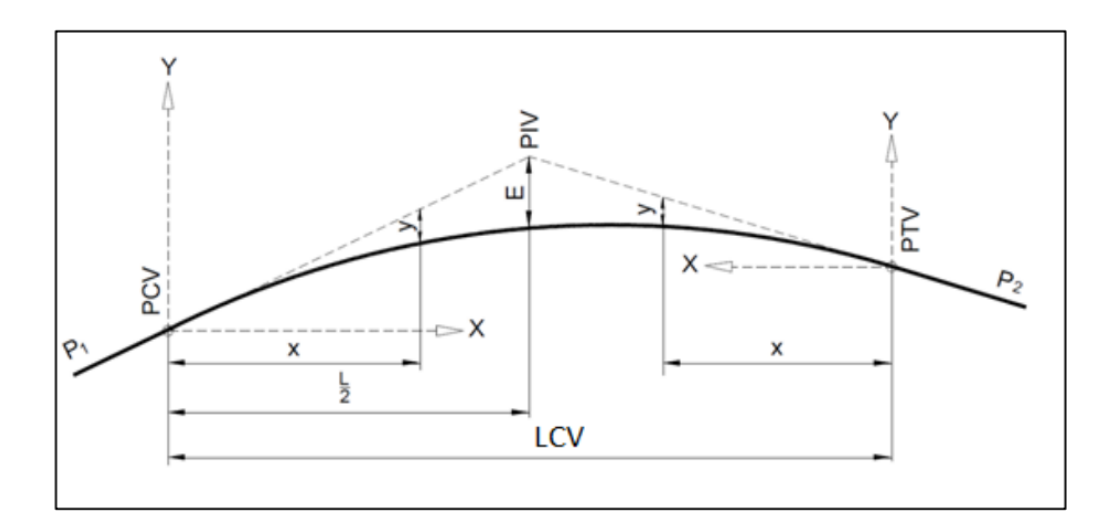

Figura 5. **Elementos de curva vertical** 

Fuente: Ministerio de Transporte y Comunicaciones Perú. *Diseño geométrico de carreteras*. p. 193.

### Donde:

- PIV = punto de intersección de las tangentes verticales
- PCV = punto en donde comienza la curva vertical
- $PTV =$  punto en donde termina la curva vertical
- S1 = pendiente de la tangente de entrada, en porcentaje
- S2 = pendiente de la tangente de salida, en porcentaje
- $A =$  diferencia algebraica de pendientes en porcentaje
- LCV = longitud de la curva vertical, medida por su proyección horizontal, en metros (m)
- $X =$  distancia horizontal a cualquier punto de la curva desde el PCV o desde el PTV
- $E = externa$ , en metros
- Y = ordenada vertical en cualquier punto, también llamada corrección de la curva vertical, se calcula mediante la siguiente fórmula:

$$
Y = X^2 \left( \frac{A}{200LCV} \right)
$$

Si se aplican las fórmulas anteriores, el valor de E tendrá el signo de la corrección. Colocar la corrección en las hojas de movimiento de tierra con su signo.

Existen cuatro criterios que ayudan a determinar la longitud de las curvas verticales, siendo los siguientes:

 Criterio de apariencia: para curvas verticales con visibilidad completa, cóncavas, sirve para evitar al usuario la impresión de un cambio súbito de pendiente.

$$
K = \frac{LCV}{\Delta} \ge 30 \; ; \; \Delta = Ps - Pe
$$

En donde:

Ps = pendiente de salida Pe = pendiente de entrada  Criterio de comodidad: para curvas verticales cóncavas en donde la fuerza centrífuga que aparece en el vehículo, al cambiar de dirección, se suma al peso propio del vehículo.

$$
K = \frac{LCV}{\Delta} \ge \frac{V^2}{395}
$$

 Criterio de drenaje: para curvas verticales convexas y cóncavas, alojadas en corte, se utiliza para que la pendiente en cualquier punto de la curva sea adecuada para que el agua pueda escurrir fácilmente.

$$
K = \frac{LCV}{\Delta} \ge 43
$$

 Criterio de seguridad: es la visibilidad de parada, la longitud de curva debe permitir que a lo largo de ella, la distancia de visibilidad sea mayor o igual que la de parada. Se aplica a curvas cóncavas y convexas.

$$
LCV = K * \Delta
$$

### **2.1.5.3.2. Longitud mínima**

De acuerdo con el criterio de seguridad, la longitud mínima se obtiene mediante la aplicación de la distancia de visibilidad de parada DP. SE presentan dos relaciones entre la distancia de visibilidad DP y la longitud de la curva: cuando  $DP < L$  y  $DP > L$ . Las ecuaciones que se indican a continuación presentan la longitud de la curva para cada relación:

Lmin = 
$$
\frac{A * (Dp)^2}{200 * (\sqrt{h_1} + \sqrt{h_2})^2}
$$

Donde:

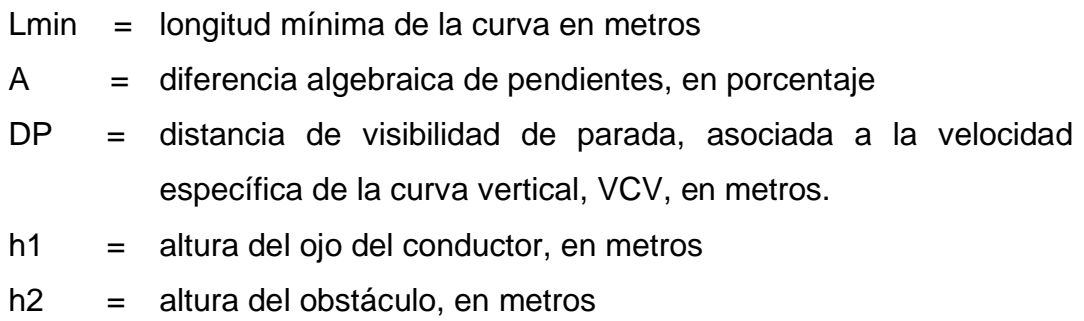

# Figura 6. **Elementos geométricos de curva vertical convexa**

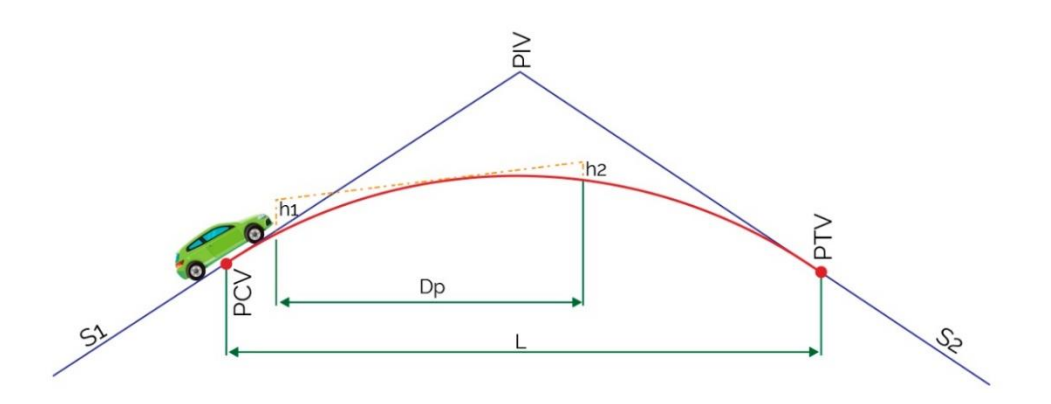

Fuente: Instituto Nacional de Vías Colombia. *Manual de diseño geométrico de carreteras*. p. 32.

Lmin = 
$$
\frac{A * (Dp)^2}{200 * (H + D_p * \tan \alpha)}
$$

Donde:

 $DP = distance$  distancia de visibilidad de parada, en metros.

- $H =$ altura de los faros delanteros del vehículo
- $\alpha$  = ángulo de divergencia de los rayos de luz de los faros delanteros
- A = diferencia algebraica de pendientes, en porcentaje

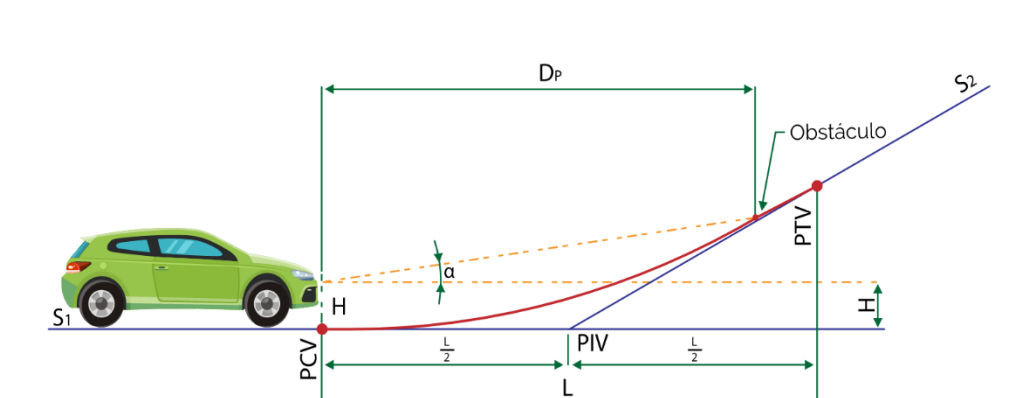

Figura 7. **Elementos geométricos de curva vertical cóncava**

Fuente: Instituto Nacional de Vías Colombia. *Manual de diseño geométrico de carreteras*. p. 35.

#### **2.1.5.3.3. Visibilidad de parada**

Se entiende como la distancia de visibilidad mínima necesaria para que un conductor que transita, cerca de la velocidad de diseño del proyecto, vea un objeto en su trayectoria y pueda parar su vehículo antes de llegar a él. Es la distancia de visibilidad mínima que debe proporcionarse en cualquier punto de la carretera.

La distancia de visibilidad de parada tiene dos componentes; la recorrida por el vehículo desde que el conductor ve el objeto hasta que coloca su pie en el pedal de freno, y la recorrida por el vehículo durante la aplicación de los frenos. A la primera se le llama distancia de reacción y, a la segundo, distancia de frenado. Y se define como:

$$
Dp = d + d'
$$

### Donde:

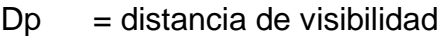

 $d =$  distancia de reacción

 $d' =$  distancia de frenado

La distancia de reacción se calcula mediante la fórmula:

$$
d=0.278Vt
$$

Donde:

- V = velocidad del vehículo, expresada en kilómetros/hora
- T = tiempo de reacción, expresado en segundos

La distancia de frenado se obtiene como:

$$
d' = \frac{V^2}{254(f \pm p)}
$$

Donde:

 $f = \text{coeficiente}$  de fricción

 $p =$  pendiente de la carretera

Normalmente se considera un valor del tiempo de reacción de 2,5 segundos. Dependiendo de la velocidad, el coeficiente de fricción longitudinal se puede estimar con una de las expresiones siguientes:

### Figura 8. **Coeficiente de fricción según velocidad**

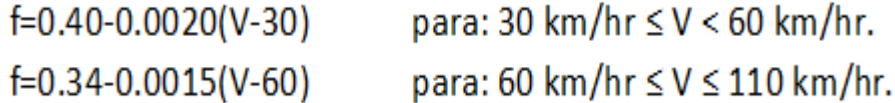

Fuente: NAVARRO HUNDIEL, Sergio. *Diseño y cálculo geométrico de Viales*. p. 11.

# **2.1.5.3.4. Procedimiento de cálculo de curva vertical**

El detalle del procedimiento de cálculo de curva vertical es el siguiente:

Curva núm. 1:

## $Lc = Kx\Delta$

Donde:

- $Lc =$  longitud de curva vertical
- $\Delta$  = pendiente de salida pendiente de entrada
- $K =$  parámetro de curva

Se han tabulado valores constantes K para determinar la longitud mínima de las curvas verticales a usarse según la velocidad de diseña y si la curva es cóncava o convexa.

# Tabla VI. **Valores de K para velocidades de diseño y tipo de curva**

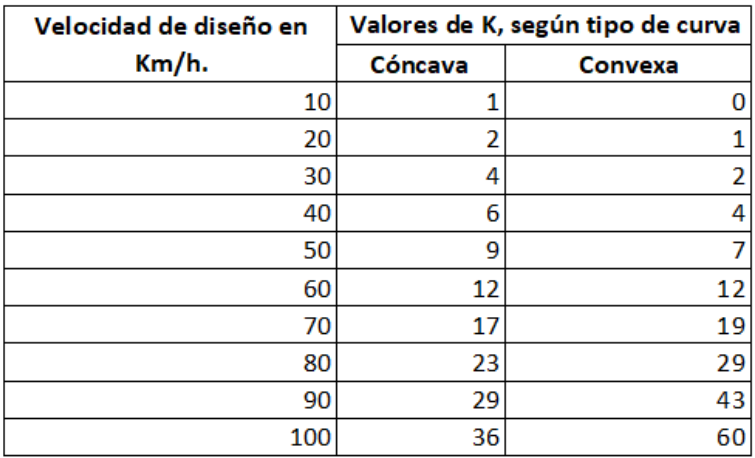

Fuente: elaboración propia, empleando Excel 2019.

$$
\Delta = -3,10-(4,26)
$$

- $\Delta = 7,35$
- $K = 4$  (cóncava)
- $Lc = Kx\Delta$
- $Lc = 30 m$
- $K = Lc/\Delta$
- K  $= 30/7,35$
- K  $= 4,08$  (cóncava)

Criterios de diseño de curvas verticales

- **Seguridad.** 
	- $Lc = Kx\Delta$  $Lc = 4,08 \times 7,35$  $Lc = 30 m$ Cumple
Apariencia.

Lc  $/\Delta \geq 30,00$  $30,00 / 7,36 = 4,07$ No cumple

Comodidad.

Lc  $/\Delta = V^2/395$  $4,07 \ge 30^2 / 395$  $4 \ge 2.28$ **Cumple** 

Drenaje.

Lc  $/$   $\Delta \leq 43,00$  $4,07 \leq 43,00$ Cumple

Cuando se trata de curvas verticales estas pueden ser cóncavas o convexas, según su forma; la corrección máxima en la curva vertical es la ordenada media la cual se calcula a continuación:

Om =  $(\Delta / 800)$  x Lc  $Om = (7,36 / 800) \times 30$  $Om = 0,28 m$ 

La corrección para cualquier punto en una curva vertical se obtuvo como a continuación se muestra:

Y = ( Om / ( Lc / 2 ) <sup>2</sup> ) x Di <sup>2</sup> Y = K x Di2

Y = corrección en cualquier punto de la curva.

Di = distancia del punto intermedio de la curva a la estación deseada.

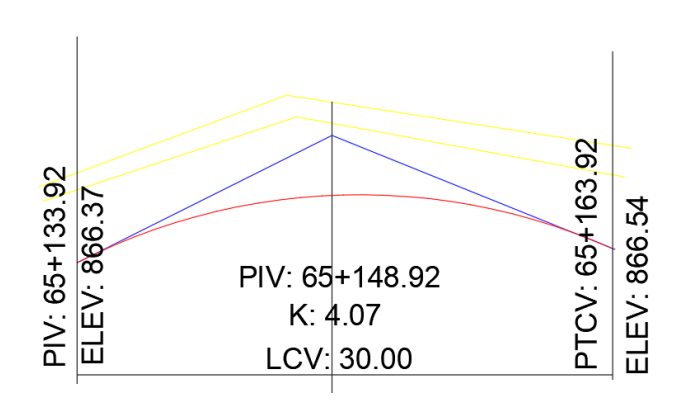

Figura 9. **Curva núm. 1**

Fuente: elaboración propia, empleando Autodesk Civil 3D

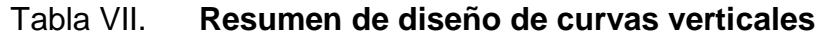

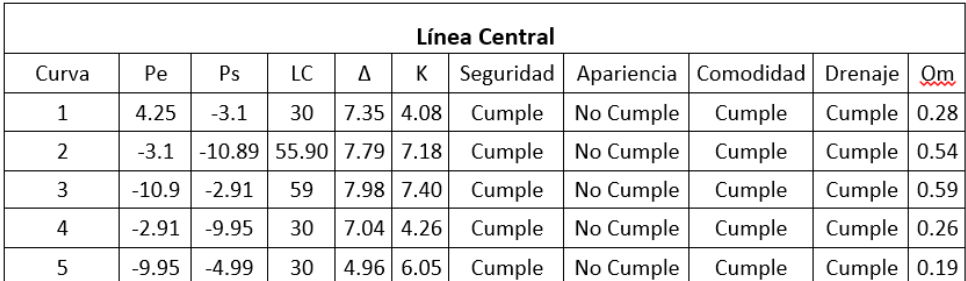

Fuente: elaboración propia, empleando Excel 2019.

## **2.1.6. Movimiento de tierras**

Es el corte, remoción, utilización o disposición de los materiales extraídos en los cortes, incluyendo el de préstamo o desperdicio; comprende también la construcción de terraplenes, conformación, compactación y acabado de todo el trabajo de terracería.

### **2.1.6.1. Cálculo de secciones transversales y áreas**

Para el cálculo de las áreas de secciones transversales de la línea de localización, para empezar se consideró estas a cada 20 m, con la sección típica de la carretera tipo E para regiones montañosas. Para esta sección se determinaron los taludes de corte y relleno según su altura. Se puede utilizar el método gráfico, el cual permite medir las áreas por medio de un planímetro graduado, para la realización de la medida de las secciones que deben estar dibujadas en papel milimetrado. Otro método utilizado para el cálculo de área, es el de determinantes, en el que, con las coordenadas de los puntos que delimitan las áreas de corte y relleno, se calcula el área.

Figura 10. **Tipos de secciones transversales**

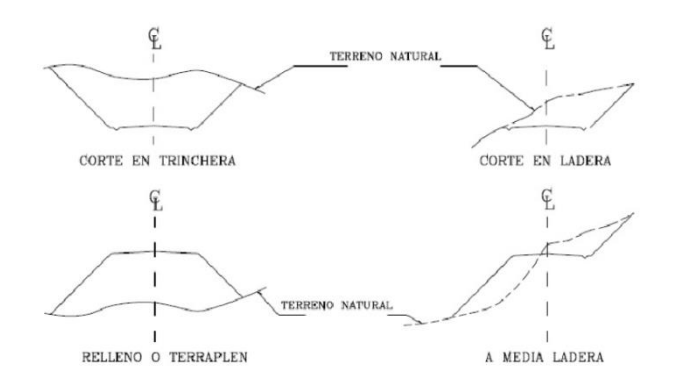

Fuente: CASANOVA, Leonardo*. Elementos de geometría*. p. 24.

Al tomar en cuenta la sección topográfica transversal, se localiza los puntos del centro de la carretera, el cual puede quedar ubicado sobre el terreno natural; se marca con esta área de relleno y debajo del terreno natural, el área de corte, a partir de la cual se habrá de trazar la sección típica.

Se considerará una pendiente de bombeo de 3 % o peralte apropiado para el ancho de rodadura que varía según la tabla III en la que se obtiene los peraltes recomendados según la DGC, si corresponde a un caminamiento en curva horizontal; así también el ancho del hombro de la carretera, con su pendiente, taludes de corte y relleno según se presente el caso, determinando su pendiente en razón con el tipo de material del terreno y la altura que precisen. Es de hacer notar que cuando sea necesario, se marcará un espacio de remoción de capa vegetal, que se cortará, en una profundidad aproximada de 30 cm. Éste se considera en un renglón diferente al corte para material de préstamo, no así cuando se considere corte de material de desperdicio.

El perfil de la cuneta, se calculó aparte para considerarlo como excavación de canales, se mide o calcula el área enmarcada entre el trazo del perfil del terreno y el perfil que se desea obtener, clasificado así separadamente el corte y el relleno necesario.

Los taludes recomendados para el trazo de la sección típica, bien sea en corte o relleno, se muestran a continuación.

| <b>CORTE</b>  |       | <b>RELLENO</b> |         |  |
|---------------|-------|----------------|---------|--|
| <b>ALTURA</b> | $H-V$ | <b>ALTURA</b>  | $H - V$ |  |
|               |       |                |         |  |
|               |       | >3             |         |  |
| 57            |       |                |         |  |

Tabla VIII. **Taludes recomendados en corte y relleno**

Fuente: elaboración propia, empleando Excel 2019.

## **2.1.6.2. Cálculo de volumen, balance y diagramas de masas**

Este se realiza a partir de secciones transversales, tomadas perpendicularmente a lo largo del eje central a cada 20 metros. Las secciones transversales pueden ser: corte en trinchera, en ladera, en relleno o terraplén y a media ladera.

Los métodos más utilizados para el cálculo de los volúmenes correspondientes al movimiento de tierra, son el de las áreas medias y el de prismoide. Se utilizó en este caso, el método de las áreas medias en donde el volumen entre 2 secciones consecutivas del mismo tipo, en corte o en relleno, está dado por:

$$
Vol = \frac{A1 + A2}{2} * distance
$$

Donde:

- V = volumen entre ambas secciones en metros cúbicos
- A1, A2 = áreas de secciones en metros cuadrados
- $d =$  distancia entre secciones en metros

Cuando existen 2 secciones consecutivas de diferente tipo, se genera una línea de paso, a lo largo de la cual la cota del terreno coincide, cota de la superficie de subrasante. En este caso, se generará un volumen de corte y uno de relleno entre ambas secciones.

## Figura 11. **Volúmenes entre secciones del mismo tipo**

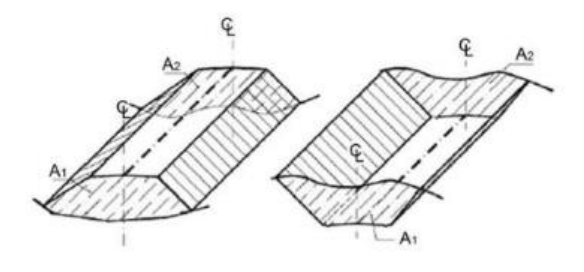

Fuente: CASANOVA, Leonardo. *Elementos de geometría*. p. 25.

## Figura 12. **Volumen entre secciones de diferente tipo**

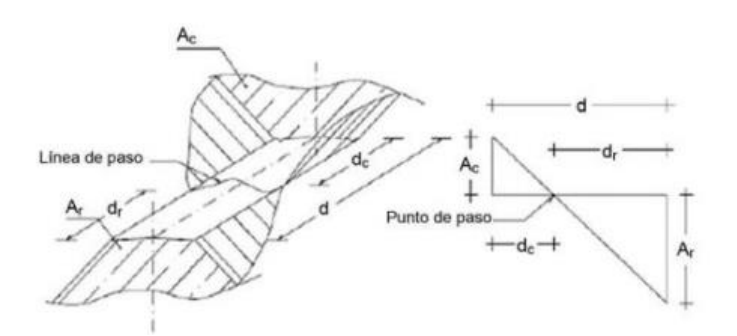

Fuente: CASANOVA, Leonardo. *Elementos de geometría.* p. 25.

 Se asumen que la línea de paso es perpendicular al eje. El volumen de corte entre el área de corte Ac y el área de línea de paso que es cero, y el volumen de relleno entre el área de relleno Ar y el de la línea de paso, se calculan de la siguiente manera:

$$
Vc = \frac{1}{2} * (Ac + Ao) * dc,
$$
  $VR = \frac{1}{2} * (AR + Ao) * dR$ 

$$
\mathrm{Ao}=0
$$

Donde :

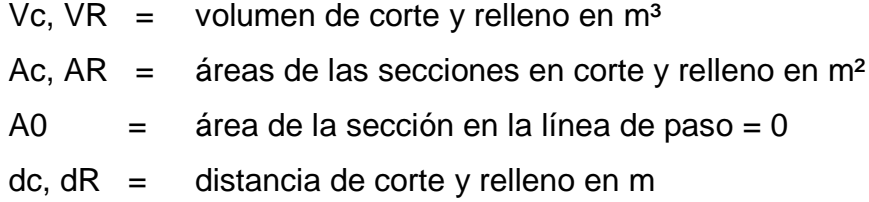

Por medio de la relación de triángulos se determinan los valores de dc y dr, de la siguiente manera.

$$
dc = \frac{Ac}{Ac+AR} * d, \qquad dR = \frac{AR}{AR+AC} * d
$$

Como ejemplo se calcula el volumen entre las secciones 65+060 y 65+080 que tienen un área de corte de:

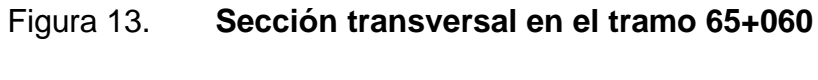

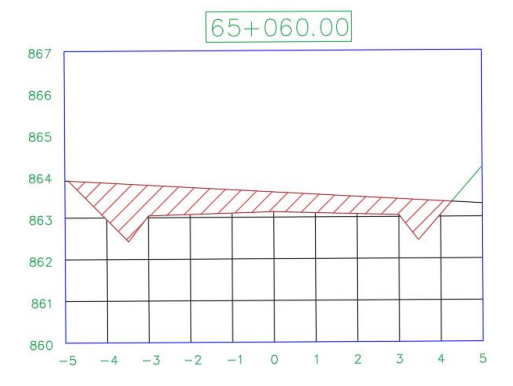

Fuente: elaboración propia, empleando Autodesk Civil 3D.

Por medio del programa se tiene un área de corte, A1= 6,00 m<sup>2</sup>

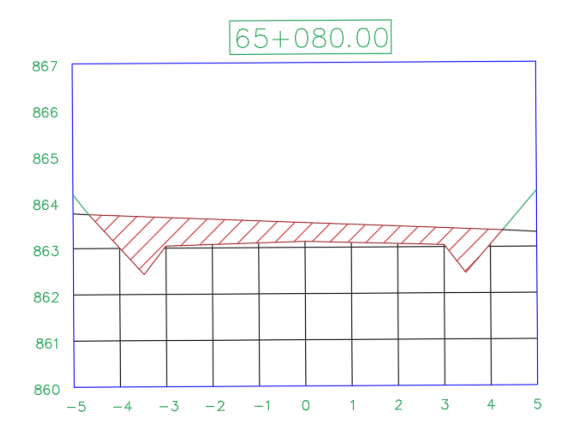

Figura 14. **Sección transversal en el tramo 65+080**

Por medio del programa se tiene un área de corte, A2= 4,51 m<sup>2</sup> Para determinar volumen:

$$
Vc = \frac{1}{2} * (6.0 + 4.51) * 20.
$$

$$
Vc = 270.6 \text{ m}^3
$$

Se realizó el cálculo de volúmenes de corte y relleno, que se estima cada 20 metros entre secciones transversales. Como resultado se obtiene un total de 27 147,23 metros cúbicos de corte y 9 911,23 metros cúbicos de relleno, la diferencia es el volumen de desperdicio, donde se obtiene 17 236 metros cúbicos, este suelo es acarreado a un terreno autorizado.

Fuente: elaboración propia, empleando Autodesk Civil 3D.

### **2.1.7. Diseño de pavimento**

Un pavimento es un conjunto de capas superpuestas horizontalmente, formadas por diversos materiales sueltos o tratados con una sustancia aglomerante, cuya misión es transmitir adecuadamente las cargas generadas por el tránsito, de tal forma que las capas inferiores no se deformen de manera inadmisible, al menos durante el periodo de diseño adoptado y bajo cualquier condición meteorológica. Además de sus características de resistencia, el pavimento debe poseer propiedades que garanticen la seguridad y comodidad de los usuarios de forma duradera.

Los aspectos que determinan las características estructurales, a corto y largo plazo, de un pavimento son los materiales y espesores de las capas que lo compone, éstas se dimensionan con base a diversos métodos y procedimientos de cálculo. Los métodos pueden ser analíticos o empíricos y se usan para diseñar pavimentos rígidos y flexibles, su fin es proyectar una estructura multicapa económicamente satisfactoria, que sea capaz de servir como soporte a la rodadura de los vehículos, durante un tiempo mínimo adecuado y previsto, período de diseño del proyecto, sin que los materiales que lo constituyen, ni las capas de suelo subyacentes, se deformen en forma excesiva.

Factores a considerar en el diseño del pavimento.

En el cálculo del pavimento, como en todo problema de diseño estructural, se emplean hipótesis básicas sobre materiales, condiciones externas, solicitaciones o evoluciones y deterioro de la estructura, que varía según el método empleado y el tipo de pavimento. Los factores, que son comunes a todos los métodos de diseño, ya sean empíricos o analíticos son:

- o El tránsito: es importante conocer el tránsito promedio diario anual que circula por la carretera existente, tomando en cuenta el porcentaje de tránsito pesado, de esta manera se conocerá la carga aproximada que debe resistir el pavimento y la acumulación de sus efectos, durante el período de diseño. El tránsito promedio diario actual del camino existente es aproximadamente de 60 vehículos, con un tránsito pesado menor al 10 %.
- o La subrasante: es el conjunto de cortes y terraplenes de una terracería ya preparada, libre de material orgánico, fango y rocas que sobresalen de la superficie del terreno, que soporta la estructura del pavimento y que se extiende hasta una profundidad tal, que no le afecte la carga de diseño y que corresponda al tránsito previsto. Deberá estar conformada de preferencia por suelos granulares con menos de 3 % de hinchamiento, de acuerdo con el ensayo AASHTO T 193, CBR. En este caso, el CBR de la muestra de suelo tomada del camino existente, se encuentra entre 20 y 44, por lo que se puede utilizar como una sub-rasante y hasta como base, sub-base bueno. Ver tabla IX.

### Tabla IX. **Clasificación cualitativa de los suelo por medio de su CBR**

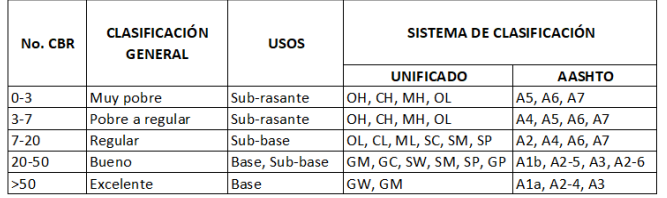

Fuente: BOWLES, JOSEPH E. *Manual De Laboratorio de Suelos en Ingeniería Civil*. p. 190.

Se debe tener claro que las principales funciones de la capa subrasante son: recibir y resistir las cargas del tránsito que le son transmitidas por el

pavimento, transmitirlas y distribuirlas de modo adecuado, al cuerpo del terraplén esta función es estructural y común a todas las capas de las secciones transversales de la vía, evitar que los materiales finos plásticos que formen el cuerpo del terraplén contaminen el pavimento, el tamaño de las partículas deben estar entre las finas correspondientes al cuerpo del terraplén y las granulares del pavimento, evitar que las imperfecciones de la cama de los cortes se reflejen en la superficie de rodamiento y uniformar los espesores de pavimento, en especial cuando los materiales de las terracerías requieren espesor grande.

El objetivo principal de la subrasante es adecuar la superficie de la sección típica y con ello obtener las elevaciones del proyecto establecidas en los planos, por medio de su reacondicionamiento, efectuando cortes y rellenos con un espesor no mayor de 200 mm, con el objeto de regularizar y mejorar, mediante estas operaciones, las condiciones de la superficie que servirá de cimiento a la estructura del pavimento. La capa superior de la capa subrasante, coincide con la subrasante o línea subrasante del proyecto geométrico, la cual debe cumplir con las especificaciones de pendiente longitudinal para la obra.

De la capacidad soporte del terreno de fundación, depende en gran parte, el espesor que debe tener un pavimento, si es pésimo, con un alto contenido de material orgánico, debe desecharse y sustituirse por otro de mejor calidad. Si es malo y se halla formado por suelo fino, limoso o arcilloso, susceptible de saturación, deberá colocarse una subase granular, de material seleccionado, antes de colocar la base y capa de rodamiento. Cuando el terreno de fundación sea regular o bueno y esté formado por suelo bien graduado, que no ofrezca peligro de saturación, o por un material de granulometría gruesa, posiblemente no requiera la capa de subbase.

Cuando los materiales encontrados en las zonas cercanas a la obra, no cumplen con las características marcadas en las cormas, se requiere estabilizarlos mecánicamente o químicamente. En otras ocasiones, para construir las terracerías es necesario formar una caja sustituir el material extraído, por otro de características adecuadas; este procedimiento se utiliza a menudo para construir la capa subrasante en cortes.

A veces, el material de los cortes es adecuado para la capa subrasante, por lo mismo no debe acarrearse material de préstamos de banco, sino utilizarse el que ya existe, para no tener salientes en la cama de los cortes y que la compactación sea constante. Para esto se escarifican 15 cm de material, se humedecen en forma homogénea, se extienden dado el bombeo o sobre elevación del proyecto y se compacten al 95 por ciento de su peso volumétrico seco máximo.

La estabilización es la operación que consiste en escarificar o pulverizar, incorporar materiales estabilizadores, homogenizar, mezclar, uniformizar, conformar y compactar la mezcla de la subrasante, con materiales que mejoren sus características mecánicas y su función como cimiento de la estructura del pavimento, adecuando su superficie a la sección típica y elevaciones de subrasante establecidas en los planos, efectuando cortes y rellenos con un espesor no mayor de 200 mm.

Los materiales estabilizadores pude ser cal hidratada, cemento hidráulico, productos químicos y otros más, que cumplan con los requisitos establecidos en las Normas AASHTO M216, ASTM C977, NGO 41018, ASTM C 206 y ASTM C 207 con la finalidad de mejorar las condiciones mecánicas de la capa subrasante.

En este proyecto no es necesaria la capa de subbase, pues el terreno de fundación es un suelo que cumple con las condiciones necesarias según La Dirección General de Caminos.

- o El clima: se tiene en cuenta sobre todo en la elección de materiales y en algunos aspectos constructivos, como en el dimensionamiento del drenaje. En el diseño puro y simple de la estructura del pavimento no tiene especial influencia.
- Materiales a utilizar en cada capa.

Confiere un determinado comportamiento mecánico al pavimento, de su correcta combinación depende la obtención de la sección del pavimento más adecuada técnica y económicamente. Según los materiales y capas que componen el pavimento y forma de estos de resistir los esfuerzos, en el caso de este proyecto se diseñará la carpeta de rodadura como pavimento rígido, con una carpeta de rodadura de concreto hidráulico. A continuación se describen los materiales que se utilizan en las capas que forman el pavimento rígido y las funciones de cada una de ellas.

o Subbase: es la capa de material seleccionado que se coloca encima de la subrasante. Tiene una razón económica, ya que reduce el espeso de la capa de base, colocando una capa de menor calidad, que es más barata. El utilizar un material con baja calidad, conlleva aumentar el espeso total del pavimento, pues menor calidad necesita mayor cantidad de espesor para soportar los esfuerzos trasmitidos.

Los espesores de subbase dependen y varían de acuerdo a cada tramo, lugar y proyecto; sin embargo, se considera un mínimo de 10 cm y un máximo de 70 cm de espesor en una capa de subbase. Se debe entender que al decir material de menor calidad, éste debe mantener propiedades y cualidades como resistencia friccionante y la capacidad de drenaje y deberá llenar los requisitos mínimos.

La subbase tiene por objeto: servir de capa de drenaje al pavimento; servir de transición entre el material de la base y la subrasante, es más fina que la base y actúa como filtro de ésta e impide su incrustación en la subrasante; soportar, transmitir y distribuir con uniformidad el efecto de las cargas del tránsito, proveniente de las capas superiores del pavimento, de tal manera que el suelo de subrasante las puedan soportar; controlar o eliminar los cambios de volumen, elasticidad y plasticidad perjudiciales que pudiera tener el material del terreno de fundación; y controlar la ascensión capilar del agua proveniente de las napas freáticas cercanas o de otras fuentes, protegiendo el pavimento contra los hinchamientos que se producen en época de helada.

La capa de subbase común, debe estar constituida por materiales de tipo granular en su estado natural o mezclados, que formen y produzcan un material que llene el requisito siguiente:

- Valor soporte: el material debe tener un CBR, AASHTO T 193, mínimo de 30, efectuado sobre una muestra saturada a 95 por ciento de compactación, AASHTO T 180.
- Tamaño de la partícula: el tamaño máximo de las piedras que contenga no debe exceder de 70 mm ni exceder de ½

espesor de la capa. No debe tener más del 50 % en peso, de partículas que pasen el tamiz 0,425 mm, ni más del 25 % en peso, de partículas que pasen el tamiz 0,075 mm.

- Plasticidad: la porción que pasa el tamiz 0,425 mm, no debe de tener un índice de plasticidad AASHTO T 90, mayor de 6 ni un límite líquido, AASHTO T 89, mayor de 25, determinados ambos, sobre muestra preparada en húmedo, AASHTO T 146.
- Equivalente de arena: no debe ser menor de 25, determinado por él método AASHTO T 176.
- Impurezas: el material debe estar exento de materias vegetales, basura, terrones de arcilla, o sustancias que puedan causar fallas en el pavimento.
- o Base: capa del pavimento compuesta de material selecto colocada sobre la subbase o subrasante, tiene por finalidad absorber los esfuerzos transmitidos por las cargas de los vehículos, repartiéndolos a la subbase y al terreno de fundación. Tendrá un espesor máximo de 35 cm y mínimo de 10 cm. Las bases pueden ser granulares o bien estar formadas por mezclas bituminosas o mezclas con cemento u otro material ligante. Por lo general, para la capa de base se emplea piedra triturada, grava o mezcla estabilizadas de suelo cemento, suelo bituminoso, entre otros.

El material de base granular debe consistir de preferencia en piedra o grava clasificada sin triturar, o solamente con trituración parcial cuando sea necesario para cumplir con los requisitos de graduación establecidos, combinada con arena y material de relleno para

formar un material de base granular que llene los requisitos siguientes:

- Valor soporte: debe tener un CBR determinado por el método AASHTO T 1933, mínimo de 70, efectuado sobre muestra saturada, a 95 % de compactación determinada por el método AASHTO T 180 y un hinchamiento máximo de 0,5 por ciento en el ensayo efectuado según AASHTO T 193.
- Abrasión: la porción de agregado retenida en el tamiz 4,75 milímetros, No. 4, no debe tener un porcentaje de desgaste por abrasión determinado por el método AASHTO T 96, mayor de 50 a 500 revoluciones.
- Partículas planas o alargadas: no más del 25 % en peso del material retenido en el tamiz 4,75 mm, No. 4, pueden ser partículas planas o alargadas, con una longitud mayor de cinco veces el espesor promedio de dichas partículas.
- Impurezas: el material debe estar exento de materias vegetales, basura, terrones de arcilla o sustancias que incorporadas dentro de la capa puedan causar fallas en el pavimento.
- Graduación: el material debe llenar los requisitos de graduación, determinada por los métodos AASHTO T 27 y AASHTO T 11, para el tipo que se indique en la siguiente tabla.

# Tabla X. **Tipos de graduación para material de sub-base o base granular**

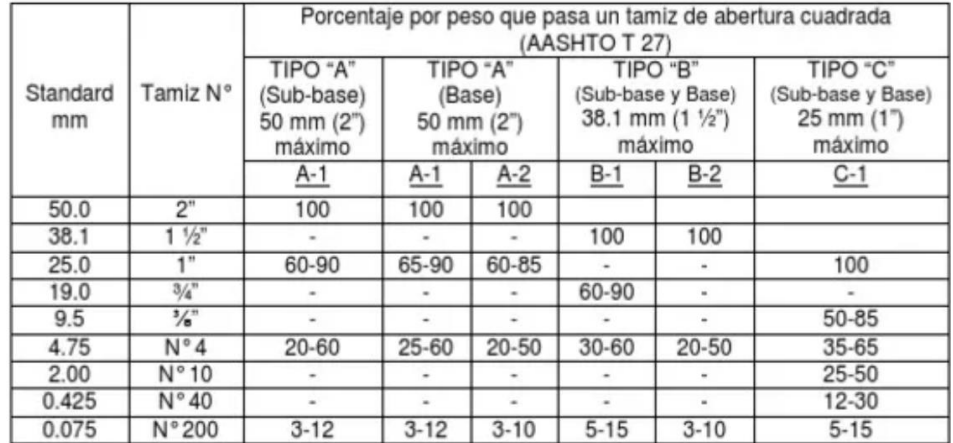

Fuente: Dirección General de Caminos. *Especificaciones generales para construcción de carretera y puentes.* p. 304-2.

- El porcentaje que pasa el tamiz 0,075 mm, No. 200, debe ser menor que la mitad del porcentaje que pasa el tamiz 0,425 mm, No. 40.
- Plasticidad y cohesión: el material en el momento de ser colocado en la carretera, no debe tener en la fracción que pasa el tamiz 0,425 mm, No. 40, incluyendo el material de relleno, un índice de plasticidad mayor de 6, determinado por el método AASHTO T 90, ni un límite líquido mayor de 25, según AASHTO T 89, determinados ambos sobre muestra preparada en húmedo de conformidad con AASHTO T 146.
- Equivalente de arena: el equivalente de arena no debe ser menor de 30, según AASHTO T 176.
- Material de relleno: cuando se necesite agregar material de relleno, en adición al que se encuentra naturalmente en el material, para proporcionarle características adecuadas de granulometría y cohesión, éste debe estar libre de impurezas y consistir en un suelo arenoso, polvo de roca, limo inorgánico u otro material con alto porcentaje de partículas que pasan el tamiz 2,00 mm, No. 10.
- Carpeta de rodadura para un pavimento rígido.

La carpeta de rodadura es proporcionada por losas de concreto hidráulico las cuales distribuyen las cargas de los vehículos hacia las capas inferiores por medio de toda la superficie de la losa que recibe las cargas directamente y de las adyacentes que trabajan en conjunto. Este tipo de pavimento no puede plegarse a las deformaciones de las capas inferiores sin que se presente la falla estructural.

Aunque en teoría las losa de concreto hidráulico pueden colocarse en forma directa sobre la subrasante, es necesario construir una capa de subbase o base para evitar que os finos sean bombeados hacia la superficie de rodamiento al pasar vehículos, lo cual puede provocar fallas de esquina o de orilla de la losa.

#### **2.1.7.1. Método PCA para diseño de pavimento**

La PCA ha desarrollado dos métodos para determinar el espesor de la losa adecuada, para soportar las cargas de tránsito en las calles y carreteras.

- Método de capacidad: es el método de diseño aplicado cuando hay posibilidades de obtener datos de distribución carga-eje del tránsito.
- Método simplificado: para este método de diseño, la PCA ha elaborado tablas de diseño simples, basadas en distribuciones compuestas de carga de eje, que representan diferentes categorías de carreteras y tipos de calles.

Los datos de las tablas para las cuatro categorías de tránsito, pueden verse en la siguiente tabla, que están diseñados para un período de diseño de 20 años.

| Carga por eje -<br>Categoria A | <b>Descripción</b>                                                                                                    | <b>Tráfico</b><br><b>TPDC</b>                                            |               |                                    | Máxima<br>Carga<br><b>KIPS</b> |              |
|--------------------------------|----------------------------------------------------------------------------------------------------|--------------------------------------------------------------------------|---------------|------------------------------------|--------------------------------|--------------|
|                                |                                                                                                    | <b>TPD</b>                                                               | $\frac{1}{2}$ | Por<br>dia                         | Eje<br>sen.                    | Eje<br>tand. |
| 1                              | Calles residenciales.<br>carreteras secundarias<br>(bajo a medio)                                                                               | 200 a 800                                                                | 1a<br>3       | Arriba<br>de <sub>25</sub>         | 22                             | 36           |
| $\overline{2}$                 | Calles colectoras.<br>carreteras<br>rurales y secundarias<br>(altas).<br>carreteras primarias y<br>calles<br>abiertas (bajo).                   | 700 a 500                                                                | 5a<br>18      | De 40<br>a<br>100                  | 26                             | 44           |
| 3                              | Calles arteriales y<br>carreteras<br>primarias (medio), súper<br>carreteras o interestatales<br>urbanas y rurales (bajo o<br>medio)             | 3 000 a<br>12 000<br>2 carriles.<br>3000a<br>5000<br>4 carriles<br>o más | 8 a<br>30     | De<br>500<br>a <sub>5</sub><br>000 | 30                             | 52           |
| 4                              | Calles arteriales.<br>carreteras.<br>carreteras primarias, súper<br>carreteras (altas).<br>interestatales<br>urbanas y rurales (medio<br>alto). |                                                                          | 8 a<br>30     | De<br>1500<br>a<br>8 0 0 0         | 34                             | 60           |

Tabla XI. **Categorías de Carga por eje**

Fuente: CORONADO ITURBIDE, JORGE. *Manual centroamericano para diseño de pavimentos.*

p. 799.

Estas tablas contemplan el valor de carga estática por eje, ya que los esfuerzos producidos por un eje en movimiento son menos que los ocasionados cuando el mismo eje está detenido y hacen falta períodos considerables de tiempo para que el esfuerzo producido por un eje estático alcance su máximo valor.

El factor de seguridad FS por el cual debe multiplicarse las cargas nominales de ejes son 1, 1,1, 1,2 y 1,3 respectivamente, para las cuatro categorías de eje de carga, 1, 2, 3 y 4.

Para determinar el espesor de la losa, son necesarios los esfuerzos combinados de la subrasante y subbase, ya que mejoran la estructura de un pavimento. El aumento en mayor grado de la resistencia estructural del pavimento, se obtiene de las base suelo-cemento en relación, con las bases granulares y bases de suelo-cemento, respectivamente, se muestran en la siguiente tabla.

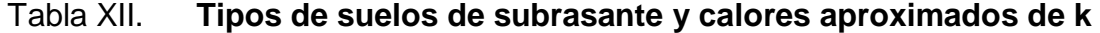

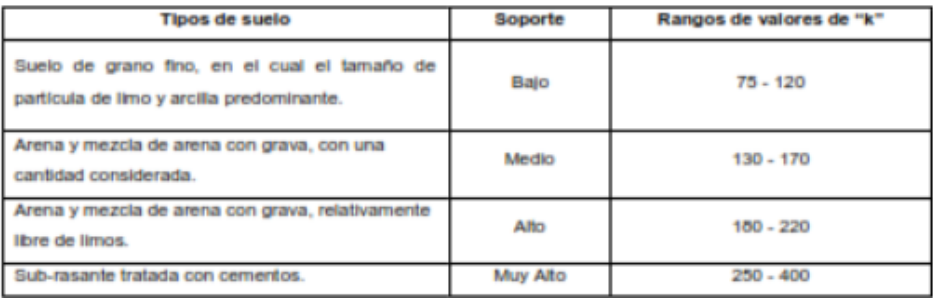

Fuente: CORONADO ITURBIDE, JORGE. *Manual Centroamericano para diseño de pavimentos.* p. 799.

En caso de ausencia de los valores de ensayos de laboratorio, puede utilizarse la relación aproximada entre k y el CBR para diferentes tipos de suelos esto se hace cuando no se conoce su respectivo valor de CBR.

Tránsito: el número y los pesos de carga por eje pesados, durante la vida de diseño, son las variables en el diseño del pavimento de concreto. Estos son derivados de las estimaciones siguientes:

- TPD = tránsito promedio diario en ambas direcciones de todos los vehículos.
- TPDC = tránsito promedio diario de camiones en ambas direcciones, carga por eje camiones.

En el procedimiento de diseño es necesario el TPDC, que puede ser expresado como un porcentaje de un TPD. La información de TPD, se obtiene de contadores especiales de tránsito o cualquier otro método de conteo de tránsito. El tránsito futuro tiene considerable influencia en el diseño, por lo que la razón de crecimiento es afectada por factores como el tránsito desarrollado. TPDC mínimo = 25, este dato se utilizará en la tabla XI.

Todos estos factores pueden causar razones de crecimiento anual del 2 % al 6 %, que corresponden a factores de proyección de tránsito de 20 años de 1,2 a 1,8. El uso de razones altas de crecimiento para calles residenciales no es aplicable, ya que estas llevan poco tránsito, generalmente originado en ellas mismas o el que es ocasionado por vehículos de reparto, por lo que las tasas de crecimiento podrían estar debajo del 2 % por año factores de proyección 1,1 a 1,3.

En la tabla de categoría de carga por eje se encuentra las especificaciones para un período de 20 años, con su respectivo tránsito de promedio de camiones en ambas direcciones, TPDC. Para otros períodos de diseño, las estimaciones de tránsito TPDC se multiplican por un factor apropiado para tener un valor ajustado para usar las tablas. Por ejemplo, si se decide utilizar un período de diseño de 30 años en lugar de 20 años, la estimación del calor TPDC permisible multiplicada por 30/20.

Módulo de ruptura del concreto: Debido al paso de vehículos sobre las losas de concreto, se producen esfuerzos de flexión y compresión. Los esfuerzos de compresión son tan mínimos que no influyen en el grosor de la losa. En cambio los promedios de esfuerzos de flexión son mucho mayores. Por eso estos valores son usados para el diseño de espesores de los pavimentos rígidos.

La fuerza de flexión está determinada por el módulo de ruptura del concreto MR, el cual está definido como el esfuerzo máximo de tensión en la fibra extrema de una viga de concreto.

La resistencia de la tensión del concreto es relativamente baja. Una buena aproximación para la resistencia a la tensión será dentro de un diez a un veinte por ciento de su resistencia a la compresión. Es más difícil medir la resistencia a la tensión que la resistencia a la compresión, debido a los problemas de agarre de las máquinas de prueba.

El módulo de ruptura se mide llevando a la falla, vigas de concreto simple de 6 pulgadas con un claro de 18 pulgadas y cargadas en sus tercios de claro. El proceso para determinar el módulo de ruptura será llevado a cabo según Norma ASTM C-78.

El diseño final de pavimento rígido según el método simplificado de la PCA se resume en los siguientes pasos:

- Determinar la categoría de la carretera: para determinar la categoría de la carretera es necesario obtener información del tránsito promedio ya que en la tabla XI se muestra las diferentes categorías de carreteras según el tráfico. La carretera es categoría 1 ya que se trata de una carretera rural.
- Determinar el tipo de junta para el pavimento: el espacio entre juntas longitudinales no debe exceder de 12,5 pies 3,81 m. Las juntas transversales deben ir a un espacio de intervalo regular de 15 pies 4,6 m o menos, a excepción de aquellos casos en que la experiencia local indique un espaciamiento más largo. Todas las juntas de concentración deben ser continuadas hasta la orilla y deben tener una profundidad igual a 1/4 del espesor de pavimento. Las juntas de expansión deben llenarse hasta la profundidad requerida. Para carreteras de categoría 1 se puede utilizar juntas de trabe por agregado. Este proyecto se utilizará juntas transversales a cada 3 m y la junta longitudinal se encuentra a un espacio de 3 m, según la sección típica de la carretera tipo F de la Dirección General de caminos
- Determinar si la carretera lleva hombros o bordillo: la carretera utilizará hombros según la sección típica F de la Dirección General de Caminos.
- Determinar el módulo de ruptura del concreto: debido al paso de vehículos sobre las losas de concreto, se producen esfuerzos de flexión y compresión. Los esfuerzos de compresión son tan mínimos que no influyen en el grosor de la losa. En cambio los esfuerzos de flexión son mucho mayores y por eso son usados para el diseño de espesores de los pavimentos rígidos. La fuerza de flexión está determinada por el módulo de ruptura del concreto, MR, el cual está definido como el esfuerzo máximo de tensión en la fibra extrema de una viga de concreto.

La resistencia a tensión del concreto es relativamente baja, está entre el y el 20 % de una resistencia a la compresión. El concreto utilizado será de clase 24,5 con una resistencia a compresión promedio mínima de 24,5 Mpa = 3 500 psi y un módulo de ruptura de 550 psi. Se utilizan estos valores de resistencia a la compresión y a la flexión pues la carretera tiene un tránsito promedio diario menor a 5 000 vehículos, por lo que no es necesario utilizar una resistencia mayor para él.

- Determinar el módulo de reacción k de la subrasante: el valor aproximado de K, módulo de reacción del suelo, cuando se usan bases granulares y bases de suelo cemento es otro factor importante en el diseño de espesor del pavimento, se determina por medio del tipo de suelo y del índice de CBR. Utilizando un CBR = 26, según los resultados de análisis de suelos, para una compactación aproximada al 95 por ciento, se obtiene un módulo de reacción de la sub-rasante  $k = 300$  lb/pulg<sup>3</sup>.
- Determinar si se utilizará base: también son necesarios los esfuerzos combinados de la subrasante y base ya que mejoran la estructura de un pavimento. En la tabla XIII se muestra el aumento en el módulo de reacción de la subrasante al incluir una base granular.

#### Tabla XIII. **Valores de k para diseño sobre bases granulares de PCA**

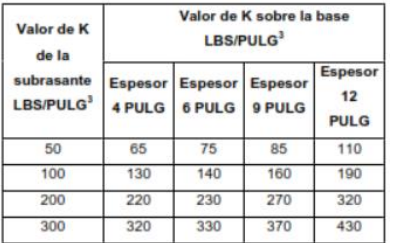

Fuente: GOMEZ LEPE, FREDY BENJAMIN. *Planificación y diseño de pavimento para la vía principal de municipio de San Juan Ostuncalco, departamento de Quetzaltenango*. p. 29.

Se utilizará una base granular no tratada de 15 cm. Esto aumenta el módulo de reacción k a 320 lb/pulg<sup>3</sup>.

 Determinar el valor soporte del suelo: se determina que el valor soporte del suelo es ALTO, por medio del módulo de reacción k. Ver tabla XIV.

Tabla XIV. **Tipos de suelos de subrasante y valores aproximados de K** 

| <b>TIPOS DE SUELO</b>                                                                        | <b>SOPORTE</b> | <b>RANGO DE</b><br><b>VALORES DE</b><br>K PCI |  |  |
|----------------------------------------------------------------------------------------------|----------------|-----------------------------------------------|--|--|
| Suelos de grano fino en el cual el<br>tamaño de partículas de limo y<br>arcilla predominan   | Bajo           | 75-120                                        |  |  |
| Arenas y mezclas de arena con<br>con una cantidad<br>grava,<br>considerada de limo y arcilla | Medio          | 130-170                                       |  |  |
| Arenas y mezclase de arena con<br>grava, relativamente libre de finos                        | Alto           | 180-220                                       |  |  |
| Sub-base tratada con cemento                                                                 | Muy alto       | 250-400                                       |  |  |

Fuente: GOMEZ LEPE, FREDY BENJAMIN. *Planificación y diseño de pavimento para la vía principal de municipio de San Juan Ostuncalco, departamento de Quetzaltenango*. p. 29.

 Determinar el espesor de la losa de concreto: tomando en cuenta todos los factores anteriores: tránsito, sección típica de la carretera, módulo de reacción del suelo y módulo de ruptura del concreto, se determina el espesor de la losa según tabal XIV.

El espesor de la losa de concreto será de 5,5 pulgadas = 13,97 centímetros. Por seguridad se especifica un espesor de losa de 15 cm.

#### **2.1.7.2. Juntas**

Las juntas permiten la contracción y expansión del pavimento, lo cual libera de tensiones a la losa. Según la forma en que se diseñan las juntas, estas podrán transmitir la carga del tránsito de una losa hacia la siguiente.

Para el proyecto, la capa de rodadura llevará junta transversal a cada tres metros o conforme el terreno lo pida y longitudinal al centro de la calle. Estas juntas deberán ser llenas con un material adecuado con el sello elastómero para evitar la filtración del agua a la subrasante.

Juntas longitudinales: se colocan paralelamente al eje longitudinal del pavimento, para prevenir la formación de las grietas longitudinales; pueden ser en forma mecánica o unión macho-hembra. La profundidad de la ranura superior de esta junta, no debe ser inferior de un cuarto del espesor de la losa.

Juntas transversales: su función es la de controlar las grietas causadas por la retracción del secado del concreto. Las juntas transversales deberán de tener una ranura que tenga la profundidad de un cuarto de espesor de la losa. Se deberán de construir perpendicularmente al tránsito. Se pueden llamar también juntas de contracción, ya que controlarán el agrietamiento transversal que produce la contracción del concreto.

Juntas de expansión: son necesarias únicamente cuando existan estructuras fijas, tales como: Puentes, acera, alcantarillas, entre otras. Se dejará una separación de dos centímetros, donde sea necesario. Su función es disminuir las tensiones, cuando el concreto se expande. Es obligatorio su colocación frente a estructuras existentes y en intersecciones irregulares. Cuando las Juntas de

contracción controlan adecuadamente el agrietamiento transversal, las juntas de expansión no son necesarias.

Juntas de construcción: son necesarias cuando hay una interrupción no mayor de treinta minutos en la colocación del concreto. Controlan principalmente, el agrietamiento natural del pavimento. Su diseño y construcción apropiados son críticos para el desempeño general del pavimento. Estas juntas siempre están orientadas perpendicularmente a la línea central.

## Tabla XV. **TPDC permisible, carga por eje categoría 1**

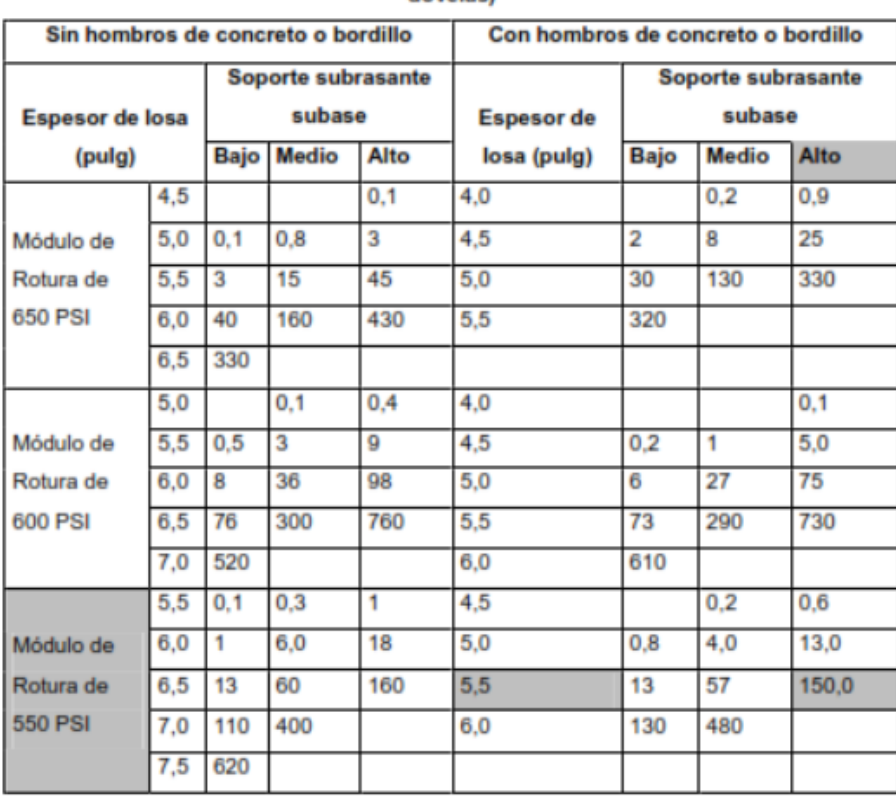

PAVIMENTOS CON JUNTAS DE TRAVE POR AGREGADO (no necesita dovalast

Fuente: GOMEZ LEPE, Fredy Benjamín. *Planificación y diseño de pavimento para la vía principal de municipio de San Juan Ostuncalco, departamento de Quetzaltenango*. p. 30.

### **2.1.7.3. Diseño de mezcla**

Para determinar el tipo de concreto se deben de realizar ensayos de laboratorio a los materiales a utilizar, especialmente a los agregados de origen pétreo. La construcción de la carretera será de acuerdo con los planos. Las especificaciones para materiales del concreto son las siguientes.

- Cemento Pórtland: este material debe cumplir con las normas AASHTO M85, ASTM C150 o COGUANOR NG 41 005 para los cementos Portland ordinarios y a las normas AASHTO M240, ASTM C595 o COGUANOR NG 41 001 y ASTM C 1 157, para cementos hidráulicos mezclados e indicarse su clase de resistencia en Mpa, mega pascales MN/m<sup>2</sup> o en libras por pulgada cuadrada.
- Agregados: deberán ser preparados de acuerdo a su granulometría y además, si es necesario, lavados para quedar exentos de substancias nocivas como limos o arcillas. Además, deberán tener una estructura sólida y su densidad aparente deberá ser de 2,6 y 2,8 kilogramos por metro cúbico.
- Agregado fio: debe ser arena natural o manufacturada, compuesta de partículas duras y durables.

El módulo de finura no debe ser menor de 2,3 % ni mayor de 3,1 % ni variar en más de 0,20 del valor asumido al seleccionar las proporciones del concreto y se determina de la suma de los porcentajes por masa acumulados, retenidos en los siguientes tamices de malla cuadrada 3", 1/2", 3/4", 3/8", No. 4, No. 8, No.16, No. 30, No. 50, No. 100 y dividida entre 100.

La graduación del agregado debe estar dentro de los límites de la siguiente tabla:

| <b>TAMICES AASHTO</b> |             | <b>PORCENTAJE EN MASA</b> |  |
|-----------------------|-------------|---------------------------|--|
| M 92                  |             | <b>QUE PASA</b>           |  |
| 9,500 mm              | 3/8"        | 100                       |  |
| 4,750 mm              | <b>No.4</b> | 95-100                    |  |
| 2,360 mm              | <b>No.8</b> | 80-100                    |  |
| 1,180 mm              | 16          | 50-85                     |  |
| 0,600 mm              | 30          | 25-60                     |  |
| $0,300$ mm            | 50          | $10-30(1)$                |  |
| $0,150$ mm            | 100         | $2-10(1)$                 |  |
| 0,075 mm              | 200         | $0 - 5(2)$                |  |

Tabla XVI. **Graduación de los agregados**

Para concreto de pavimentos estos limites pueden quedar: de 5-30 para Tamiz 0.300  $(1)$ mm (No. 50), y de 0-10 para Tamiz 0.150 mm (No. 100).

Para concreto sujeto a desgaste superficial, estos limites se reducen a 0-3.  $(2)$ 

Fuente: Dirección General de Caminos. *Especificaciones generales para construcción de carreteras y puentes*. p. 551-3.

 Agregado grueso: el porcentaje de partículas desmenuzables y de terrones de arcilla no debe exceder del 5 % en masa, y el contenido de terrrones de arcilla no debe ser mayor de 0,25 % en masa, cumpliendo con los requisitos de AASHTO M 80 y ASTM C33.

 El porcentaje de partículas planas y de partículas alargadas, que su longitud sea mayor de 5 veces el espesor promedio, no debe sobrepasar de 15 % en masa.

La graduación del agregado grueso debe ser la siguiente.

## Tabla XVII. **Porcentaje por peso que pasa por tamice de abertura cuadrada**

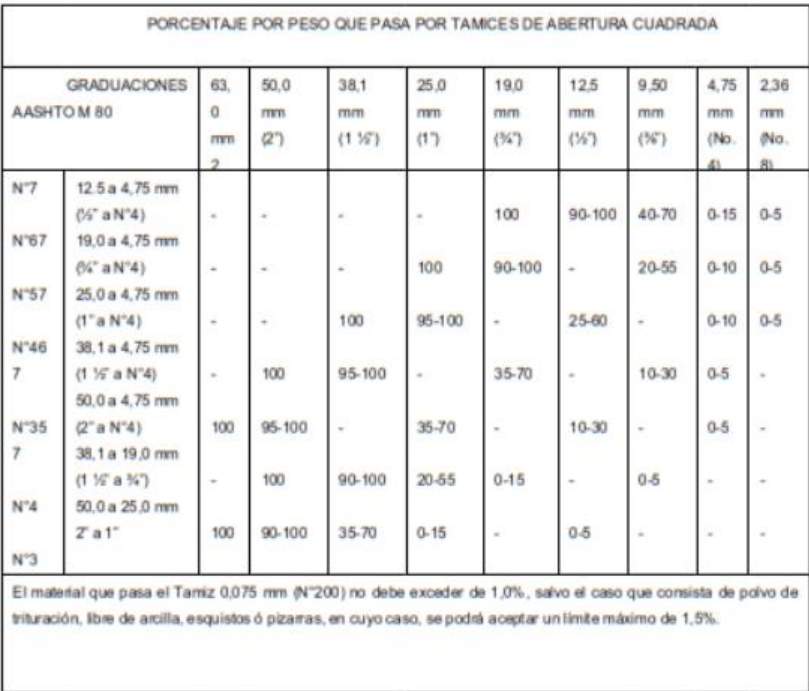

Fuente: Dirección General de Caminos. *Especificaciones generales para construcción de carreteras y puentes.* p. 551-4.

 Calidad del concreto: para pavimentos de carreteras y vías urbanas principales con un tránsito promedio diario anual mayor de 5 000 y con un tránsito pesado promedio diario arriba del 20 %, debe usarse un concreto de clase 28 o mayor, con una resistencia a la flexión AASHTO T97, ASTM C78, promedio mínimo de 4,5 mega Pascales, 650 psi o mayor. El concreto a utilizar en la obra, debe ser verificado por medio de mezclas de prueba en la obra o en laboratorio por lo menos 30 días antes de su empleo en la obra.

Además, se debe tener información sobre los materiales a usar, sus proporciones en masa, registros de ensayos de resistencia del concreto a 7 y 28 días y muestras de los materiales. Una mezcla podrá ser aprobada estando pendiente de resultados de resistencia a 28 días sobre la base de los resultados de resistencia a 7 días, siempre que éstos sean iguales o excedan el 85 % de la resistencia requerida a 28 días, sin usar acelerantes ni cementos de alta resistencia.

El diseño de la mezcla dependerá de las exigencias especiales para el concreto y entre otros también la resistencia inicial. Las clases de concreto se indican en la tabla XVIII y se deben emplear de acuerdo con lo indicado en los planos y disposiciones especiales.

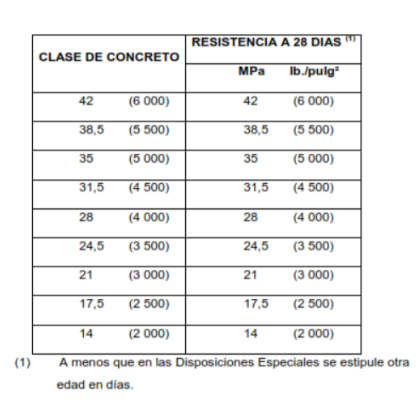

Tabla XVIII. **Clases de concreto**

Fuente: Dirección General de Caminos. *Especificaciones generales para construcción de carreteras y puentes.* p. 551-1.

El método para diseñar adecuadamente la mezcla es el proporcionamiento por volumen absoluto de los componentes del concreto del ACI. El concreto debe ser como mínimo clase 24,5 con una resistencia a compresión AASHTO T22, ASTM C39, promedio mínima de 24,5 MPa = 3 500 psi y una resistencia a la flexión AASHTO T 97, ASTM 78, promedio mínima de 3,8 MPa = 550 psi, determinadas sobre especímenes preparados según AASHTO T 126, ASTM C 192 y T 23, ASTM C 31, ensayados a los 28 días.

Cuando se diseña una mezcla se deben considera algunos factores fundamentales para que el concreto resultante tenga las condiciones necesarias para cumplir con las exigencias a las que será sometido según sea su utilización final. Entre estos se pueden mencionar: trabajabilidad y consistencia adecuadas, para un fácil manejo y colocación además de una adecuada resistencia a aguas o suelos agresivos.

Las proporciones del concreto deben establecerse con base en la experiencia de campo o por mezclas de prueba en el laboratorio con los materiales que hayan de utilizarse de acuerdo con la selección de una mezcla que alcance a cubrir la resistencia especificada en los planos.

- Agua: debe ser potable, limpia y libre de cantidades perjudiciales de aceite, ácidos, álcalis, azúcar, sales, material orgánico y otras sustancias que puedan ser nocivas al concreto. Puede usarse sin ensayos previos el agua proveniente de abastecimientos o sistemas de distribución de agua potable.
- Relación agua cemento: la relación agua cemento, A/C, indica la relación en peso entre el agua y el cemento y juega un rol de importancia en las propiedades del concreto. Un factor A/C entre 0,2 % y 0,3 % forma una pasta casi no utilizable en la práctica y con valores ascendentes la lechada

de cemento se va haciendo cada vez más fluida, llegando a tener una consistencia prácticamente acuosa con valores por encima de 1,0 %.

En la tabla XIX se describen las relaciones agua cemento con un contenido máximo de agua y mínimo de concreto.

## Tabla XIX. **Proporcionamiento del concreto de agua/cemento**

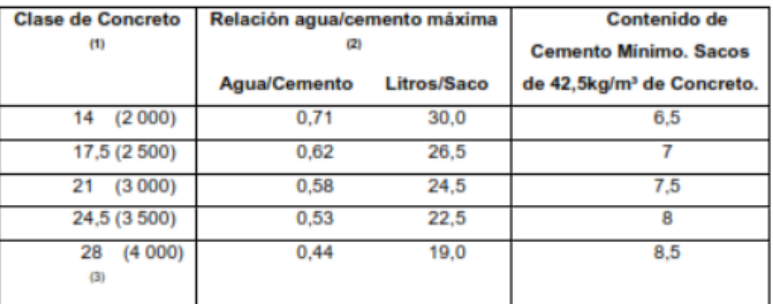

#### **CONCRETOS SIN AIRE INCLUIDO**

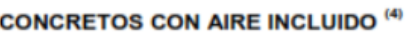

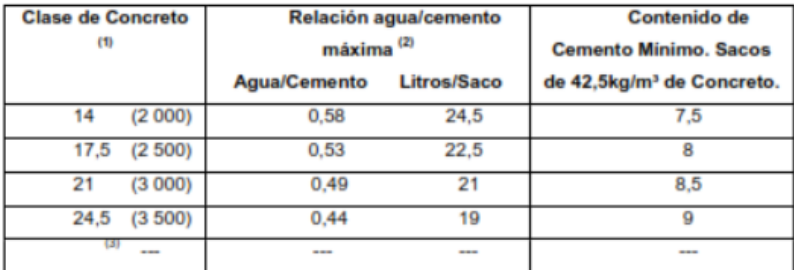

 $(1)$ Resistencia a compresión a 28 días, expresada en MPa (lb./pulg<sup>2</sup>).

La cantidad de agua requerida para el asentamiento o revenimiento queda fija y  $(2)$ se varia la cantidad de cemento para cumplir con los requisitos de esta tabla.

Las proporciones para mezclas de mayor resistencia que las indicadas, deberán  $(3)$ establecerse basadas en 551,11 (c).

 $(4)$ El contenido de aire del concreto con aire incluido no debe sobrepasar los limites de 551,11 (e) (1).

Fuente: Dirección General de Caminos. *Especificaciones generales para construcción de carreteras y puentes*. p. 551-14.

### **2.1.8. Drenajes transversales y longitudinales**

Son los canales situados en ambos lados de la línea central de la carretera, recubiertas de: piedra ligada con mortero, concreto simple fundido en sitio, concreto simple prefundido o mezclas asfálticas, que sirven para conducir hacia los drenajes, el agua de lluvia que cae sobre la corona y los taludes.

Drenaje trasversal: la función de este elemento es evitar que el agua de lluvia proveniente del área que genera el caudal que desfoga hacia la parte baja de la cuenca en el sentido perpendicular a la carretera, no pase por la estructura de la misma.

Para este proyecto se utilizó el método racional para determinar el caudal de lluvia y se colocaron los drenajes transversales en los puntos más bajos del tramo o en puntos intermedios donde el tramo era muy largo, esto pudiera generar un caudal muy alto.

Drenaje longitudinal: son canales abiertos que se calculan por medio de Manning, se colocan paralelamente a uno o ambos lados del camino, sirven para evacuar el agua que cae en la sección de corte en una carretera, en pendientes fuertes se deben proteger del escurrimiento y acción destructiva del agua por medio de disipadores de energía. Las cunetas pueden tener diferentes formas y dimensiones, para este proyecto se utilizarán cunetas trapezoidales. Ver detalle de sección en planos de detalles.

## **2.1.8.1. Cálculo del drenaje longitudinal Método Racional**

Para determinar el cálculo, donde se asume que el caudal máximo para un punto dado, se alcanza cuando el área tributaria está contribuyendo con su escorrentía superficial durante un período de precipitación máxima. Para este proyecto se tiene se trabajó con factores de escorrentía específicos del lugar considerando un terreno montañoso

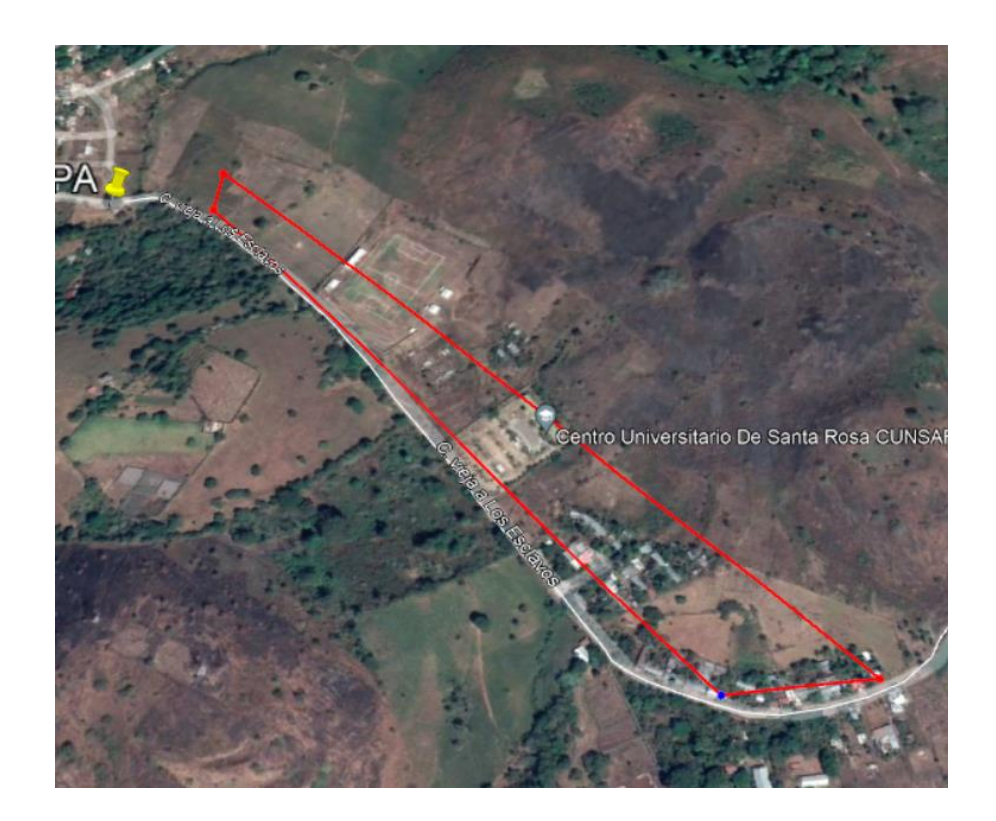

Figura 15. **Mapa de la cuenca** 

Fuente: elaboración propia, empleando Google Earth 2021.

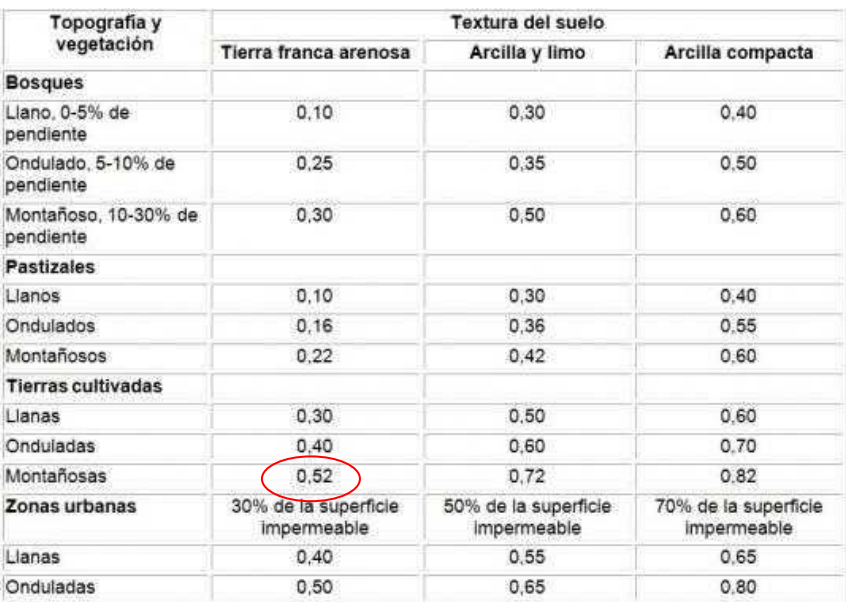

## Tabla XX. **Valores de coeficiente de escorrentía**

Fuente: National Engineering Handbook. *Sec. 4: Hidrology*. p. 3.

Cunetas: Son canales abiertos que se calculan por el método de Manning, en pendientes fuertes se deben proteger del escurrimiento y acción destructiva del agua por medio de disipadores de energía.

$$
V = \frac{1}{n} (r)^{2/3} * (S)^{1/2}
$$

Donde:

V = velocidad media en metros por segundo

n = coeficiente de rugosidad de Manning

- r = radio hidráulico en metros, área de la sección entre el perímetro mojado
- s = pendiente del canal en metros por metro
- Condiciones de diseño

 $S = 3 %$
Lleno al 90 %  $Q = 0,52 \text{ m}^3/\text{s}$ 

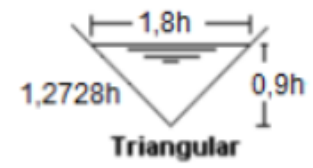

Determinación del área hidráulica Utilizando n = 0,016 concreto revestido

$$
Q = A * V
$$
  
 
$$
Q = A * \frac{1}{n} (R)^{2/3} * (S)^{1/2}
$$

 $Q =$  caudal en m $\frac{3}{s}$ 

 $A = 4$ rea de la sección transversal del flujo en m<sup>2</sup>

$$
Q = 1,62h2 * \frac{1}{n} \frac{(1,6h2)}{(pm)}2/3 * (S)1/2
$$
  
0,52 = 1,62h<sup>2</sup> \*  $\frac{1}{0,016} \left(\frac{1,6h2}{2 * 1,2728h}\right)^{2/3} * (0,03)1/2$   
0,52 = 12,975h<sup>3/8</sup>

 $h = 0.35 m$ 

#### Figura 16. **Detalle de cuneta**

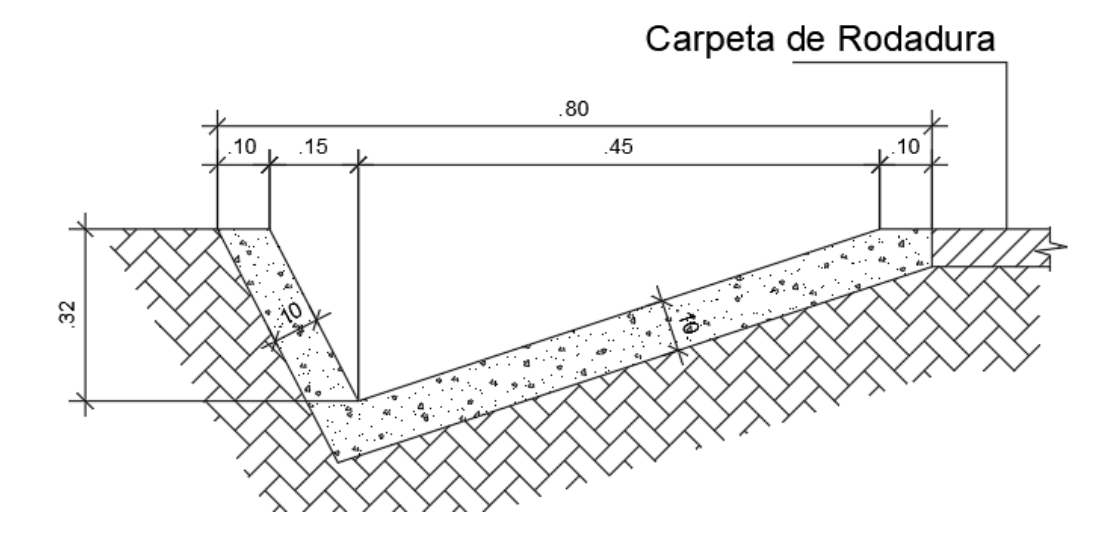

Fuente: elaboración propia, empleando Autodesk 2019.

#### **2.1.8.2. Cálculo de drenaje transversal**

Para el cálculo del caudal con el que se diseñan los drenajes transversales se utilizó el método racional, donde se asume que el caudal máximo, para un punto dado, se alcanza cuando el área tributaria está contribuyendo con su escorrentía superficial durante un período de precipitación máxima. Para lograr esto, la tormenta máxima de diseño, debe prolongarse durante un período igual o mayor que el que necesita la gota de agua más lejana, para llegar hasta el punto considerado, tiempo de concentración. Las ecuaciones a utilizar son las siguientes:

$$
Q = \frac{CIA}{360}
$$

En donde:

- $Q =$  caudal de diseño en m<sup>3</sup>/s
- A = área drenada de la cuenca en hectáreas
- $I =$  intensidad de lluvia en mm/hora
- C = coeficiente de escorrentía, consultar tabla IV

La intensidad de lluvia la proporciona el INSIVUMEH, según la región en estudio.

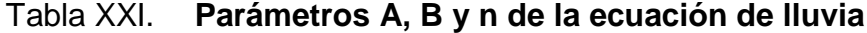

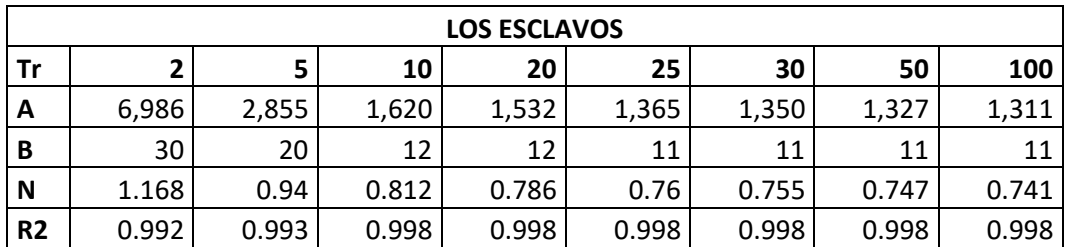

Fuente: Instituto Nacional de Sismología Vulcanología, Meteorología e Hidrología.

Tr= período de retorno en años. R2 = coeficiente de determinación, estación Los Esclavos.

$$
I = \frac{A}{(A+B)^n}
$$

Donde:

I = intensidad de lluvia en mm/hora.

A, B y n = varían en cada región, datos proporcionados por INSIVUMEH.

 $t =$  tiempo de concentración

$$
t = \frac{3 \mathrm{L}^{1,15}}{154 \mathrm{H}^{0,38}}
$$

Donde:

L = longitud del cauce principal en kilómetros

H = diferencia de elevación entre los puntos extremos del cauce principal en metros

Fórmulas auxiliares: para calcular el diámetro de los drenajes transversales se utiliza la fórmula de Manning:

$$
V = \frac{1}{n} (r)^{2/3} * (S)^{1/2}
$$

Donde:

V = velocidad media en metros por segundo

n = coeficiente de rugosidad de Manning

r = radio hidráulico en metros, área de la sección entre el perímetro mojado

s = pendiente del canal en metros por metro

Para tubería circular.

Coeficiente de rugosidad para tuberías de concreto: n= 0,013 Ø>24", n= 0,015 Ø<24". Coeficiente de rugosidad para tuberías de P.V.C.: n = 0,009

Ejemplo de diseño de alcantarilla transversal.

 $L = 1865 m$  $H = 75 m$  $A = 7.5$  km<sup>2</sup>  $C = 0,52$ 

Que es el coeficiente de escorrentía indicado para regiones de tierra franca arenosa.

Tiempo de concentración en minutos, t:

$$
t = \frac{3 * 1.865^{1,15}}{154 * 52^{0,38}}
$$

# $t = 25,05 \text{ min}$

Intensidad de lluvia para periodo de diseño de 20 años, los valores se obtienen de los parámetros hidrológicos de la estación de Los Esclavos.

$$
I = \frac{1532}{(12 + 25,05)^{0.786}}
$$

# $I = 89,58$ mm/hr

Caudal de la cuenca:

$$
Q = \frac{0.52 * 89.58 * 7.5}{360}
$$

$$
Q=0.97\ m^3/s
$$

Diámetro de la tubería:

Utilizando n = 0,013, tubería de concreto.

$$
D = \left(\frac{Q*4^{5/3} * n}{S^{1/2} * \pi}\right)^{3/8}
$$

$$
D = \left(\frac{0.97 * 4^{5/3} * 0.013}{(\frac{52}{1.865})^{1/2} * \pi}\right)^{3/8}
$$

$$
D = 0.588 \text{ m} = 23.15 \text{ pulg.}
$$

Según la dirección general de caminos se recomienda utilizar un diámetro mínimo de 36 pulgadas para efecto de mantenimiento.

# **2.1.9. Presupuesto**

En esta sección se establece el costo del proyecto. Se realizó a base de precios unitarios para cada renglón, que se presentaran en las siguientes tablas.

En cuanto a los costos de materiales fueron establecidos lo que se cotizan en la región, para la mano de obra se aplicaron los salarios que la municipalidad asigna para proyectos similares.

#### Tabla XXII. **Presupuesto de carretera**

#### **CUADRO DE RESUMEN**

Universidad de San Carlos de Guatemala Facultad de ingeniería **EPS Ingeniería Civil** Epesista: Yorwin Alexander Hernández Arenas Municipalidad de Cuilapa, Santa Rosa

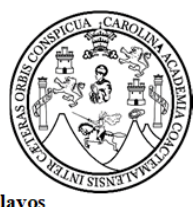

Proyecto: Pavimento Rígido que conduce de Cuilapa a Aldea Los Esclavos

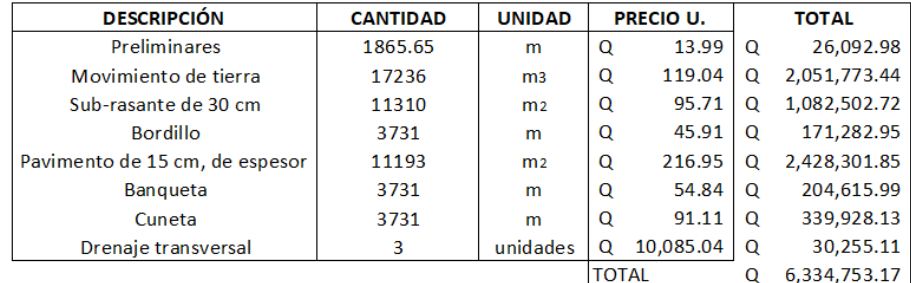

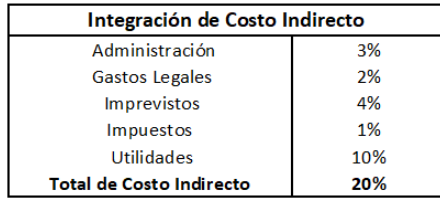

Fuente: elaboración propia, empleando Excel 209.

# **2.1.9.1. Integración de precios unitarios**

Para realizar el presupuesto del proyecto de carretera para aldea Los Esclavos se tomó en cuenta precios de mano de obra según los salarios que la municipalidad asigna para estos casos y los costos de los materiales se cotizaron en la región.

# Tabla XXIII. **Costo Unitario**

# INTEGRACIÓN DE PRECIOS UNITARIO

Universidad de San Carlos de Guatemala Facultad de ingeniería EPS Ingeniería Civil Epesista: Yorwin Alexander Hernández Arenas Municipalidad de Cuilapa, Santa Rosa Proyecto: Pavimento Rígido que conduce de Cuilapa a Aldea Los Esclavos

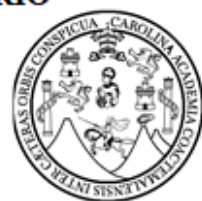

Preliminares Descripción

FACTOR DE INDIRECTOS

PRE CIO UNITARIO

**TOTAL** 

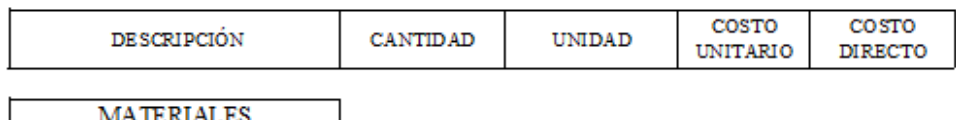

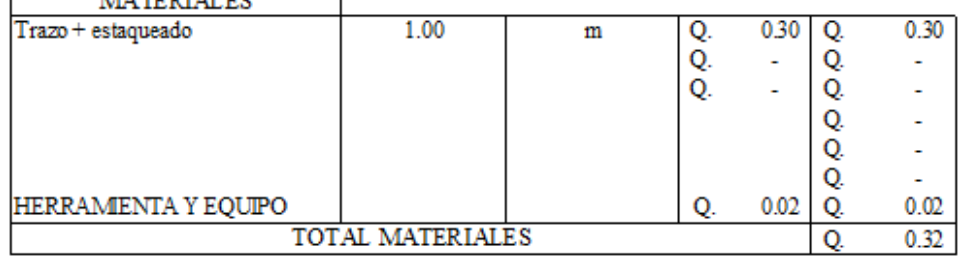

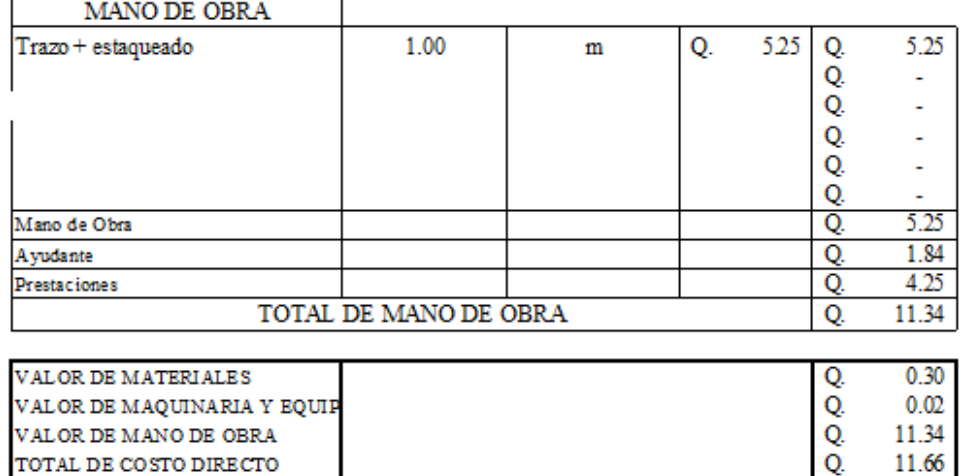

20%

Q.

Q.

Q.

2.33

13.99

13.99

# **INTEGRACIÓN DE PRECIOS UNITARIO**

Universidad de San Carlos de Guatemala Facultad de ingeniería **EPS** Ingeniería Civil Epesista: Yorwin Alexander Hernández Arenas Municipalidad de Cuilapa, Santa Rosa Proyecto: Pavimento Rigido que conduce de Cuilapa a Aldea Los Esclavos

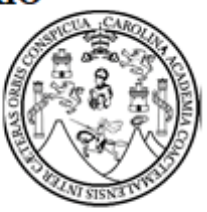

COSTO

COSTO

Descripción

Movimiento de tierra

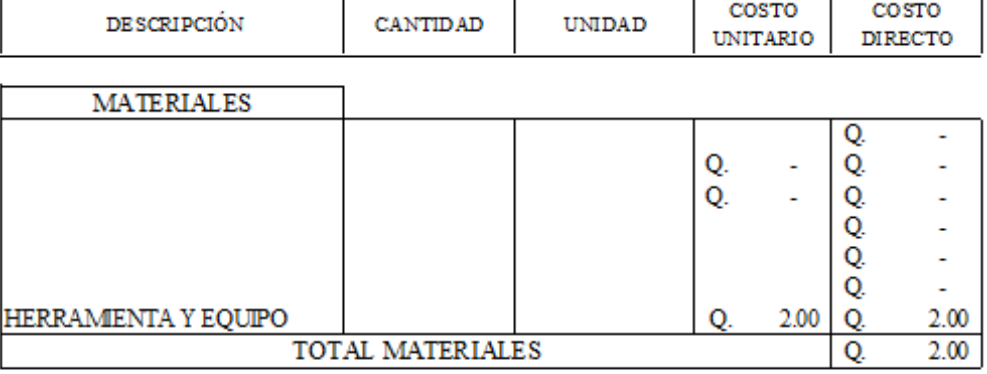

 $TNTDAD$ 

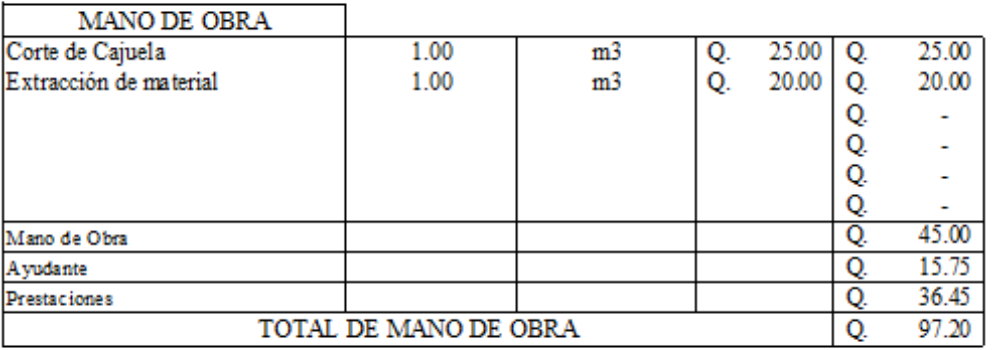

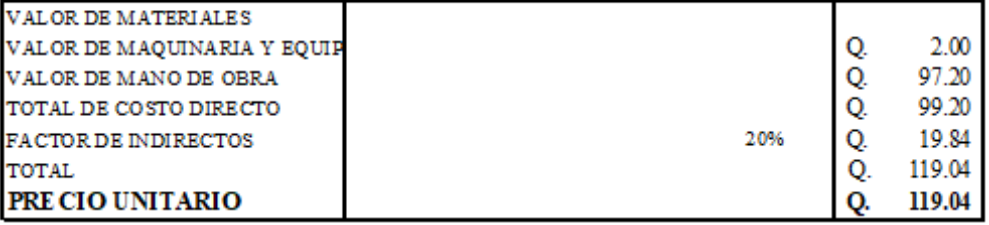

# **INTEGRACIÓN DE PRECIOS UNITARIO**

Universidad de San Carlos de Guatemala Facultad de ingeniería **EPS** Ingeniería Civil Epesista: Yorwin Alexander Hernández Arenas Municipalidad de Cuilapa, Santa Rosa Proyecto: Pavimento Rígido que conduce de Cuilapa a Aldea Los Esclavos

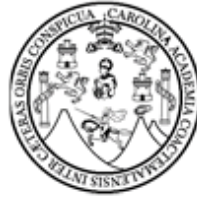

Descripción

Sub-rasante 30 cm

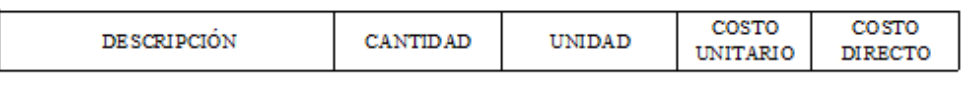

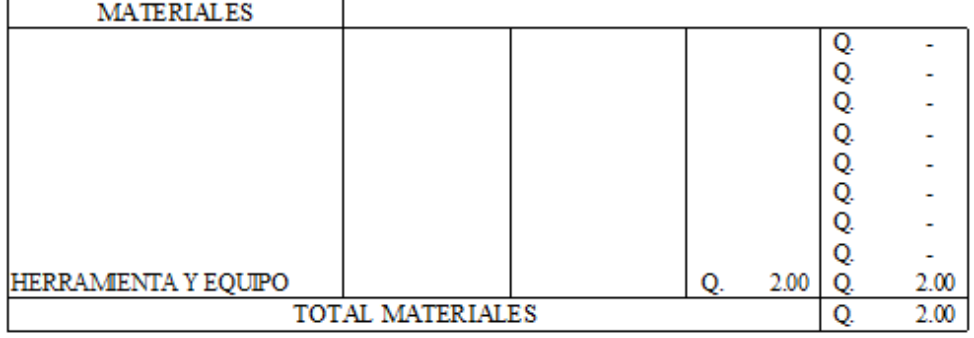

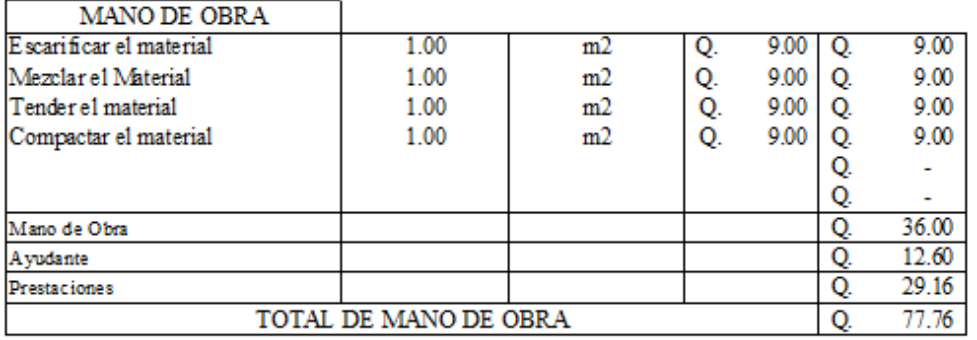

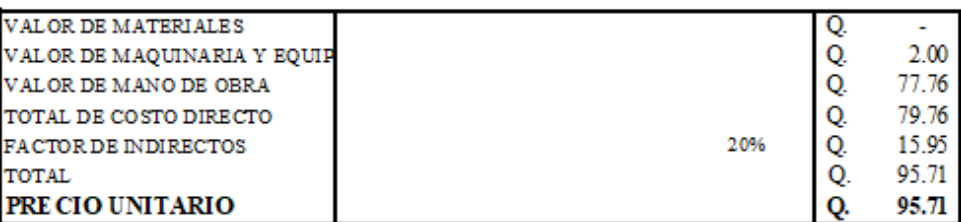

## **INTEGRACIÓN DE PRECIOS UNITARIO**

Universidad de San Carlos de Guatemala Facultad de ingeniería **EPS** Ingeniería Civil Epesista: Yorwin Alexander Hernández Arenas Municipalidad de Cuilapa, Santa Rosa Proyecto: Pavimento Rígido que conduce de Cuilapa a Aldea Los Esclavos

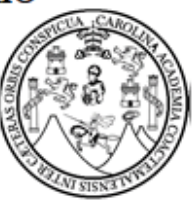

Descripción

Bordillo

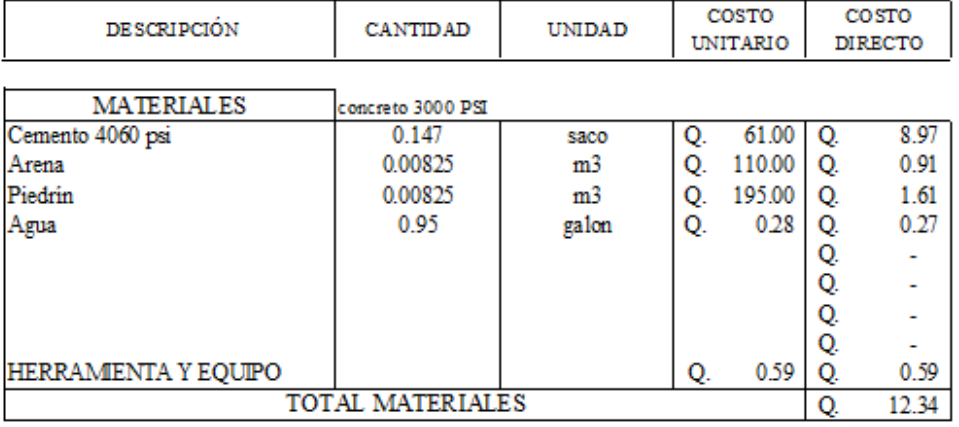

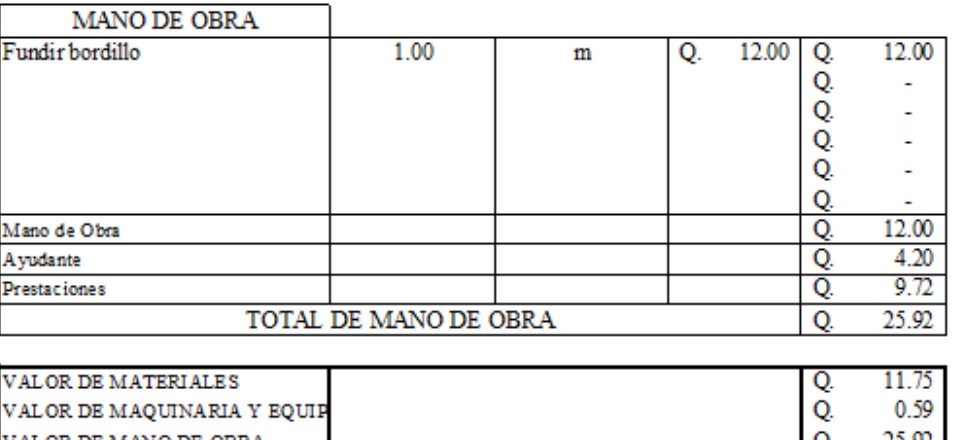

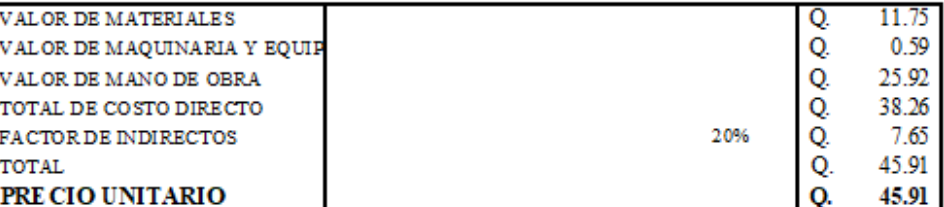

# INTEGRACIÓN DE PRECIOS UNITARIO

Universidad de San Carlos de Guatemala Facultad de ingeniería **EPS** Ingeniería Civil Epesista: Yorwin Alexander Hernández Arenas Municipalidad de Cuilapa, Santa Rosa Proyecto: Pavimento Rígido que conduce de Cuilapa a Aldea Los Esclavos

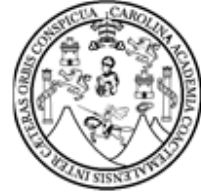

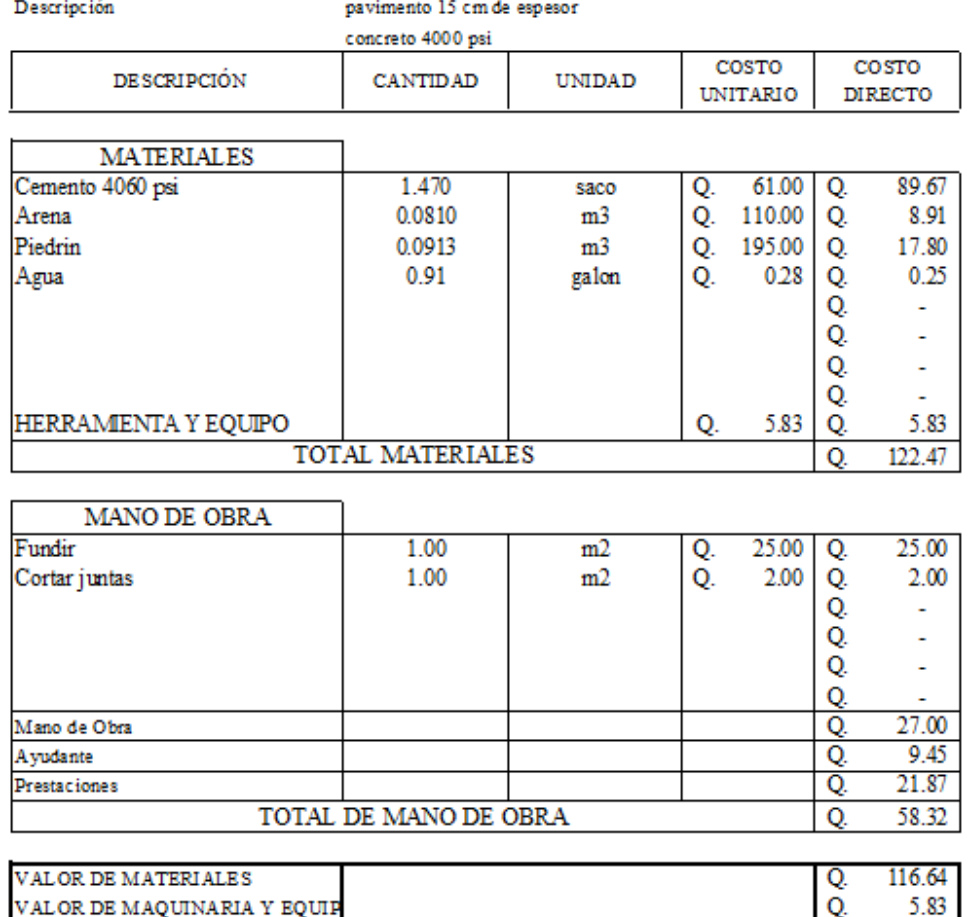

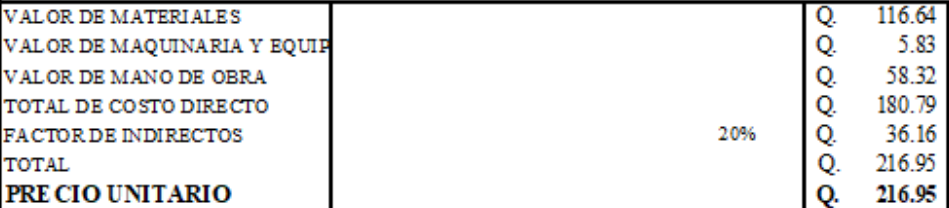

# INTEGRACIÓN DE PRECIOS UNITARIO

Universidad de San Carlos de Guatemala Facultad de ingeniería EPS Ingeniería Civil Epesista: Yorwin Alexander Hernández Arenas Municipalidad de Cuilapa, Santa Rosa Proyecto: Pavimento Rígido que conduce de Cuilapa a Aldea Los Esclavos

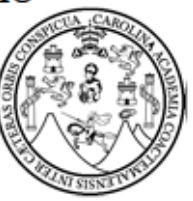

**Anama** 

Т

٦

Descripción

Banqueta

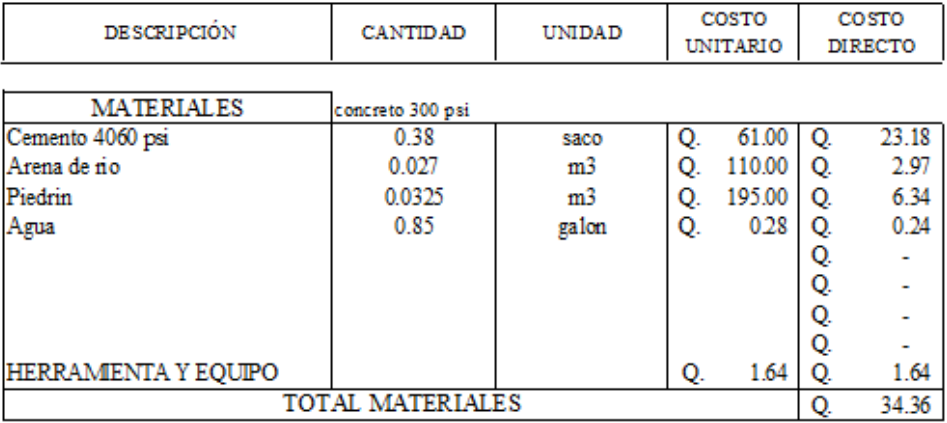

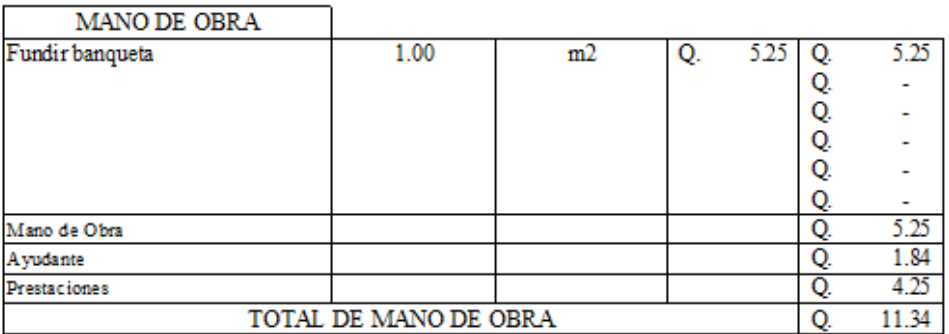

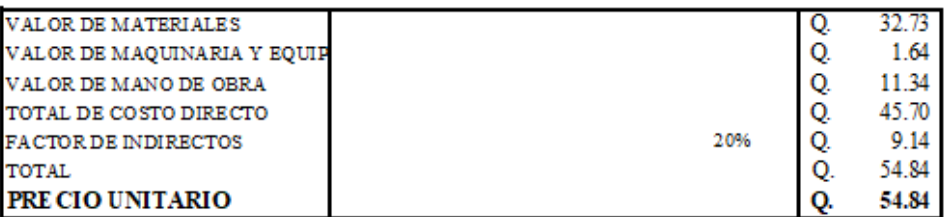

# INTEGRACIÓN DE PRECIOS UNITARIO

Universidad de San Carlos de Guatemala Facultad de ingeniería **EPS** Ingeniería Civil Epesista: Yorwin Alexander Hernández Arenas Municipalidad de Cuilapa, Santa Rosa Proyecto: Pavimento Rigido que conduce de Cuilapa a Aldea Los Esclavos

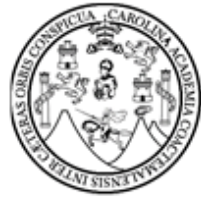

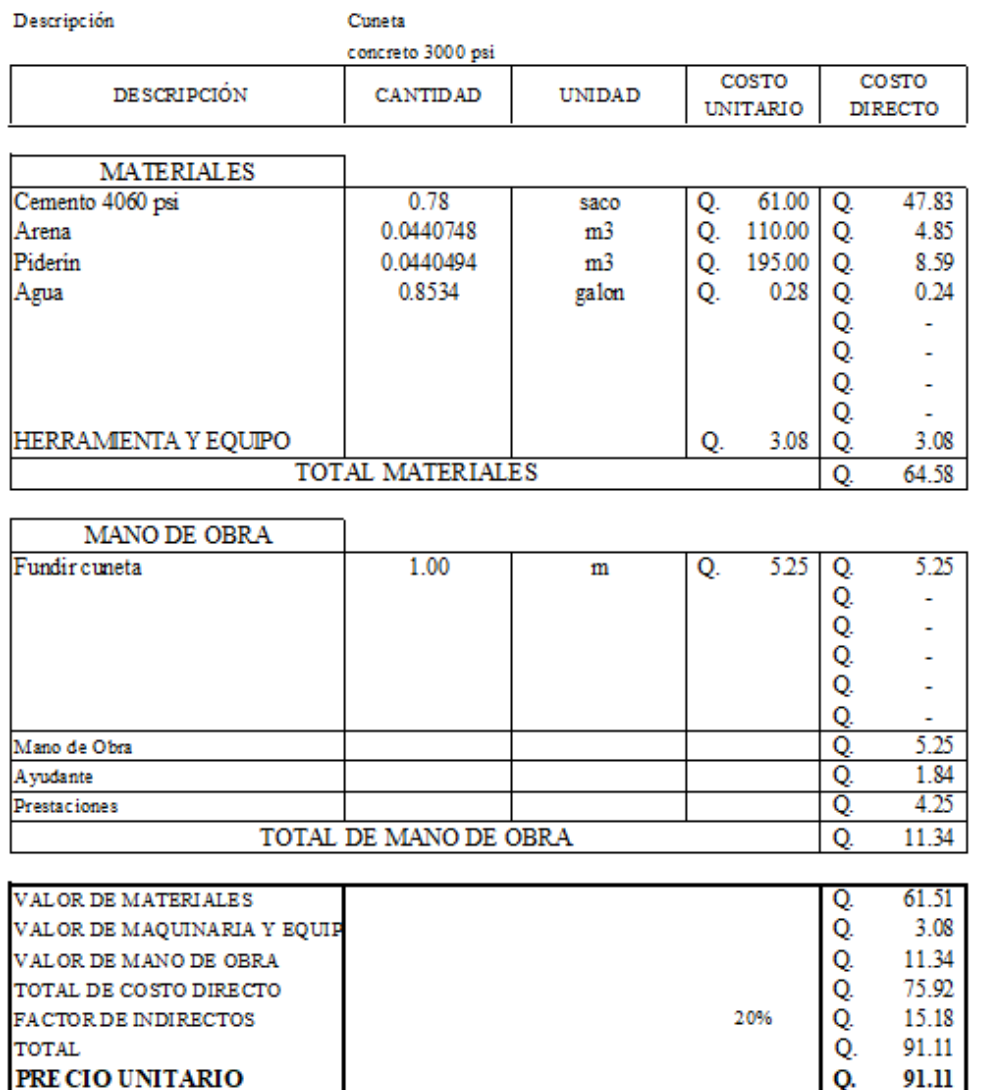

# **INTEGRACIÓN DE PRECIOS UNITARIO**

Universidad de San Carlos de Guatemala Facultad de ingeniería **EPS** Ingeniería Civil Epesista: Yorwin Alexander Hernández Arenas Municipalidad de Cuilapa, Santa Rosa Proyecto: Pavimento Rígido que conduce de Cuilapa a Aldea Los Esclavos

Т

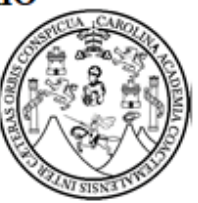

Descripción

Г

Drenaje transversal

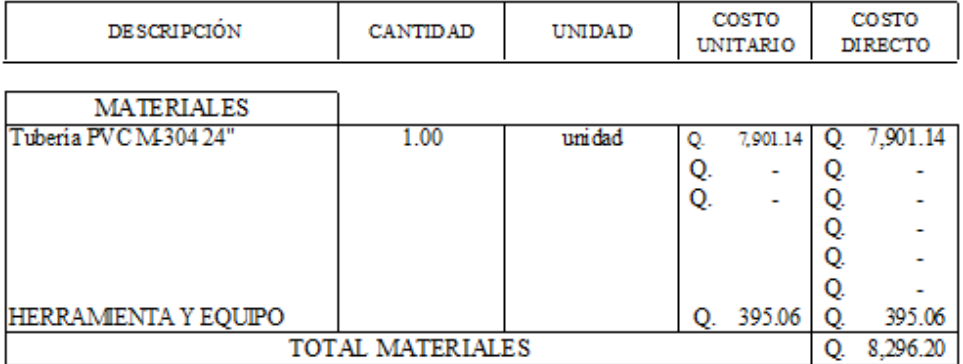

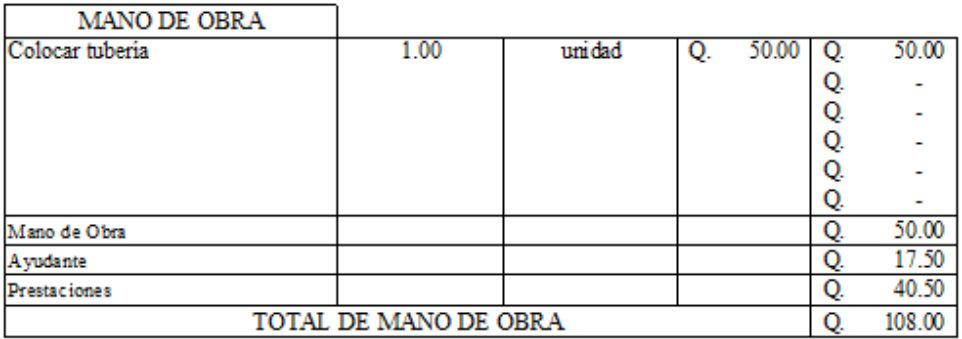

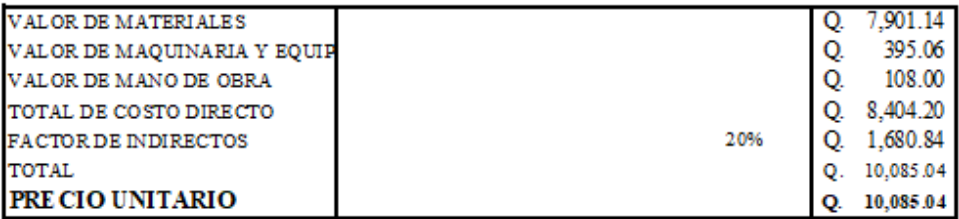

Fuente: elaboración propia, empleando Excel 2019.

# **2.1.9.2. Cantidades estimadas de trabajo**

Pavimentación de carretera

Diseño de la carretera que conduce de Cuilapa a Aldea Los Esclavos

Longitud de línea central 1 865,65 m

Tabla XXIV. **Cuadro de resumen de materiales**

# **CUADRO DE REUMEN DE MATERIALES**

Universidad de San Carlos de Guatemala Facultad de ingeniería **EPS Ingeniería Civil** Epesista: Yorwin Alexander Hernández Arenas Municipalidad de Cuilapa, Santa Rosa Proyecto: Pavimento Rígido que conduce de Cuilapa a Aldea Los Esclavos

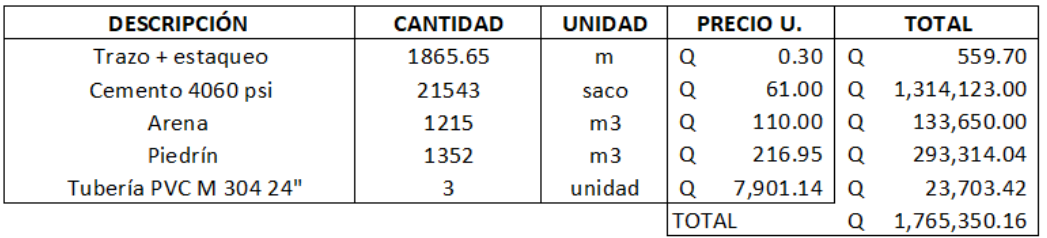

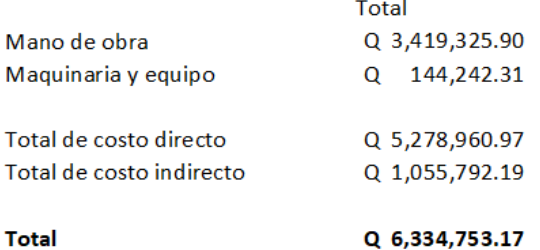

Fuente: elaboración propia, empleando Excel 2019.

# **2.1.10. Cronograma de ejecución física y financiera**

Cronograma que dará parte de cada ítem en tiempos ligados a rendimientos unitarios y financieros.

Tabla XXV. **Cronograma de ejecución** 

# **CRONOGRAMA DE EJECUCIÓN**

Universidad de San Carlos de Guatemala Facultad de ingeniería **EPS Ingeniería Civil** Epesista: Yorwin Alexander Hernández Arenas Municipalidad de Cuilapa, Santa Rosa Proyecto: Pavimento Rígido que conduce de Cuilapa a Aldea Los Esclavos

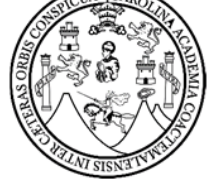

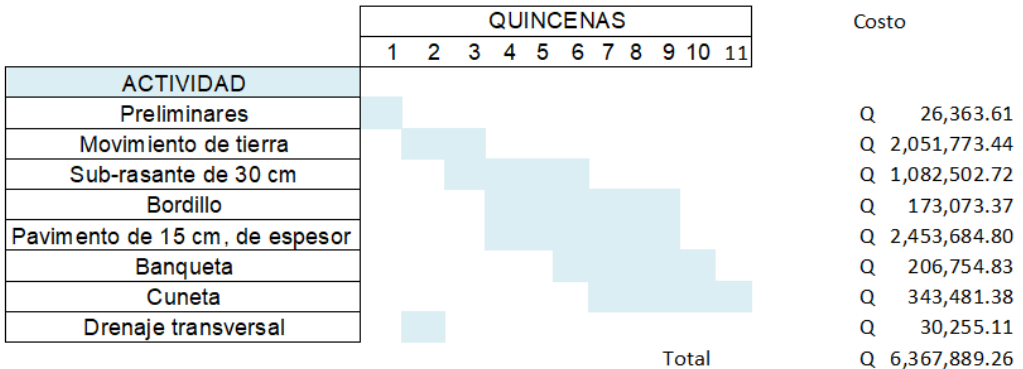

Fuente: elaboración propia, empleando Excel 2019.

# **2.1.11. Diagnóstico ambiental**

Para este proyecto se evalúa el impacto ambiental por medio de la matriz de Leopold.

El impacto ambiental que la carretera generará en el camino hacia Aldea Los Esclavos será positivo para la población, sin embargo, si se verá afectada el

área del medio físico debido al ruido causado por los trabajos de construcción y tránsito vehicular, además de eso, también se incrementará contaminación de humo causado por los vehículos que lleguen a transitar por la carretera, siendo estos problemas mínimos comparados con los beneficios, debido a que las acciones muestran un impacto positivo y de gran importancia, beneficiando a los pobladores en los aspectos de mayor comodidad de transporte, mejor salud por la eliminación de polvo y aumento de las actividades económicas y agrícolas.

# **2.2. Diseño de sistema de alcantarillado sanitario para aldea San Juan de Arana**

Diseño de la red de alcantarillado sanitario, para la aldea San Juan de Arana, del municipio de Cuilapa, del departamento de Santa Rosa.

#### **2.2.1. Descripción del proyecto**

El diseño de la red de alcantarillado sanitario dela aldea San Juan de Arana, se realizó sobre la base de un detallado estudio de la población, determinando los factores influyentes en el diseño de la red.

Este estudio inicia con una investigación monográfica del lugar, luego se realizó el levantamiento topográfico, por medio del cual se determinó una longitud de red de 2 105 m. El terreno presenta una topografía que se eleva en algunos tramos intermedios, lo cual dificulta el diseño al profundizar demasiado la tubería, por lo que en unos tramos se diseñó contra pendiente.

Posteriormente al diseño hidráulico, se elaboró el juego de planos en los cuales se anotan las especificaciones de construcción, así como también la elaboración del presupuesto.

La tubería que se utilizará en esta proyecto, será de PVC para alcantarillado sanitario, con diámetros de 6, 8, y 10 pulgadas, siguiendo las especificaciones de instalación y diseño hidráulico.

#### **2.2.2. Levantamiento topográfico**

La taquimetría, es una técnica topográfica que se emplea para determinar la distancia, dirección y elevación de un punto, a una sola observación hecha desde una misma estación de instrumento.

El objetivo de esta actividad, es ubicar el alineamiento de la tubería y apreciar el perfil del terreno para analizar las pendientes en la elaboración del diseño.

El levantamiento topográfico que se realizó, fue de primer orden en toda el área ya que de éste, dependerá el diseño y la eficiencia del sistema.

#### **2.2.2.1. Planimetría**

Este levantamiento planímetro localiza la red dentro de las calles, da la ubicación de los pozos de visita y todos los puntos importantes a verificar, entre los más usados están; conservación de azimut, rumbos y distancias.

Este proyecto se realizó con una estación total y el equipo adicional utilizado fue: prisma, estadal, cinta métrica, plomada, clavos, trompos de madera y pintura.

#### **2.2.2.2. Altimetría**

El levantamiento altimétrico se realiza para conocer las elevaciones del terreno, y así poder trazar el perfil. Se puede realizar de varios métodos, entre ellos: nivelación barométrica, trigonométrica, geométrica simple y geométrica compuesta.

Esta nivelación se realizó utilizando el siguiente equipo: una estación total, prisma, estadal, cinta métrica, trompo de madera, clavos y pintura.

# **2.2.3. Características del suelo**

La información de cómo está estructurado el suelo de la aldea San Juan de Arana del municipio de Cuilapa, se obtuvo de trabajos que se han realizado y excavaciones recientes.

En todo terreno natural y en éste, se observa una capa orgánica con un espesor de 0,20 a 0,30 m, posteriormente hay un suelo con características físicas de plasticidad, a raíz de cierto porcentaje de arcilla que lo complementa, con un espesor de 1,20 m, siguiéndole un suelo de color café oscuro denominado talpetate.

#### **2.2.4. Sistema de alcantarillado sanitario**

El sistema de alcantarillado consiste en una serie de redes de tuberías y obras complementarias necesarias para recibir, conducir y evacuar las aguas residuales y llevarlas a las plantas de tratamiento de aguas residuales.

#### **2.2.4.1. Reseña histórica**

La necesidad y la importancia de depositar las aguas residuales, lejos del lugar donde se habita, se remonta a tiempos muy lejanos, donde las antiguas civilizaciones, se dieron cuenta del problema y de las infecciones que ocasionaban.

Con el tiempo los pueblos fueron creciendo y el problema se hizo mayor; se fue formando una idea que permitiera evacuar las excretas de forma automática hacia un lugar seguro, donde la naturaleza se encargara de procesarla.

Las poblaciones se dieron cuenta que no bastaba con encausarlas a cualquier lugar o simplemente enterrarlas, sino que se necesitaba de un tratamiento previo, antes de regresarla a la naturaleza, evitando así su contaminación.

De estas necesidades se construyeron los sistemas de alcantarillado sanitario, que funciona por gravedad y su tubería trabaja a sección parcialmente llena, es decir operan como canales abiertos, sin presión en algunos casos muy especiales, los sistemas son diseñados por bombeo, debido a que la topografía del terreno no permite trabajarlo de forma convencional, obviamente esto eleva los costos de mantenimiento.

# **2.2.4.2. Alcantarillado**

Se le llama así a los conductos por donde se conducen las aguas residuales, pluviales o combinadas. Estas pueden ser de origen, domiciliar, comercial e industrial.

# **2.2.4.3. Tipos de alcantarillado**

Existen tres tipos de sistemas de alcantarillado; la utilización de cada uno de ellos dependerá de las necesidades y el estudio que se realice en factor físico, funcional y económico.

- Alcantarillado sanitario: conduce aguas residuales exclusivamente.
- Alcantarillado pluvial: en éste van todas las agua proveniente de la precipitación pluvial.
- Alcantarillado combinado: en este sistema van aguas residuales y de lluvia. Actualmente no se utiliza, de este tipo de alcantarillado, porque el Ministerio de Medio Ambiente exige darle un tratamiento previo al agua residual, por lo tanto el agua de lluvia se separa para que no se contamine y no aumente el caudal que vendría a incrementar el trabajo y los costos de mantenimiento a la planta de tratamiento.

# **2.2.5. Periodo de diseño**

Es el tiempo en años, que se calcula la eficiencia del sistema de alcantarillado sanitario, previo a un buen diseño y servicio de mantenimiento adecuado. El periodo por diseñar se estima entre 20 y 40 años a partir de la fecha de su ejecución, siendo el más utilizado el primero, ya que influye en gran parte el presupuesto con que se cuente. Pasado este periodo, se evaluará y analizará su funcionamiento.

Entre los factores a analizar en un periodo de diseño, está la tasa de incremento de la población, el desarrollo urbanístico tanto comercial como industrial, la vida útil de los materiales y equipo adecuado.

#### **2.2.6. Estimación de población de diseño**

Se hace en base a la población y la población futura a servir. Los datos se obtuvieron de encuestas en el lugar y los proporcionados por la municipalidad. Para confirmar estos resultados, se obtuvo la información del último censo realizado por el Instituto Nacional de Estadística, INE, en el año 2002.

#### **2.2.6.1. Método de incremento geométrico**

La elección de este método, se justifica en los pocos datos que se necesita para obtener un resultad, con relación a la población futura de una comunidad; de esta forma se encuentra la cantidad aproximada de habitantes que habitarán y utilizarán cierto servicio.

La estimación acertada de una población futura garantiza el no sobredimensionamiento de un proyecto, que vendría a elevar su presupuesto de construcción.

Seguidamente se presenta la fórmula de crecimiento geométrico:

$$
Pf = Po(1+r)^n
$$

Donde:

Pf = Población futura Po = Población último censo  $r =$ Tasa de crecimiento n = Periodo de diseño en años

#### **2.2.7. Determinación del caudal de aguas residuales**

Para la determinación de caudal de aguas residuales se analizan varios parámetros que seguidamente detallaremos.

#### **2.2.7.1. Población a servir**

Se calcula en base a la población a servir en toda la red teniendo la cantidad de casas construidas y las por construir, se obtiene un dato, que se multiplica por una cantidad estimada de habitantes por vivienda.

# **2.2.7.2. Dotación**

Es la cantidad de agua que se le asigna a una persona por día y se expresa con la dimensional, litros / habitantes / día.

El dar cierta dotación de agua a una comunidad, depende de ciertos factores, entre ellos: región, clima, cultura, nivel de vida, actividad, horario de servicio, administración del sistema y el precio al cual se dará al usuario.

Existen ciertos parámetros para asignar una dotación, estos dependerán de la región donde se encuentre:

- Área rural: clima frío 60 90 lt/hab/día, clima cálido 90 120 lt/hab/día
- Área urbana: 120 200 lt/hab/día
- Área metropolitana: 200 300 lt/hab/día

Todas estas dotaciones se cumplen si el aforo del abastecimiento de agua, es suficiente para satisfacer a la demanda de la población.

#### **2.2.7.3. Factor de retorno**

La cantidad de agua que se va al alcantarillado sanitario, luego de ser utilizada por las personas, recibe el nombre de factor de retorno. De toda la dotación de agua que llega a una vivienda, no toda regresa a la tubería sanitaria, debido a que por razones de uso o fenómenos naturales como la evaporación, ésta no retoma en su totalidad, considerando perderse un 25 % en el servicio.

El parámetro para este factor de retorno esta entre: 0,7 – 0,9 de la dotación de agua que recibe.

# **2.2.7.4. Caudal sanitario**

Es la sumatoria de diferentes caudales que posteriormente se detallarán; para el cálculo de estos, se analizan varios factores que intervienen en la población, como lo son: dotación y uso del agua, intensidad de lluvia, conexiones ilícitas y otros.

Todo caudal que transporta el drenaje, está determinado por el diámetro, pendiente y velocidad del flujo dentro de la tubería.

Un drenaje, funciona como un canal abierto, es decir, o funciona a presión, por esta razón las pendientes y velocidades deben de manejarse entre ciertos parámetros y normas de colocación. A continuación, presentamos las fórmulas y los caudales que intervienen en un drenaje sanitario:

VERANO  $Q_{SV} = Q_{dom} + Q_{ind} + Q_{com}$ INVIERNO  $Q_{SI} = Q_{dom} + Q_{ind} + Q_{com} + Q_{ci} + Q_{inf}$  Donde:

Qsv = Caudal sanitario de verano Qsi = Caudal sanitario de invierno (el que se utiliza) Qdom = Caudal doméstico  $Qind =$ Caudal industrial Qcom = Caudal comercial  $Qci = Caudal$  de conexiones ilícitas

Qinf = Caudal de infiltración, solo tubería de concreto

#### **2.2.7.4.1. Caudal domiciliar**

Son las aguas residuales de origen doméstico, de las viviendas que están conectadas a la red de drenaje, este caudal depende del porcentaje de factor de retorno que se determine y de la dotación de agua potable que está asignada para cada vivienda, que como ya se mencionó anteriormente, opera entre el 70 % y 90 % de la dotación que recibe. El caudal domiciliar se calcula de la siguiente forma:

> $Q_{\text{dom}} =$ Dot.∗ #Hab ∗ F. R. 86 400seg

Donde:

Dot. = Dotación en lt/hab/día

# Hab. = Número de habitantes

 $F.R. = Factor de retrorno$ 

#### **2.2.7.4.2. Caudal comercial**

Son todos los caudales de aguas residuales provenientes de comercios en general, tales como: comedores, restaurantes, pensiones y hoteles. A cada uno de estos establecimientos, se les asignará una dotación de agua potable, dependerá de las necesidades de sus actividades y del aforo con el cual cuente su fuente de abastecimiento. Su dimensional de medida está dada en lt/comercio/día, y su fórmula para encontrarlo es:

$$
Q_{\text{com}} = \frac{\text{\#connections * Dot.}}{86\,400\,\text{seg}}
$$

Donde:

Qcom = Caudal comercial Dot.= Dotación (lt/comercio/día)

#### **2.2.7.4.3. Caudal industrial**

Este caudal lo forman las aguas que arrastran los desechos del sector industrial, entre estos están las fábricas que producen productos en grandes cantidades, tales como: alimenticias, textiles y bebidas carbonatadas. Las dotaciones aquí son de gran magnitud volumétrica debido a la demanda que se exige, por lo que ésta se estima de acuerdo con el tipo de industria.

El caudal industrial, se expresa en lt/industria/día y se calcula de la siguiente forma:

$$
Q_{ind} = \frac{\text{\#industrias} * Dot}{86\ 400\ \text{seg}}
$$

Donde:

 $Qind = C$ audal industrial

Dot.= Dotación (lt/ind/día)

### **2.2.7.4.4. Caudal de infiltración**

Se estima sólo para tuberías de concreto y no para PVC, ya que la primera permite la permeabilidad de agua en ella y la segunda es completamente impermeable. Este caudal se infiltra en la red de alcantarillado sanitario, el cual depende de la profundidad, tanto del manto freático como de la tubería, también influye en gran parte la permeabilidad del suelo, el tipo de junta utilizada en la tubería, la calidad de mano de obra y la supervisión profesional al momento de la construcción. Este factor de infiltración se puede calcular de dos formas; una de ellas es en litros por hectáreas al día y la otra en litros por kilómetro de tubería al día; en este cálculo se contempla el dato de 6 m. de longitud de tubería por casa, de las conexiones domiciliares. El factor varía en un rango de 1 200 – 1 800 lt/km/día.

La forma de calcular es la siguiente:

$$
Q_{inf} = \frac{F \cdot \inf. * (m \cdot \text{ tubería} + \# \text{casas} * 6,00 \text{m})/1\ 000}{86\ 400\ \text{seg}}
$$

Donde:

 $Q$ inf = Caudal de infiltración

F. Inf.= Factor de infiltración

#### **2.2.7.4.5. Caudal de conexiones ilícitas**

Este caudal se forma cuando las personas conectan en las viviendas, la tubería de agua pluvial al sistema de alcantarillado sanitario. Para calcular este caudal, se considera un porcentaje de viviendas que podrían conectarse ilícitamente que varía entre 0,5 – 2,5 %.

El caudal de conexiones ilícitas, tiene relación con el caudal producido por las lluvias, por esta razón para su cálculo, utilizamos la fórmula dada por el método racional.

# **2.2.7.4.6. Método Racional**

En este método, la escorrentía es relacionada con la intensidad de lluvia, también se basa en lo siguiente:

- El máximo porcentaje de escorrentía en cualquier punto es función directa de promedio de la intensidad de lluvia durante el tiempo de concentración para ese punto.
- La frecuencia de descarga máxima es la misma que el promedio de intensidad de lluvia.
- El tiempo de concentración, es el tiempo requerido para que la escorrentía llegue a ser establecida y fluya desde la parte más remota del área drenada, hasta el punto en consideración. Esta suposición se refiere a la parte más remota, en tiempo, no necesariamente en distancia.

La fórmula para calcular el caudal de conexiones ilícitas, se representa de la forma siguiente:

$$
Q_{ci} = \frac{CiA}{360} = \frac{Ci(A\%)}{360}
$$

Donde:

- $Q_{ci}$  = Caudal de conexiones ilícitas en m<sup>3</sup>/seg
- $C = Coeficiente$  de escorrentía en %
- $I = Intensidad de lluvia en mm/hr$
- $A = \text{Area}$  que es factible conectar ilícitamente, en hectáreas

#### **2.2.7.5. Factor de caudal medio**

Luego de haber calculado y sumado todos los caudales anteriormente descritos, se obtiene el caudal sanitario, del caudal se calcula el factor de caudal medio del área a drenar, que es constante para toda la población y para todo el sistema de alcantarillado.

El rango en el cual varía el factor de caudal medio, es entre 0,002 – 0,005; si el cálculo del factor está entre esos dos límites, se utiliza el calculado; en cambio, si es inferior o excede, se utiliza el límite más inmediato, según sea el caso.

La fórmula para encontrar este factor la definiremos a continuación:

$$
Q_s = Q_{\text{dom}} + Q_{\text{com}} + Q_{\text{ind}} + Q_{\text{inf}} + Q_{\text{ci}}
$$

$$
FQM = \frac{Q_S}{\#Habitantes}
$$

Rango: 0,002 < FQM > 0,005

Nota: Para el presente proyecto, no se tomará en cuenta el caudal de infiltración, ya que la tubería a usar será de PVC.

#### **2.2.7.6. Factor de flujo instantáneo**

Este factor consiste en la probabilidad de que todos los artefactos sanitarios de las viviendas, se estén utilizando simultáneamente en una comunidad, por lo regular esto sucede en las horas pico, es decir en el momento cuando todas las personas están haciendo uso del agua y descargando hacia el drenaje a un mismo tiempo.

Su cálculo consiste en conocer el caudal máximo que fluye por las tuberías en un momento dado, y para ello, hay que afectar el caudal medio por un factor de flujo que varía entre 1,5 – 4,5, según sea el tamaño de la población.

Para obtener el factor de flujo instantáneo, hay varias fórmulas, en este caso, se utilizará la fórmula de Harmond, FH, la cual se expresa de la siguiente manera:

$$
F. H = \frac{18 + \sqrt{p}}{4 + \sqrt{p}}
$$

Donde:

 $FH =$  factor de Harmond

P = población, en miles de habitantes

El factor de flujo no es constante para todo el sistema de drenaje, por lo tanto hay que calcularlo para cada tramo, de acuerdo al número de habitantes

acumulados en ese ramal en particular. El calor de flujo actual, es diferente al valor de flujo futuro.

#### **2.2.7.7. Factor de caudal máximo F. Qmax**

Este se obtiene, luego de haber encontrado el factor de caudal medio y el factor de Harmond, mediante la siguiente fórmula:

 $F. Q<sub>max</sub> = FOM * F. Q.$ 

# **2.2.7.8. Caudal de diseño**

Para realizar la estimación de la cantidad de aguas negras que transportará el sistema de alcantarillado en los diferentes puntos donde este fluya, se integran los valores anteriores, como los expone la fórmula siguiente:

 $Q_{dis} = #$  Habitantes \* F.  $Q_{max}$ 

#### **2.2.7.8.1. Cotas invert**

Es la cota final de entrada o salida de la tubería de un pozo de visita; es decir cota final significa, medida desde el nivel de terreno hacia la parte inferior del diámetro del tubo que toca el suelo en el fondo de la excavación.

Todas las cotas, ya sean de terreno o de entrada y salida de tubería del alcantarillado, se deben de analizar de acuerdo al tránsito vehicular que pase por el sector, para transito liviano la altura mínima es de 1,00 m y para el tránsito pesado es de 1,20 m.

# **2.2.7.8.2. Relación de diámetros y caudales**

Esta relación está calculada en la tabla de elementos hidráulicos de una alcantarilla de sección transversal circular, donde dice que la relación q/Q, no deberá ser mayor a 0,75, ni menor a 0,10 del diámetro interno de la tubería para alcantarillado sanitario, esto es para que funcione como canal abierto, en los cuales circula el flujo a gravedad y sin ninguna presión, debido a que la superficie libre del líquido está en contacto con la atmósfera.

Para secciones existen excepciones, como los sifones invertidos y la tubería que trabajan a presión para impulsar de una estación baja a una más elevada por medio de bombeo.

#### **2.2.7.8.3. Pendientes**

Es el ángulo de porcentaje % que se le da a la tubería, para que por gravedad el agua residual se traslade de un punto superior a uno inferior.

La pendiente mínima en los colectores es la que provoca velocidades iguales o mayores a 0,60 m/seg. Y la pendiente máxima es la que provoca velocidades menores o iguales a 3,00 m/seg.

En conexiones domiciliares la pendiente mínima será del 2 % y la máxima del 6 %, formando un ángulo horizontal de 45 grados, con respecto a la línea central y el sentido de la corriente del colector principal.

#### **2.2.7.8.4. Velocidad de diseño**

La velocidad de diseño tiene relación con el análisis que se le haga a la pendiente de tubería, ya que los proyectos de alcantarillado de aguas residuales deben de diseñarse de modo que la velocidad mínima de flujo, sea de 0,60 m/seg., trabajando en cualquier sección.

La velocidad mínima tiene como objetivo, evitar la sedimentación de sólidos en la tubería para que no obstruya la libre circulación del flujo, por lo tanto, no permiten la decantación de los sólidos en ella.

La velocidad máxima tiene como objetivo principal, evitar la abrasión de la tubería debido a los sólidos que se transporta en el flujo; éste y otros efectos dañinos, obligan a recomendar que la velocidad máxima no exceda los 3,00 m/seg.

Para velocidades mayores de 1,5 m/seg, se considera y analiza las ondas de presión y la tubería que trabaje a sección llena, según catalogo técnico para tuberías PVC de alcantarillado sanitario de Tubovinil.

Para este proyecto, se usará tubería PVC norma ASTM F949, manteniendo siempre los parámetros de diseño entre 0,60 – 3,00 y 0,40 – 3,00 para casos muy críticos donde los terrenos son muy planos o en ramales iniciales donde el flujo es muy escaso.

# **2.2.7.8.5. Formula de Maning**

Para efectos de cálculo hidráulico, se considera el régimen permanente uniforme, o sea un flujo permanente, en el cual la velocidad media permanece constante; las ecuaciones fundamentales son las siguientes:

$$
Q = VA \t\t\t Rh \frac{A}{P}
$$

Donde:

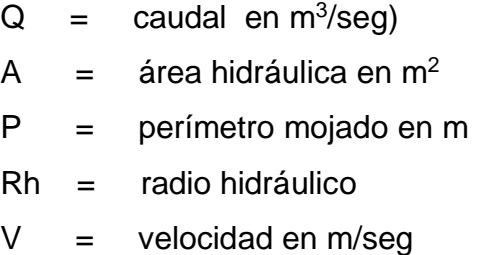

La fórmula de Manning es experimental y se deriva de la fórmula de Chezy que se expresa de siguiente forma:

$$
V = C * \sqrt{Rh * S}
$$

$$
Q = C * A * \sqrt{Rh * S}
$$

El valor constante C esta dado a su vez por otras fórmulas dadas por investigadores, como Kutter, en la cual C depende de algunas constantes como: el radio hidráulico, la pendiente y el coeficiente de rugosidad.

$$
C = \frac{[23 + (\frac{0.00155}{S}) + (\frac{1}{n})]}{[1 + (23 + (\frac{0.00155}{S})\sqrt{\frac{n}{Rh}})]}
$$

Donde:

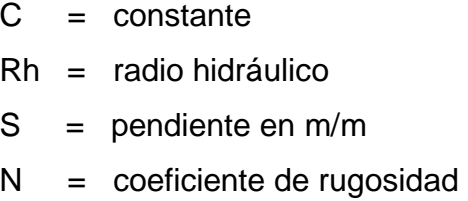

Manning da valores a la constante C mediante la siguiente fórmula:

$$
C = 1/n * \sqrt[6]{Rh}
$$

Esta fórmula anterior, al sustituirla en la de Chezy, forma una fórmula que es de las más usadas en el cálculo de alcantarillado y que lleva a su nombre; estas son.

 $V = C * \sqrt{Rh * S}$  Chezy  $V=\frac{1}{n}$  $\frac{1}{n} * \sqrt[3]{Rh^2}$ Manning  $Q = A * C * \sqrt{Rh * S}$  Chezy  $Q=\frac{1}{l}$  $\frac{1}{n} * A * \sqrt[3]{Rh^2}$ Manning
#### **2.2.7.8.6. Profundidad de tubería**

La profundidad a la cual debe de ser colocada la tubería tiene que cumplir con ciertos requerimientos, como: verificar que no sea afectada por las inclemencias del tiempo y muy importante es, analizar las cargas que transmitirá el tráfico que pase por el lugar para evitar rupturas en la tubería.

Según sean las circunstancias, la profundidad de los tubos puede variar, pero no podrá tener un recubrimiento menor de 1,20 m. sobre la corona del tubo en lugares de tránsito pesado; en caso de no poder mantener estos requerimientos, se recomienda proteger el tubo con una loseta para evitar un aplastamiento del mismo.

#### **2.2.7.9. Obras de arte**

Se le llama así, a todos los accesorios colocados en un sistema ya sea de alcantarillado sanitario o de agua potable, para garantizar el buen funcionamiento del mismo. Entre estas podemos mencionar las siguientes: candelas domiciliares, tubería o colectores, pozos de visita, coplas para unión de tubería o colectores, pozos de visita, coplas para unión de tubería y otras muchas más.

#### **2.2.7.9.1. Candela domiciliar**

Esta es la obra de arte, que comunica a una vivienda con el sistema de alcantarillado sanitario por medio de tuberías que llegan a ella. Las candelas por lo regular están construidas de tubos de concreto, con un diámetro mínimo de 10 pulgadas y son colocados en forma vertical; estas sirven como un pozo de visita en pequeño, con una tapa de concreto, su respectiva pendiente entre entrada y salida de tubos, al igual que un espacio de 5 cm. En el fondo, que forma

109

un colchón de agua, que le sirve para que el flujo no dañe la base y de desarenador para que los sólidos de tamaño considerable sean retenidos y no vallan a obstruir la tubería, al igual para que las partículas pequeñas no penetren a un tiempo en su totalidad en la red. La conexión de la candela domiciliar con la tubería central se hará por medio de tubería secundaria, que tendrá un diámetro mínimo de 4 pulgadas en PVC, 2 % de pendiente y formará 45 grados con respecto a horizontal con la línea central del sistema.

#### **2.2.7.9.2. Colectores**

Son las tuberías por donde se transportan las aguas residuales, estas deben de cumplir con ciertas especificaciones y una de las principales es que funcionan como un canal abierto, esto significa, que un tubo nunca trabaja a sección llena. Por lo tanto:

 $q_{Dis}$  <  $Q_{ secc}$  llena

#### **2.2.7.9.3. Pozos de visita**

Estos complementan los accesorios de obras de arte de un sistema de alcantarillado sanitario, sirven para verificar el buen funcionamiento de la red, efectuar operaciones de limpieza y mantenimiento. Se pueden construir de cualquier material, siempre y cuando sea impermeable y de mucha durabilidad. Actualmente hay empresas que se dedican a la fabricación de pozos de visita de polietileno, que por su maniobralidad, fácil ensamblaje y colocación, se están ajustando muy bien a las necesidades y presupuestos, al reducir costo de mano de obra y tiempo de construcción. En este proyecto se está utilizando esta clase de productos.

Para la colocación de pozos de visita se recomienda colocarlos en los siguientes casos:

- Al inicio de cada tramo.
- En un cambio de dirección, para diámetros menores de 24 pulgadas y en todo colector visitable que forme un ángulo menor de 120 grados.
- En toda intersección de colectores.
- En los cambios de diámetro del colector.
- En los cambios de pendiente de los colectores.
- En tramos rectos a distancias no mayores de 100 m. con diámetros hasta de 24 pulgadas.
- En tramos rectos, a distancias no mayores de 300 m. con diámetros superiores a 24 pulgadas.
- En las curvas de colectores visitables a no más de 30 m.

#### **2.2.8. Análisis de red de alcantarillado sanitario**

Todo proyecto por diseñarse, necesita de un análisis técnico profesional, ya que de éste dependerá el buen funcionamiento del mismo.

Algunos aspectos a tomar en cuenta en este análisis, en su orden se mencionarán:

- Visita de campo.
- Analizar condiciones climatológicas del lugar.
- Análisis del suelo.
- Investigación sobre la profundidad del manto freático.
- Censo para cantidad de habitantes y sus actividades.
- Dotación de agua potable.
- Selección de ruta.
- Tipo de levantamiento topográfico.
- Análisis de pendientes.
- Tipo de tubería y obras de arte a utilizar.
- Diseño.
- Costos.
- Y otros.

#### **2.2.8.1. Selección de punto de desfogue**

La selección del lugar o punto de desfogue para un sistema de alcantarillado sanitario, hoy en día es muy cuestionable, debido a la desbordante y descontrolada contaminación ambiental que existe.

Esta red de drenajes no puede conducirse a ningún zanjón, ni mucho menos a un río, tampoco por su dimensión se puede desfogar en una fosa séptica, ya que vendría a contribuir aún más con la contaminación de las aguas subterráneas.

La mejor opción para tomar y la única, es la instalación de un sistema de tratamiento de agua residual, automatizado por el Ministerio de Conservación del Medio Ambiente, y que en este caso podría ser la construcción de una planta de tratamiento.

El objetico de estos sistemas de purificación de agua residual, no es volverla potable para el consumo humano, pero sí, hacerla aprovechable para algunas actividades como: regar las áreas verdes para embellecer el ornato del lugar, riego de árboles frutales o de otra índole o simplemente filtrarla hacia el manto freático.

Este proyecto en particular, se diseñó para ser conectado a una planta de tratamiento se pretende construir junto con el sistema de alcantarillado ya que la comunidad no cuenta con otro servicio de tratamiento de aguas residuales.

#### **2.2.9. Diseño de red de alcantarillado sanitario**

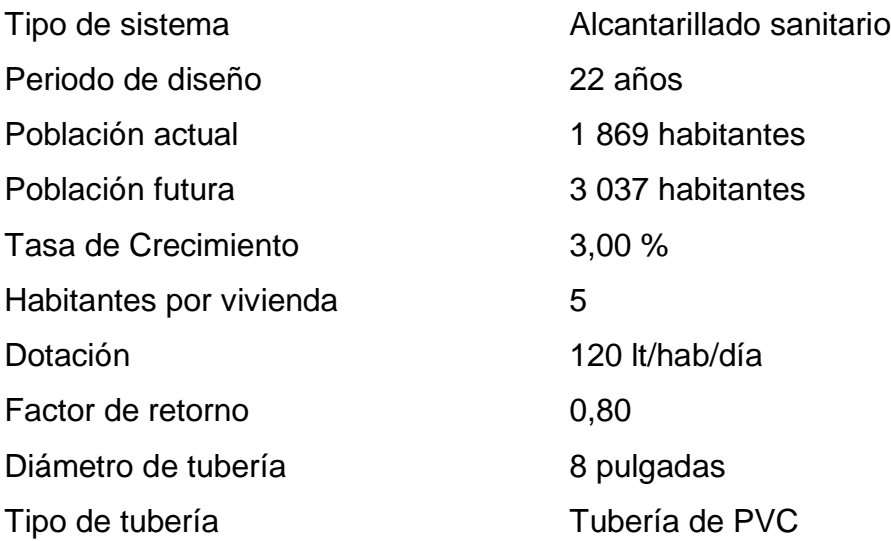

Parámetros de diseño

Ejemplo de cálculo de 7 a 8:

Cota inicial del terreno: 1 130,86 Cota final del terreno: 1 129,36 Pendiente de terreno: 1,74 %

Cálculo de Población

Po = (#viviendas) x (densidad de vivienda)  $Po = 2 \times 5 = 10$ 

 $Pf = Po \times (1+r)^n$  $Pf = 10 \times (1+0.02231)^{22}$  $Pf = 16$ 

 $\bullet$  Caudal sanitario ( $Q_{SANT}$ )

$$
Q_{\text{SANT}} = 0.33 \text{ It/seg}
$$

Factor de caudal medio, FQM

FQM = 0,0046; para población actual y futura

Factor de Harmond (FH)

$$
FH_{ACTUAL} = 1 + \frac{14}{4 + \sqrt{P/1000}} = 1 + \frac{14}{4 + \sqrt{10/1000}} = 4,41
$$
  

$$
FH_{ACTUAL} = 1 + \frac{14}{4 + \sqrt{P/1000}} = 1 + \frac{14}{4 + \sqrt{10/1000}} = 4,39
$$

 $\bullet$  Caudal de diseño (q<sub>Dis</sub>)

 $q$  Dis (ACTUAL) = # hab.(actual) \*  $FQM * FH$ (ACTUAL) q Dis (ACTUAL) =  $10 * 0,0046 * 4,041 = 0,2$  lt/seg

 $q$  Dis (FUTURO) = # hab.(futurol) \*  $FQM * FH$ (futuro) q Dis (FUTURO) =  $10 * 0,0046 * 4,39 = 0,33$  lt/seg

- Cálculo hidráulico:
	- $\circ$  Se tiene la pendiente (S) y el caudal de diseño(qDIS).
	- o Se asume un diámetro mínimo para comenzar.
	- o Se calcula la velocidad (V) a sección llena.
- o Ya calculada (V), se calcula el caudal a sección llena (Q)
- Ecuaciones hidráulicas:

Con las fórmulas de Manning, se obtiene la velocidad y el caudal a sección llena.

o Velocidad a sección llena

$$
V = 1/n * \sqrt[3]{Rh^{2}} * \sqrt{S}
$$
  

$$
V = 1/0.01 * \sqrt[3]{(7.99 * 0.00254)^{2}} * \sqrt{0.0109}
$$
  

$$
V = 1.80 \text{ m/seg}
$$

Caudal a sección llena

$$
Q = VA
$$
  
\n
$$
Q = 1/n * \sqrt[3]{Rh^{2}} * \sqrt{S} * \frac{pi}{4} * \sqrt{D} * 0.0254
$$
  
\n
$$
Q = 1/0.01 * \sqrt[3]{(7.99 * 0.00254)^{2}} * \sqrt{0.0109} * \frac{3.1416}{4}
$$
  
\n
$$
Q = 56.75
$$

• Relación (q<sub>Dis</sub>/Q): es la relación entre el caudal de diseño y el caudal a sección llena.

 $q_{\text{Dis}}/Q = 0,33/56,75 = 0,00578$ 

Con el resultado anteriormente calculado, se procede a buscar en la tabla de relaciones hidráulicas, Ver anexo, el valor más cercano que de la columna q/Q en este caso es:

$$
q/Q = 0,00578
$$

Con este dato calculado, se busca el valor de v/V, en este caso según la tabla es:

$$
v/V = 0,273
$$

Velocidad v: Con el dato de la relación v/V y el valor de la velocidad a sección llena V, se calcula la velocidad de la alcantarilla.

 $v = (v/V) * V$  $v = 0,273 * 1,80 = 0,4914$  m/seg

Relación d/D: es la relación que existe entre el diámetro de la tubería y la altura del tirante del flujo en la alcantarilla.

El dato se obtiene en la tabla de relaciones hidráulicas, contiguo la relación v/V, para este caso:

$$
d/D=0,555
$$

CHEQUEO: Este permite conocer si está dentro de los límites permisibles.

> velocidad<sub>PVC</sub>  $0,6 < v < 3,00$ velocidad $PVC}$  0,4 < v < 4,00 si es inicio de ramal

tirante  $0,1 \le d/D \le 0,75$ 

Chequeo:

 $V = 0,4914$  sí chequea  $d/D = 0,555$  sí chequea

#### Tabla XXVI. **Resumen de cálculo de alcantarillado sanitario**

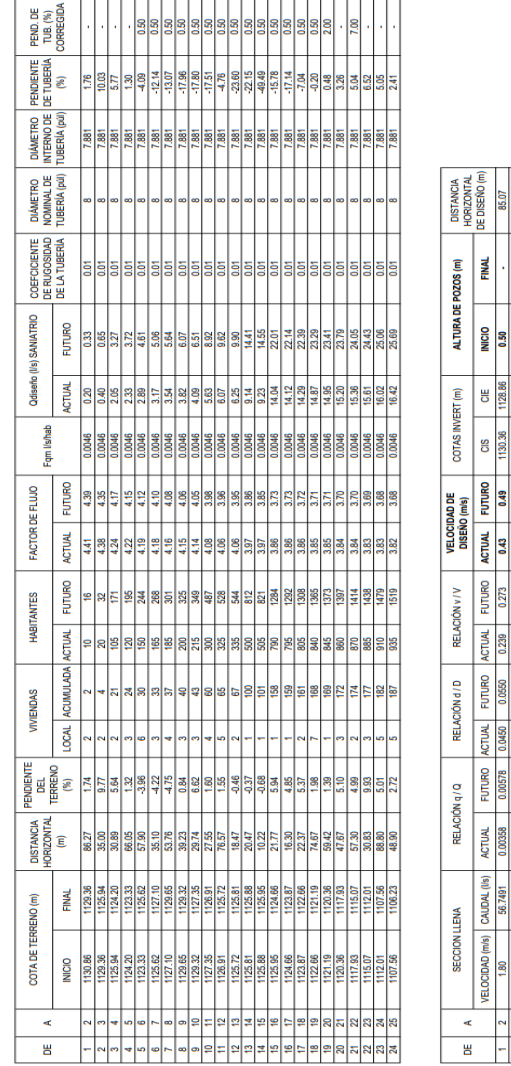

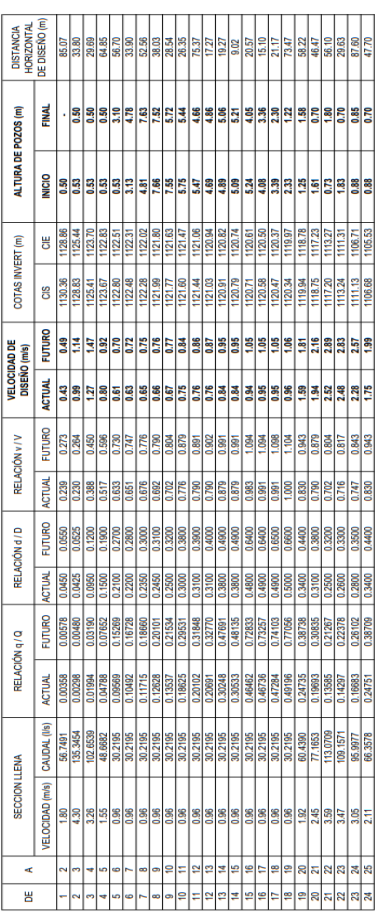

**DISTANCIA** 

ALTURA DE POZOS (m)

COTAS INVERT (m)

**VELOCIDAD DE** 

RELACIÓN v / V

SECCIÓN LLENA

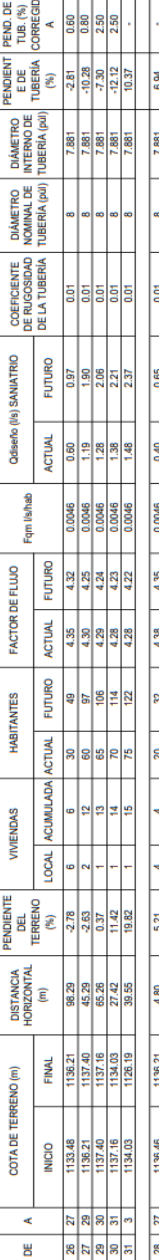

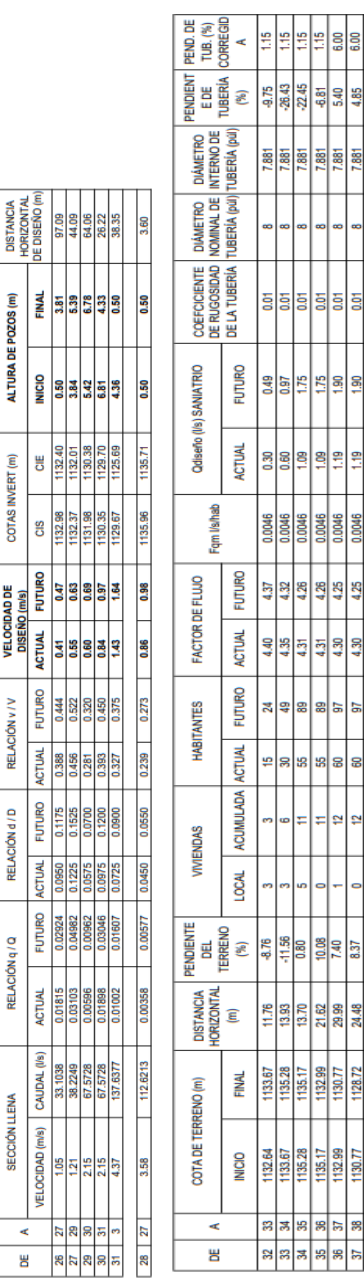

50

ð

8

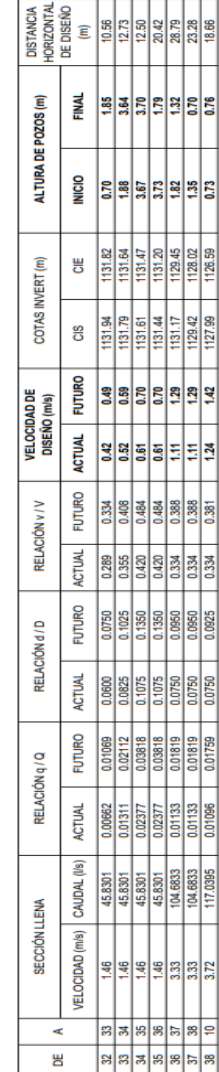

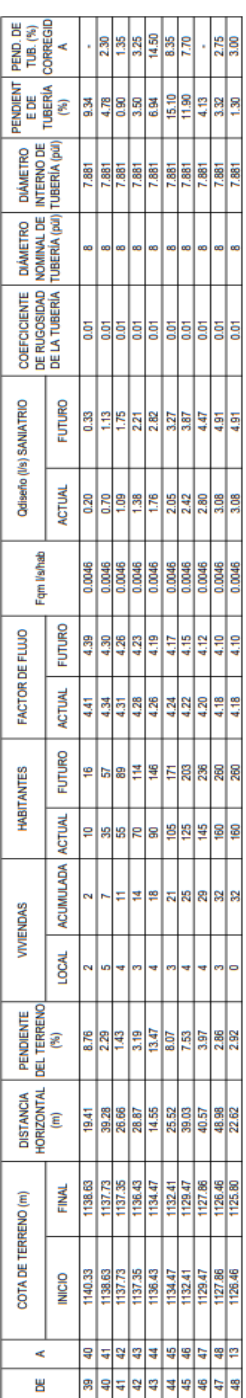

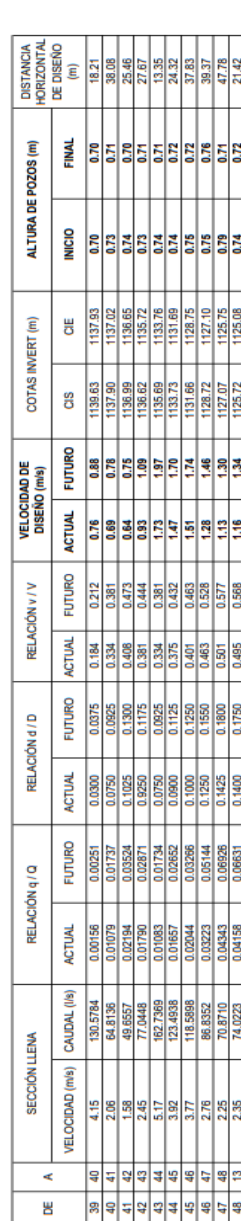

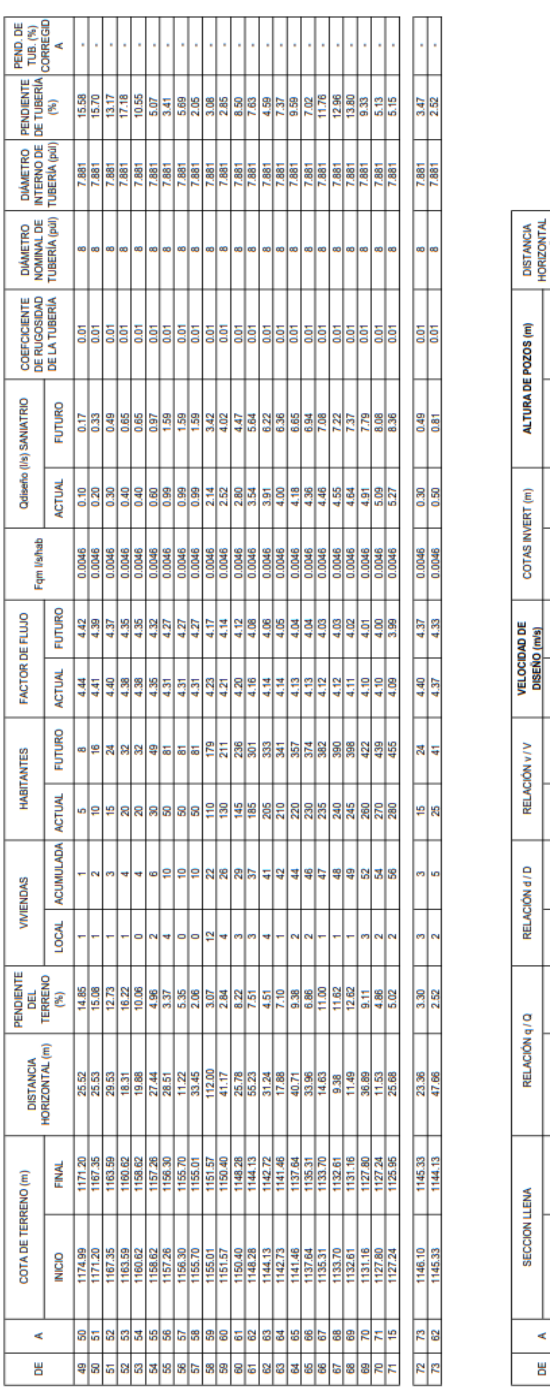

| DE DISEÑO (m)<br><b>HORIZONTAL</b><br>DISTANCIA |                        | 24.32     | 24.33         | $\frac{33}{1711}$ |                   | 18.68    | 26.24<br>27.31      |             |                | $\frac{10.02}{32.25}$ | 10.80                  | 39.97           |               | aaaa<br>aaaa      |          | 16.68    | 39.51               | 32.76    |                         | $\frac{13.43}{8.18}$ | 10.29    | 35.69    | 10.33         | 24.48    | 22.16           | 46.46              |
|-------------------------------------------------|------------------------|-----------|---------------|-------------------|-------------------|----------|---------------------|-------------|----------------|-----------------------|------------------------|-----------------|---------------|-------------------|----------|----------|---------------------|----------|-------------------------|----------------------|----------|----------|---------------|----------|-----------------|--------------------|
| ALTURA DE POZOS (m)                             | <b>RNAT</b>            | 0.70      | 0.70          | $\frac{8}{9}$     |                   | 0.70     | 0.70                | 0.70        | $\frac{8}{25}$ |                       | $\frac{8}{25}$         |                 | 0.70          | 850               |          | 0.70     | 0.70                | 0.70     | $\frac{8}{9}$           |                      | 0.70     | 6.70     | 0.70          | 0.70     |                 | <b>85</b>          |
|                                                 | NICIO                  | 0.70      | 0.73          | 52                | 0.73              | 0.73     | 6.73                | 0.73        | $\frac{3}{2}$  |                       | $rac{73}{0.73}$        |                 | 0.73          | $rac{73}{6.73}$   |          | 0.73     | 0.73                | 0.73     |                         | $rac{73}{673}$       | 0.73     | 5        | 0.73          | 0.73     | 0.70            | 6.73               |
| COTAS INVERT (m)                                | 쁭                      | 1170.50   | 1166.65       | 1162.89           | 1159.92           | 1157.92  | 1156.56             | 1155.60     | 1155.00        | 1154.31               | 1150.87                | 1149.70         | 1147.58       | 1143.43           | 1142.02  | 1140.76  | 1136.94             | 1134.61  | 1133.00                 | 1131.91              | 1130.46  | 1127.10  | 1126.54       | 1125.25  | 1144.63         | 1143.43            |
|                                                 | g                      | 1174.29   | 1170.47       | 1166.62           | 1162.86           | 1159.89  | 1157.89             | 1156.53     | 1155.57        | 1154.97               | 1154.28                | 1150.84         | 1149.67       | 1147.55           | 1143.40  | 1141.99  | 1140.73             | 1136.91  | 1134.58                 | 1132.97              | 1131.88  | 1130.43  | 1127.07       | 1126.51  |                 | 1145.40<br>1144.60 |
| <b>VELOCIDAD DE</b><br>DISENO (m/s)             | FUTURO                 | 0.87      | ទី            | Ë                 | E                 | Ë        | <b>SG</b>           | <b>SO.1</b> | 릙              |                       |                        | $\frac{22}{26}$ | 1.87          | 38                |          |          | <b>ER</b>           | 2.01     | $\frac{1}{2}$           |                      |          | 2.58     | 88.1          | 1.89     | 6.71            | 515                |
|                                                 | <b>ACTUAL</b>          | 0.76      | $\frac{3}{5}$ | S                 | E                 | 1810     | 0.86                | 0.87        | š              | 0.73                  | $\frac{80}{2}$         | <b>SO.1</b>     | $\frac{3}{2}$ | 9                 | 36       | E        | $\frac{32}{2}$      | š        | 2.10                    | 220                  | 2.24     | 8        | $\frac{3}{2}$ | 58.1     | 0.60            | 64                 |
| <b>RELACIÓN V/V</b>                             | FUTURO                 | 0.163     | 0.203         | 0.239             |                   | 0.256    | 0.327               | 0.401       | 0.368          | 0.432                 | 0.511                  | 0.548           | 0.473         | 0.517             | 0.577    | 0.538    | 0.522               | 0.560    | 0.517                   | 0.517                | 0.511    | 0.560    | 0.615         | 0.615    | $\frac{281}{2}$ | 0.341              |
|                                                 | <b>NUTOR</b>           | 0.141     | 0.174         | 0.203             | $\frac{272}{272}$ | 0.221    | 0.281               | 0.348       | 0.375          |                       | 0.444                  | 0.473           | 0.414         | $rac{450}{0.501}$ |          | 0.468    | 0.456               | 0.484    | 0.450                   | 0.450                | 0.444    | 0.479    | 0.533         | 0.538    |                 | $rac{239}{0.297}$  |
| RELACIÓN d/D                                    | FUTURO                 | 0.0250    | 0.0350        | 0.0425            | 0.0450            | 0.0600   | 0.0725              | 0.1000      | 0.0875         | 0.1125                | 0.1475                 | 0.1650          |               | 0.1500            |          | 0.1600   | 0.1525              | 0.1700   | 0.1500                  | 0.1500               | 0.1475   | 0.1700   | 0.2000        | 0.2000   |                 | <b>SSS</b>         |
|                                                 | <b>ACTUAL</b>          | 0.02      | 0.0275        | 0.0350            | 0.0375            | 0.0400   | 0.0575              | 0.0800      | 0.0700         | 0.0900                | 0.1175                 | 0.1300          | 0.1050        | 0.1200            | 0.1425   | 0.1275   | 0.1225              | 0.1350   | 0.1200                  | 0.1200               | 0.1175   | 0.1325   | 0.1575        | 0.1600   |                 | <b>SIRE</b>        |
| RELACIÓN q/Q                                    | FUTURO                 | 0.000980  | 1,001939      | 0.003158          | 0.003670          | 0.004684 | 0.01008             | 0.020221    | 0.015645       | 0.026084              | 0.045679               | 0.055726        | 0.035842      | 0.047783          | 0.067893 | 0.054831 | 0.050250            | 0.061272 | 0.048310                | 0.046980             | 0.046405 | 0.059707 | 0.083447      | 0.086231 |                 | 0.006148           |
|                                                 | <b>ACTUAL</b>          | 0.0000605 | 001199        | 001956            | 002275            | 0.002904 | 0.006246            | 0.012583    | 0.009736       | 0.016232              | 0.028562               | 0.034887        | 0.022457      | 0.029999          | 0.042663 | 0.034462 | 0.031597            | 0.038543 | 0.030395                | 0.029552             | 0.029209 | 0.037603 | 0.062573      | 0.054347 |                 | 0.003808           |
| <b>SECCION LLENA</b>                            | CAUDAL (I/s)           | 68.7096   | 69.3412       | 155.0719          | 177.1538          | 138.7863 | 96.2157             | 78.8647     | 101.9308       | 61.1377               | 74.9738                | 72.1751         | 124.6190      | 18.0139           | 91.5992  | 16.0530  | 132.3634            | 13.2384  | 146.5860                | 153.8432             | 158.7590 | 130.5422 | 96.8032       | 96.9575  |                 | 79.6641<br>67.8196 |
|                                                 | <b>/ELOCIDAD</b> (m/s) | 5.36      | 5.38          |                   | $rac{3}{5.63}$    | 441      | $\frac{3.06}{2.51}$ |             |                |                       | 경 <mark>화영업왕</mark> 님은 |                 |               |                   |          |          | $\frac{3.69}{4.21}$ | 3.60     | $rac{8}{4}$ $rac{8}{4}$ |                      | 릚쁰       |          |               | 3.08     |                 | $\frac{53}{215}$   |
|                                                 | ¢                      |           | G             |                   | នន                | 회영       |                     | <b>S</b>    | 이각             |                       |                        | 위용              | 5             | ន ន               |          | z        | 9                   | 8        | 58                      |                      |          | 위송       | r.            | ۴        | R               | S                  |
| 뿜                                               |                        | g         |               | នន                | la.               | 図あ       |                     | <b>S</b>    | $\frac{8}{5}$  |                       |                        |                 | 2월 2월 29      |                   | ခြ       | S        | 끼                   | 뗢        | 815                     |                      |          | 88       | g             |          | R               | æ                  |

Fuente: elaboración propia, empleando Excel 2019.

#### **2.2.10. Evaluación ambiental inicial**

Este proyecto no tendrá impacto ambiental negativo permanentemente, ya que solo sucederá durante la época de construcción, donde el suelo sufrirá un leve cambio por ser removido al momento de la excavación y este a su vez provocará polvo en ocasiones, debido a las condiciones del clima, como el viento, entre otros.

Como impacto ambiental positivo se podría mencionar la no existencia de aguas servidas que fluyen sobre la superficie del suelo del lugar y la eliminación de fuentes de mosquitos y zancudos, y evitar enfermedades que estos puedan transmitir a los habitantes del lugar.

Otro impacto positivo, que este proyecto generará, es que el lugar mejorara visualmente; es decir, que el panorama general del lugar será más agradable, limpio y conjugara más con el entorno natural que rodea a la localidad.

#### **2.2.11. Presupuesto**

Para la elaboración del presupuesto de un proyecto de infraestructura civil, se analizarán muy bien los imprevistos, al igual que los desperdicios ya que estos siempre ocurren en este tipo de ejecuciones.

La cuantificación de materiales y mano de obra, para los diferentes renglones se realizó en base a lo siguiente:

 El renglón de topografía, se consideró contratarlo por trato, ya que por las escasas o casi inexistentes pendientes del terreno, se hace muy necesaria la estadía de ésta.

121

- El trazo de zanja, se contempló por metro lineal.
- La excavación, para su costo se consideró por metro cúbico, utilizando maquinaria pesada.
- Por otra parte, se calculó los materiales de las conexiones domiciliares y los colectores en general, tomando la unidad de medida por tubo.
- El concreto para las respectivas fundiciones y la mezcla para el pegado de block y ladrillo, que formarán los brocales y cajas que sustituirán a algunos pozos de visita por su poca profundidad, se calculó en metros cúbicos, desglosando en éste, las cantidades de cemento, arena y grava que lo componen. Todos estos materiales serán comprados en el lugar.
- Las cantidades de refuerzo y alambre de amarre, se calcularon en quintales por cada renglón que lo incluyera.
- El rendimiento de la mano de obra, se calculó en base a experiencias anteriores de proyectos similares. La mano de obra calificada estará a cargo de un maestro de obras y la no calificada se contratará con lugareños.
- Para efectos de pago de mano de obra, se tomaron en cuenta los precios que se maneja en el mercado común, tratando de estar dentro de lo que manda la ley, con sus respectivas prestaciones e incentivos laborales según capacidad de trabajo.

A continuación presento el presupuesto, que se manejó con bastante criterio de construcción.

#### Tabla XXVII. **Presupuesto sistema de alcantarillado sanitario**

#### **CUADRO DE RESUMEN**

Universidad de San Carlos de Guatemala Facultad de ingeniería **EPS Ingeniería Civil** Epesista: Yorwin Alexander Hernández Arenas Municipalidad de Cuilapa, Santa Rosa

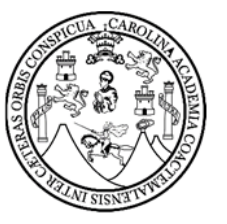

Proyecto: Diseño de sistema de alcantarillado sanitario para Aldea San Juan de Arana

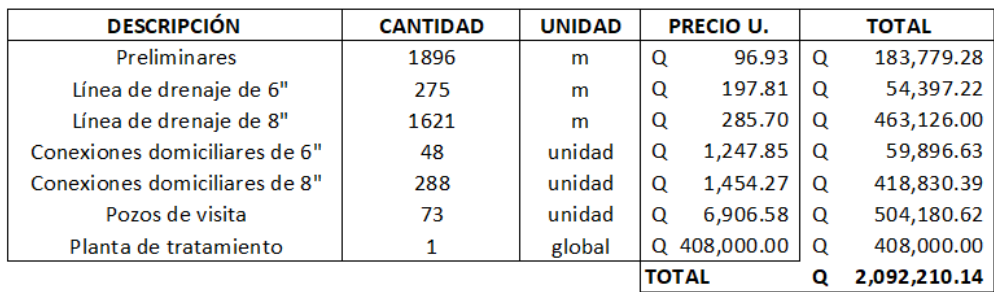

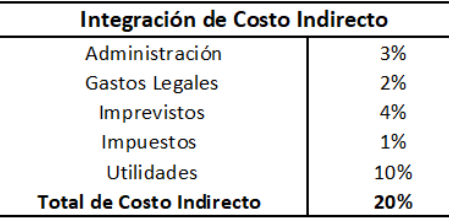

Fuente: elaboración propia, empleando Excel 2019.

Tabla XXVIII. **Tabla de resumen de materiales** 

#### **CUADRO DE RESUMEN DE MATERIALES**

Universidad de San Carlos de Guatemala Facultad de ingeniería EPS Ingeniería Civil Epesista: Yorwin Alexander Hernández Arenas Municipalidad de Cuilapa, Santa Rosa

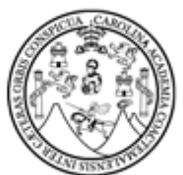

Proyecto: Diseño de sistema de alcantarillado sanitario para Aldea San Juan de Arana

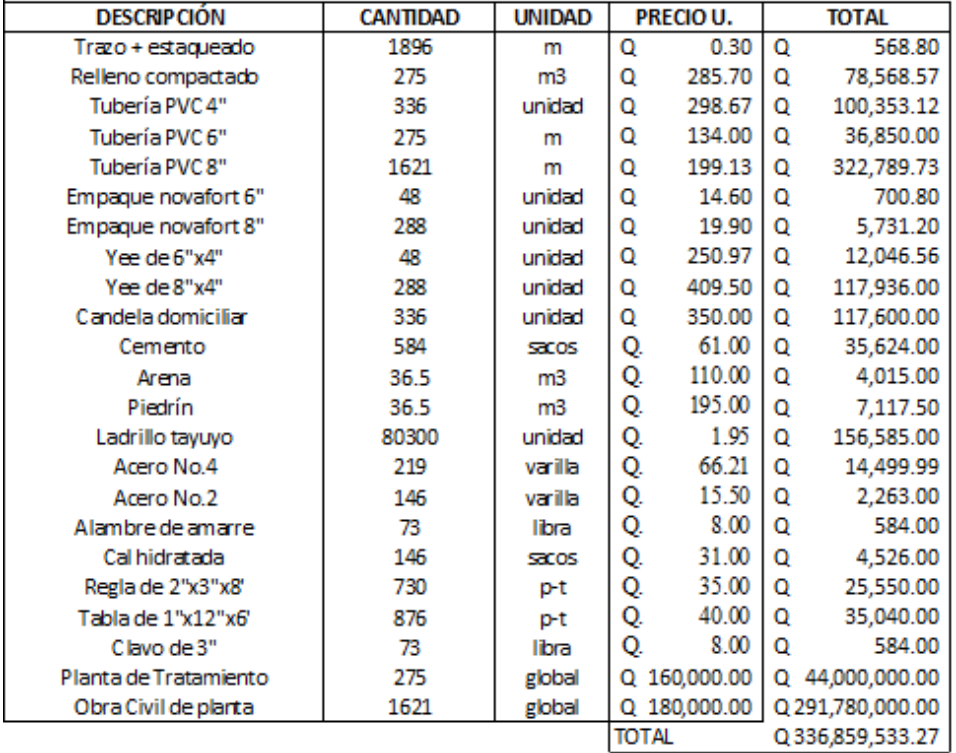

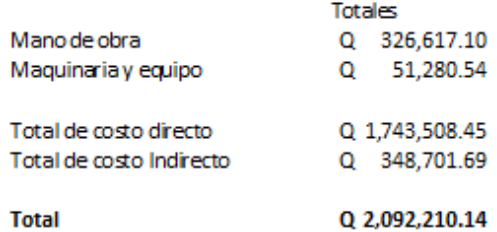

Fuente: elaboración propia, empleando Excel 2019.

#### **2.2.11.1. Costo unitario**

Para determinar el costo unitario se realizó por renglones los cuales se describen a continuación.

#### Tabla XXIX. **Costo unitario**

#### **INTEGRACIÓN DE PRECIOS UNITARIO**

Universidad de San Carlos de Guatemala Facultad de ingeniería EPS Ingeniería Civil Epesista: Yorwin Alexander Hernández Arenas Municipalidad de Cuilapa, Santa Rosa Proyecto: Drenaje Sanitario Aldea San Juan de Arana

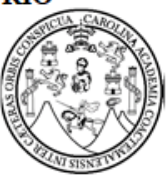

96.93

Descripción

PRE CIO UNITARIO

Preliminares

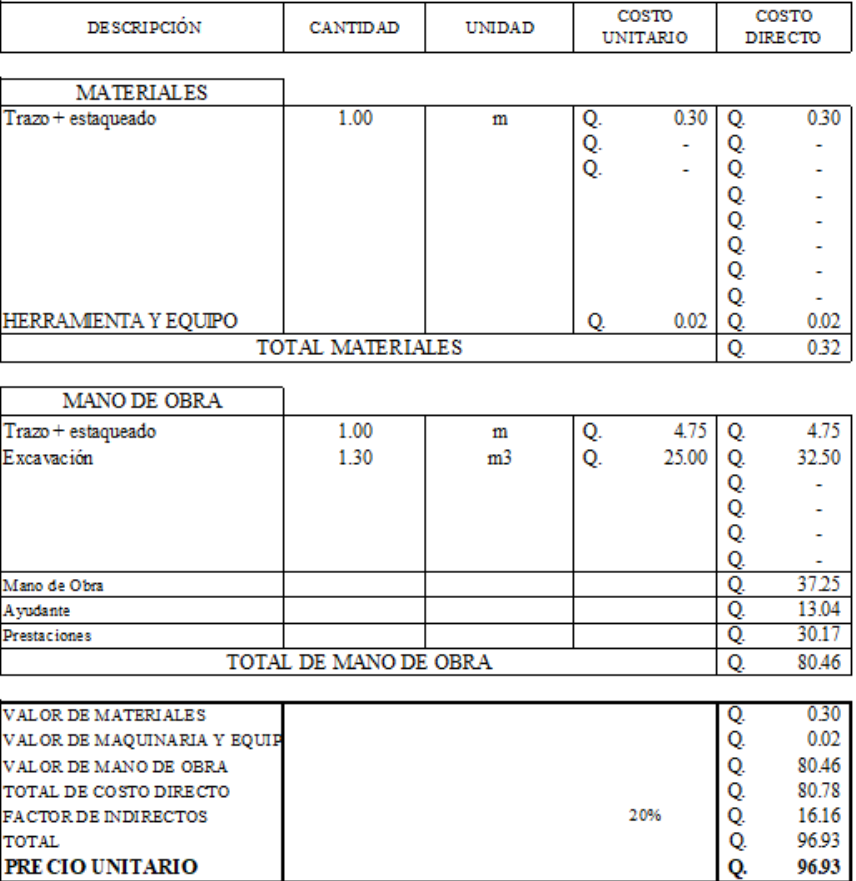

#### **INTEGRACIÓN DE PRECIOS UNITARIO**

Universidad de San Carlos de Guatemala Facultad de ingeniería EPS Ingeniería Civil Epesista: Yorwin Alexander Hernández Arenas<br>Municipalidad de Cuilapa, Santa Rosa Proyecto: Drenaje sanitario Aldea San Juan de Arana

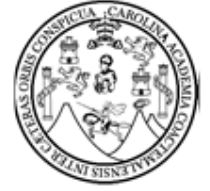

Descripción

Línea de drenaje de 6"

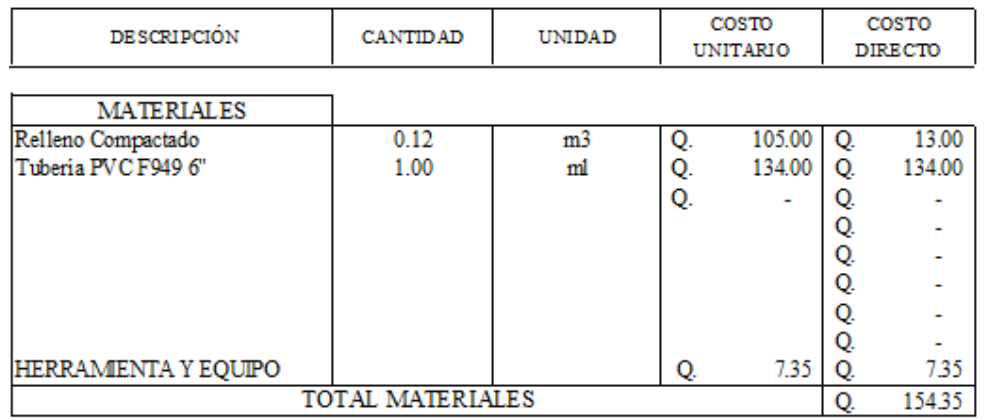

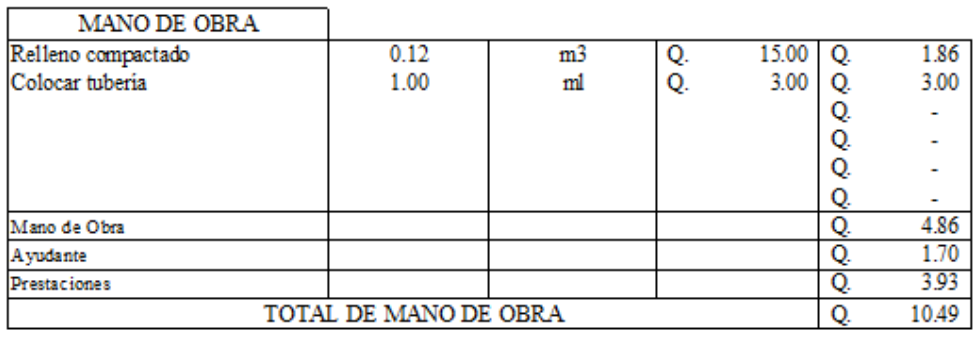

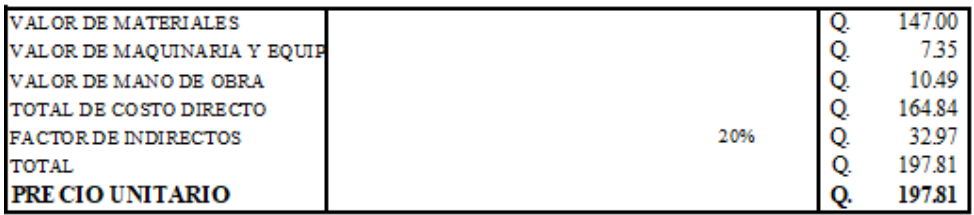

#### **INTEGRACIÓN DE PRECIOS UNITARIO**

Universidad de San Carlos de Guatemala Facultad de ingeniería EPS Ingeniería Civil Epesista: Yorwin Alexander Hernández Arenas Municipalidad de Cuilapa, Santa Rosa Proyecto: Drenaje Sanitario Aldea San Juan de Arana

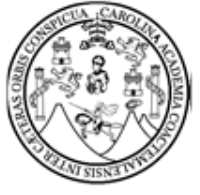

 $\label{eq:2} \textbf{Descripti}$ 

Línea de drenaje $8^\circ$ 

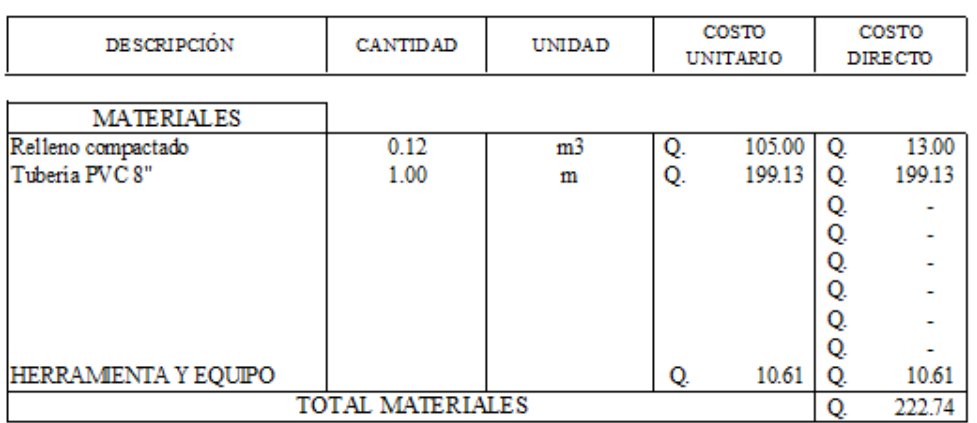

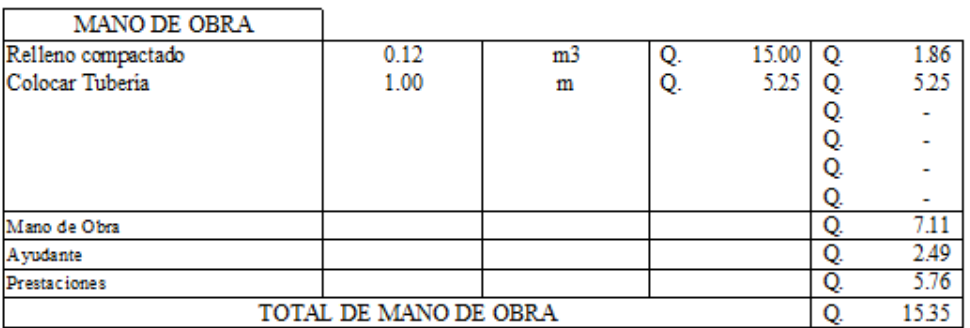

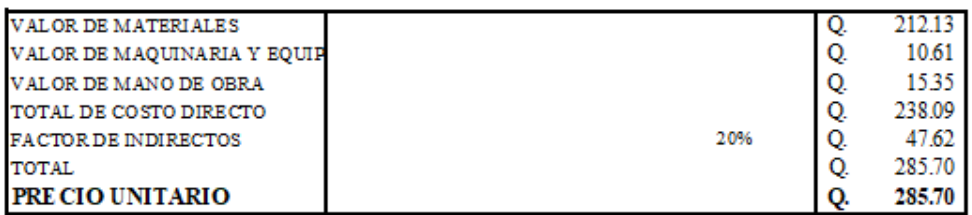

#### **INTEGRACIÓN DE PRECIOS UNITARIO**

Universidad de San Carlos de Guatemala Facultad de ingeniería **EPS** Ingeniería Civil Epesista: Yorwin Alexander Hernández Arenas Municipalidad de Cuilapa, Santa Rosa Proyecto: Pavimento Rígido que conduce de Cuilapa a Aldea Los Esclavos

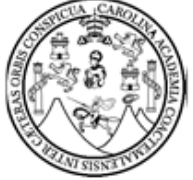

COSTO

COSTO

Descripción

**DESCRIPCIÓN** 

Conexiones domiciliares de 6"

 $\mathtt{CANTID}$  AD

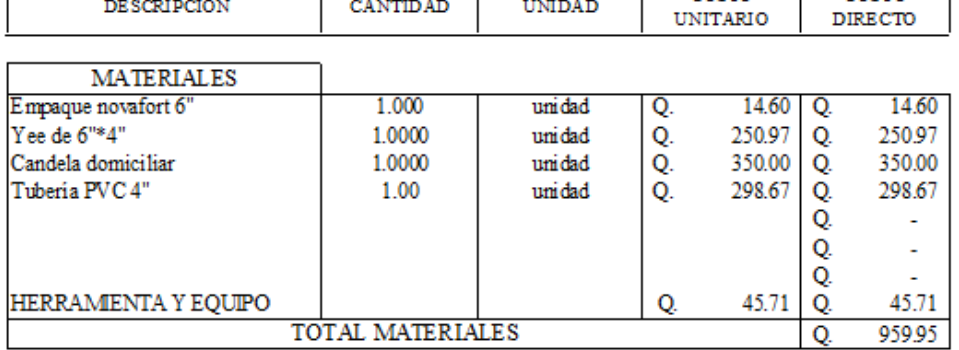

UNIDAD

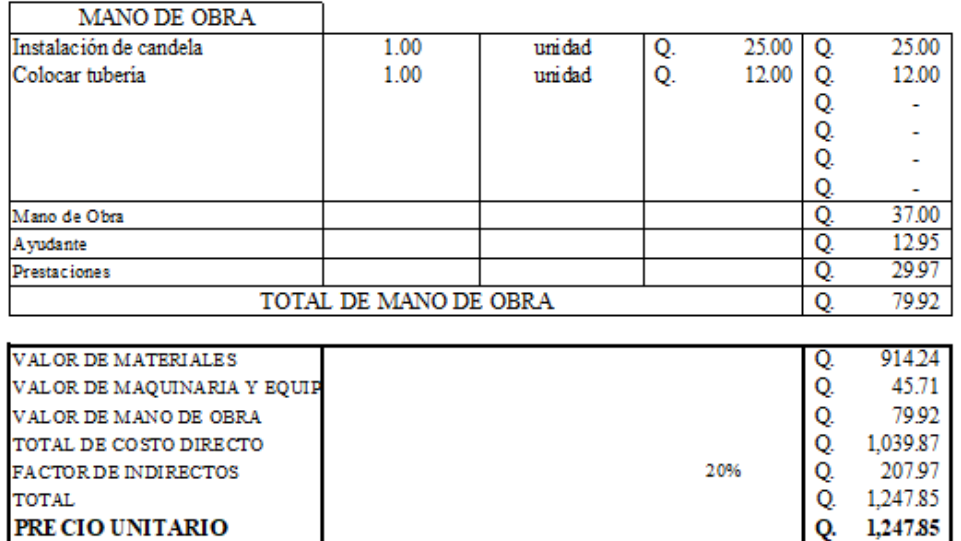

#### **INTEGRACIÓN DE PRECIOS UNITARIO**

Universidad de San Carlos de Guatemala Facultad de ingeniería EPS Ingeniería Civil Epesista: Yorwin Alexander Hernández Arenas Municipalidad de Cuilapa, Santa Rosa Proyecto: Drenaje Sanitario Aldea San Juan de Arana

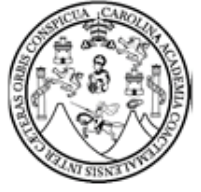

Descripción

Conexiones domiciliares de 8"

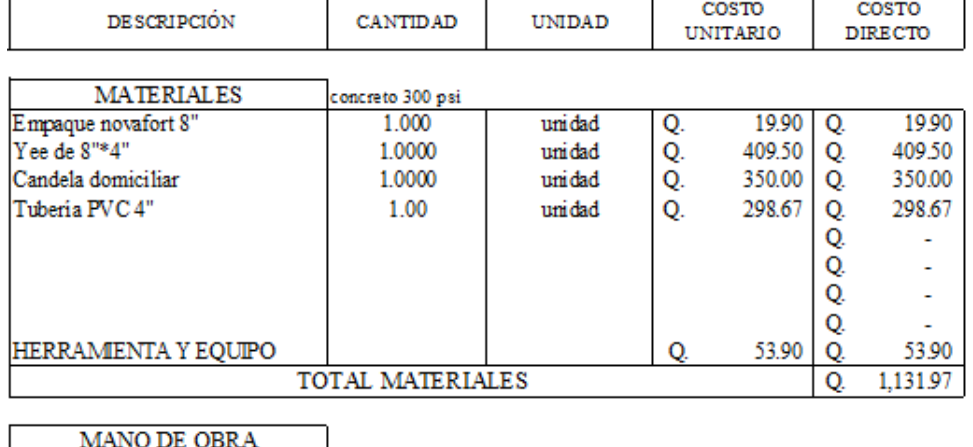

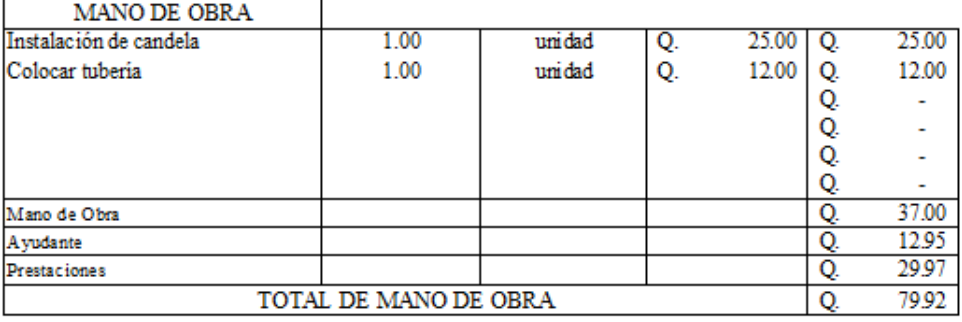

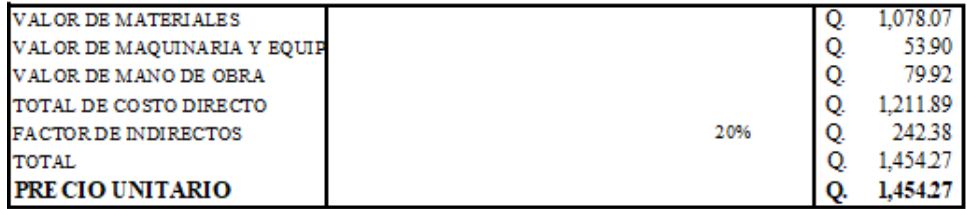

#### INTEGRACIÓN DE PRECIOS UNITARIO

Universidad de San Carlos de Guatemala Facultad de ingeniería EPS Ingeniería Civil Epesista: Yorwin Alexander Hernández Arenas Municipalidad de Cuilapa, Santa Rosa Proyecto: Drenaje sanitario Aldea San Juan de Arana

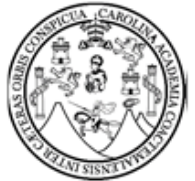

Descripción

pozos de visita

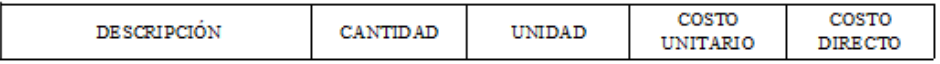

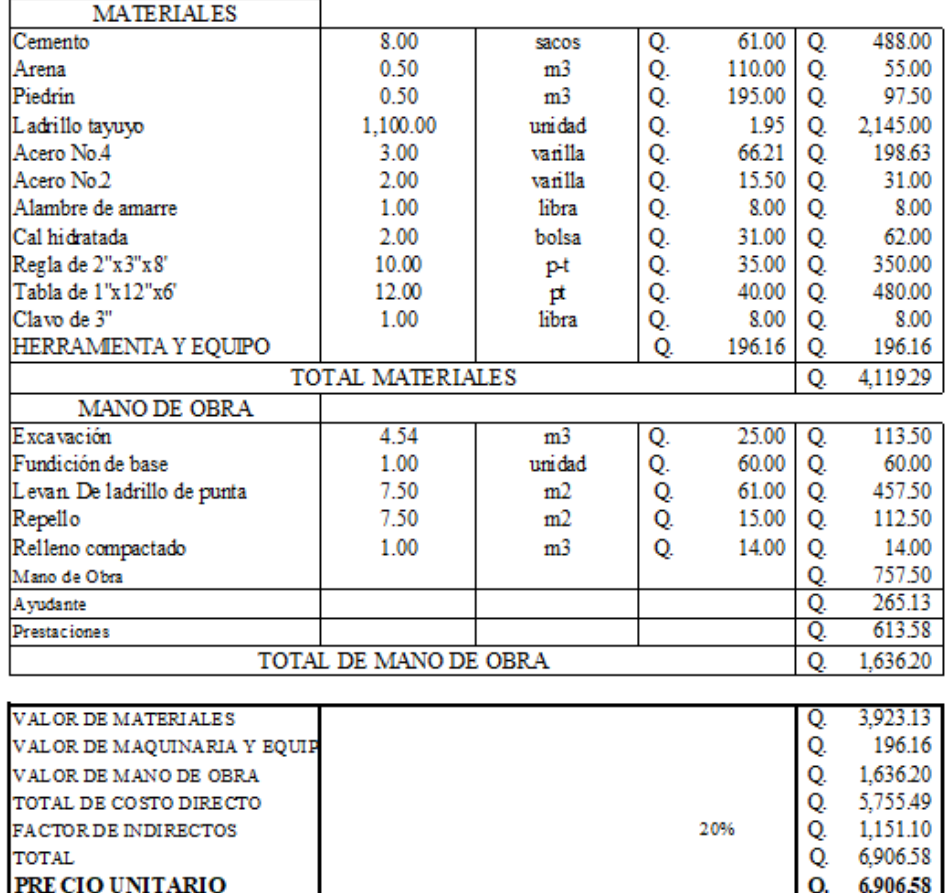

#### **INTEGRACIÓN DE PRECIOS UNITARIO**

Universidad de San Carlos de Guatemala Facultad de ingeniería **EPS** Ingeniería Civil Epesista: Yorwin Alexander Hernández Arenas Municipalidad de Cuilapa, Santa Rosa Proyecto: Drenaje sanitario Aldea San Juan de Arana

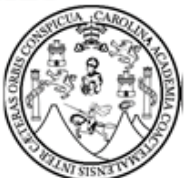

Descripción

Planta de Tratamiento

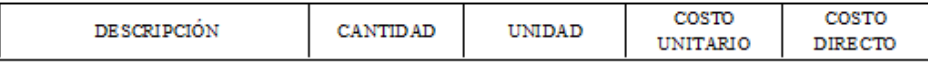

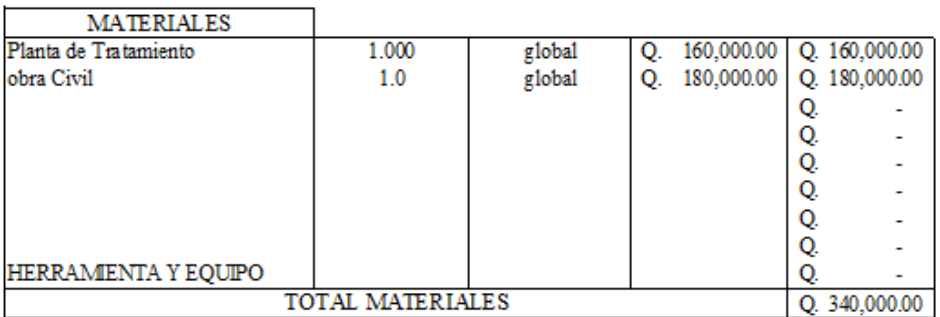

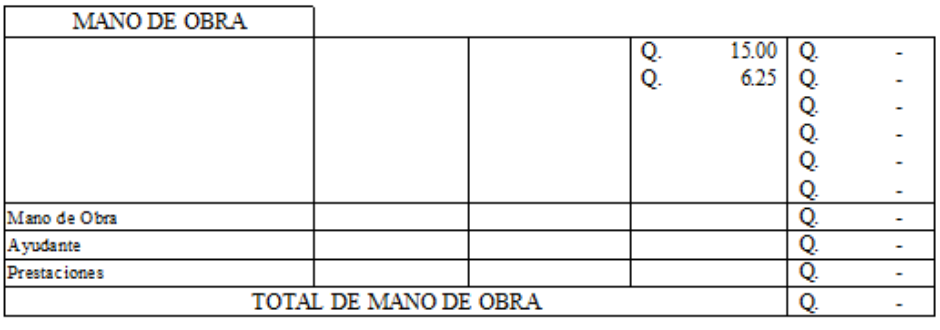

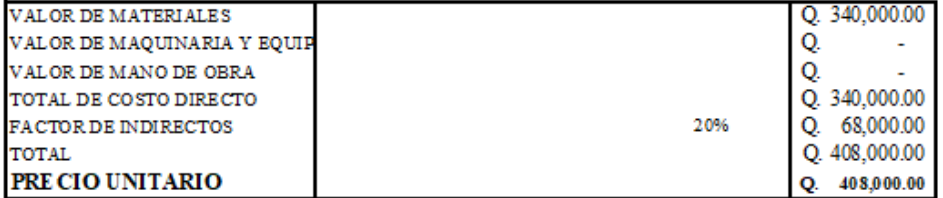

Fuente: elaboración propia, empleando Excel 2019.

#### **2.2.12. Cronograma de ejecución**

Cronograma que dará parte de cada ítem en tiempos ligados a rendimientos unitarios y financieros.

Tabla XXX. **Cronograma de ejecución** 

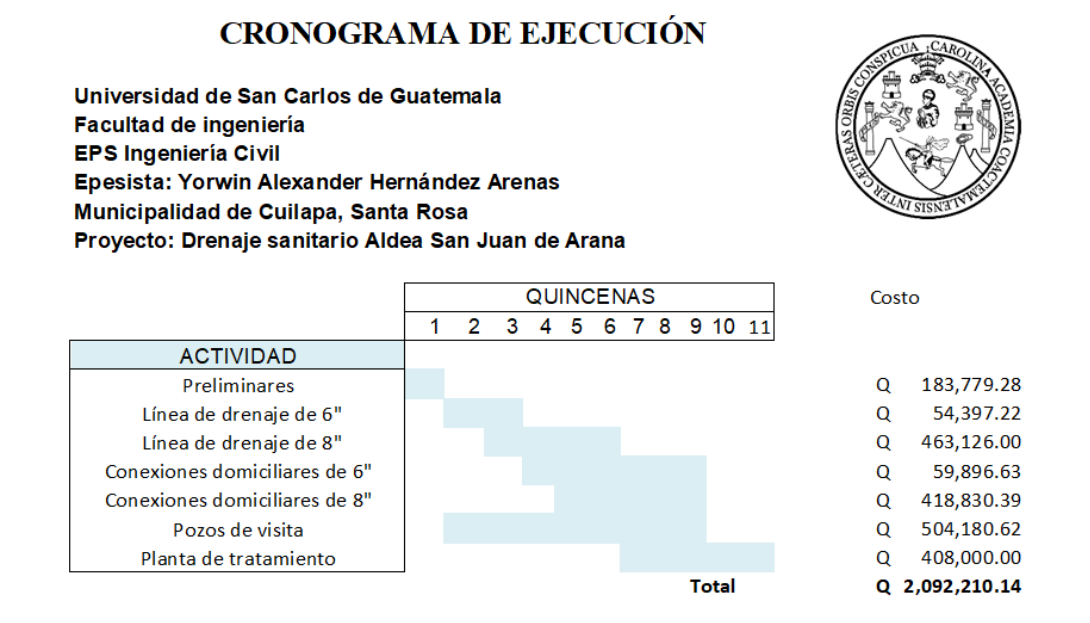

Fuente: elaboración propia utilizando Excel 2019.

## **CONCLUSIONES**

- 1. A través del ejercicio profesional supervisado EPS, se puede conocer la precaria situación en la se encuentran las comunidades del interior de la República. Con el trabajo de campo se hace un mejor estudio para diseñar con certeza, los proyectos de infraestructura que se adecuan a las necesidades de la comunidad, contribuyendo de esta manera con un servicio para la población guatemalteca.
- 2. El beneficio que obtendrá la población de Cuilapa al pavimentar la calle denominada Cuilapa Aldea Los Esclavos consistirá en mejorar el acceso al casco urbano para los residentes de aldea Los Esclavos y también a la población universitaria del Centro Universitario de Santa Rosa. Con este proyecto se contribuye a mejor la calidad de vida de los pobladores del lugar.
- 3. La finalización del proyecto de drenaje sanitario para la aldea San Juan de Arana, es importante ya que la población es víctima de enfermedades de tipo gastrointestinal, debido a que las aguas negras corren a flor de tierra. Demostrando que con una correcta evacuación de las aguas residuales, la población será beneficiada, ya que esto ayudará a mejorar el nivel de vida de la comunidad.

## **RECOMENDACIONES**

- 1. Exigir por parte de la Dirección Municipal de planificación, el cumplimiento de las especificaciones contenidas en los planos a la entidad ejecutora de ambos proyectos.
- 2. Tener un plan de limpieza de cunetas para el proyecto de pavimentación, antes de la época de invierno, ya que es difícil evacuar el agua pluvial cuando éstos se encuentran repletos de basura, lo cual puede traer como consecuencia, inundaciones.
- 3. Establecer un plan de limpieza para el sistema, que deberá realizarse dos veces al año ya que el objetivo es evitar la acumulación de sedimentos en las tuberías, colectores y pozos de visita, así como de basura o material que perjudique el buen funcionamiento del proyecto.
- 4. Capacitar a la población del lugar, respecto a cómo deben preocuparse por el buen funcionamiento de un proyecto, por medio de un programa de educación al vecino.

## **BIBLIOGRAFÍA**

- 1. AGUILAR FUENTES, Byron de Jesús. *Planificación y diseño de un tramo carretero.* Trabajo de graduación de Ing. Civil. Facultad de Ingeniería, Universidad de San Carlos de Guatemala, 2011. 127 p.
- 2. American Concrete Institute. *Requisitos de reglamento para concreto estructural y comentario (ACI 318S-14 Versión en español y en sistema métrico.* Estados unidos: 2014. 592 p.
- 3. CABRERA RIEPLE, Ricardo Antonio. *Apuntes de Ingeniería Sanitaria II.*  Trabajo de graduación de Ing. Civil. Facultad de Ingeniería, Universidad de San Carlos de Guatemala, 1898. 105 p.
- 4. CRESPO VILLALAZ, Carlos. *Mecánica de suelos y cimentaciones.* 6a. ed. México: Editorial Limusa, 2007. 630 p.
- 5. CRITES, Ron. *Tratamiento de aguas residuales en pequeñas poblaciones.* 4a. ed. Colombia: Editorial McGraw-Hill, 2001. 794 p.
- 6. Dirección General de Caminos. *Especificaciones generales para construcción de carreteras y puentes.* Ministerio de comunicaciones y Obras Públicas, República de Guatemala, Guatemala: 1975. 119 p.
- 7. Instituto de Fomento Municipal. *Normas generales para el diseño de alcantarillado sanitario.* Guatemala: 2001. 97 p.
- 8. PÉREZ, Augusto Rene. *Metodología de actividades para el diseño geométrico de carreteras.* Trabajo de graduación de Ing. Civil. Facultad de Ingeniería, Universidad de San Carlos de Guatemala, 2003. 140 p.
- 9. Portland Cement Association (PCA). *Diseño y control de mezclas de concreto.* USA: 2004. 444 p.
- 10. RAMÍREZ SARAVIA, Gabriel de Jesús. *Sistema de disposición de excretas y aguas servidas, en lugares que carecen de alcantarillado.* Trabajo de graduación de Ing. Civil. Facultad de Ingeniería, Universidad de San Carlos de Guatemala, 1980. 85 p.
- 11. The American Association of State (Highway and Transportations Oficial, "AASHTO". *Standard Specifications for Highway Bridges.* Estados unidos: 1985. 41 p.

# **APÉNDICES**

## Apéndice 1. **Planos de calle que conduce de Cuilapa-aldea Los Esclavos**

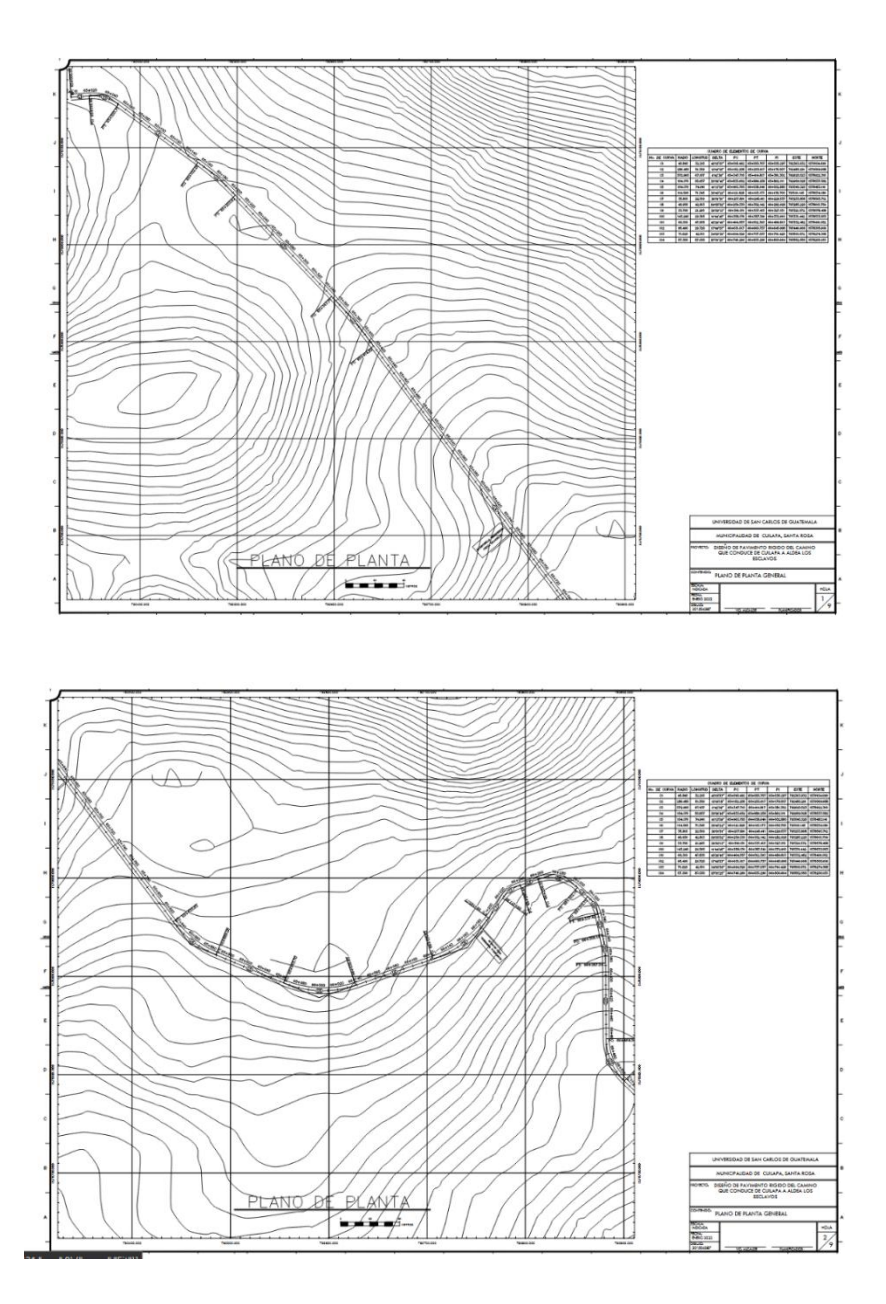

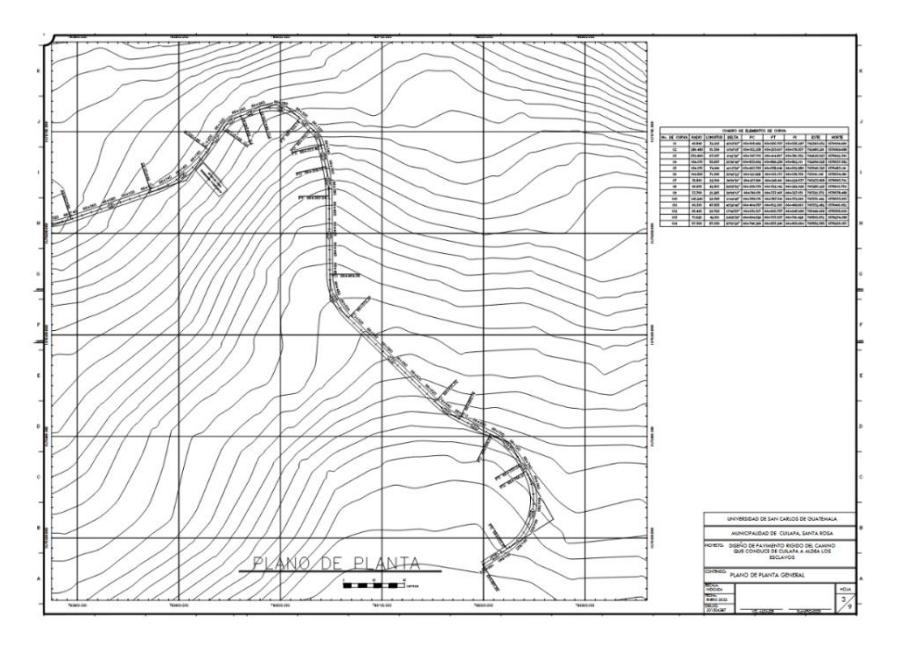

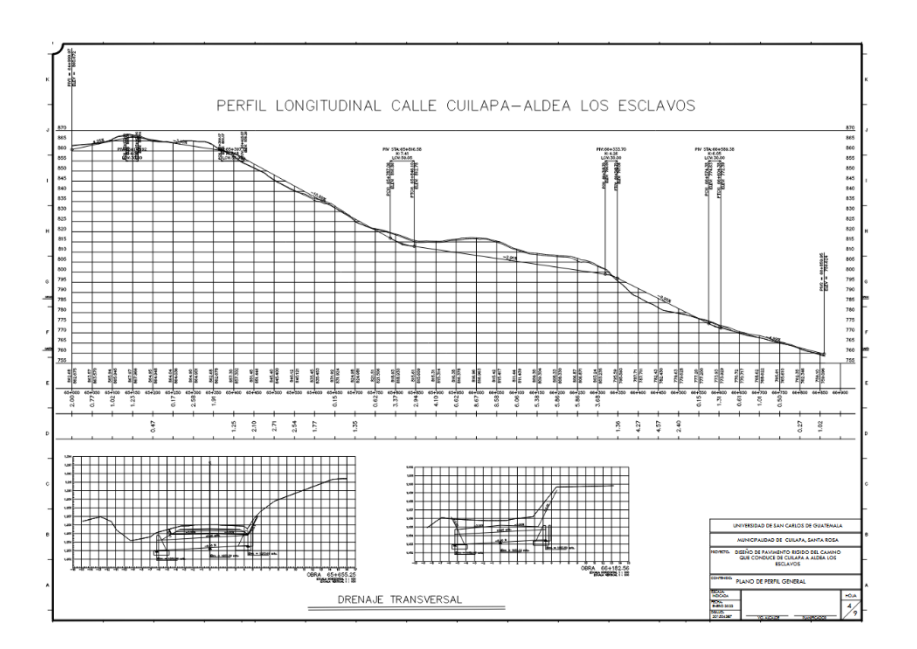

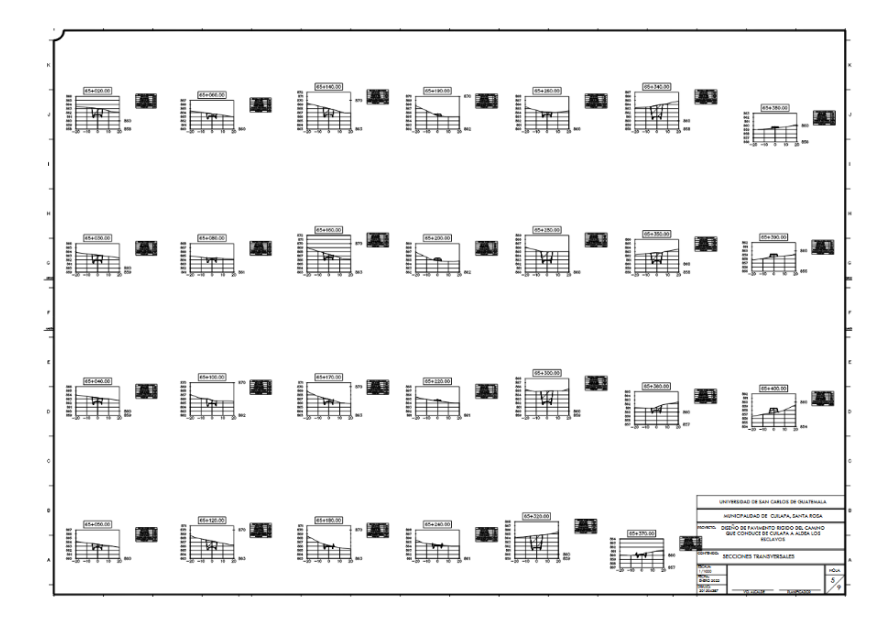

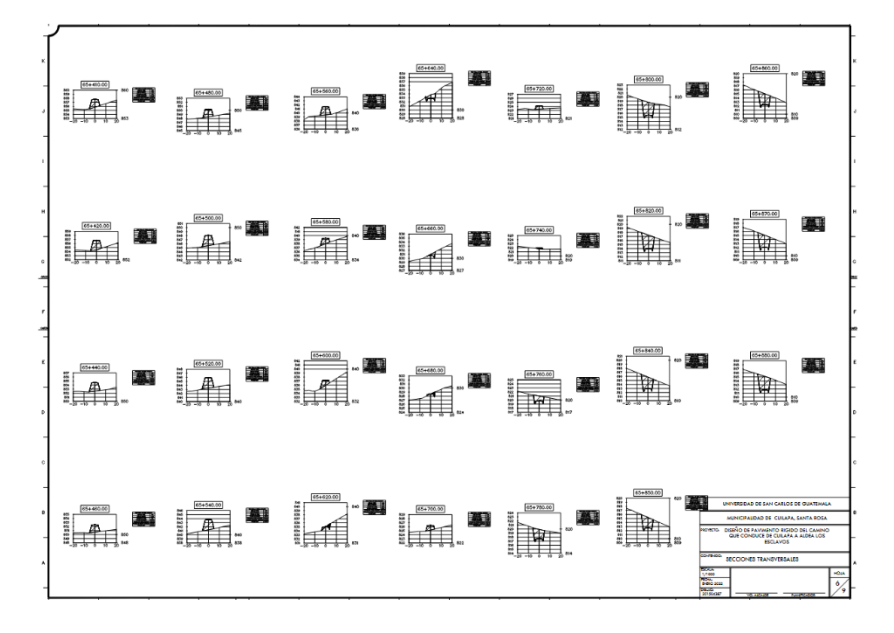

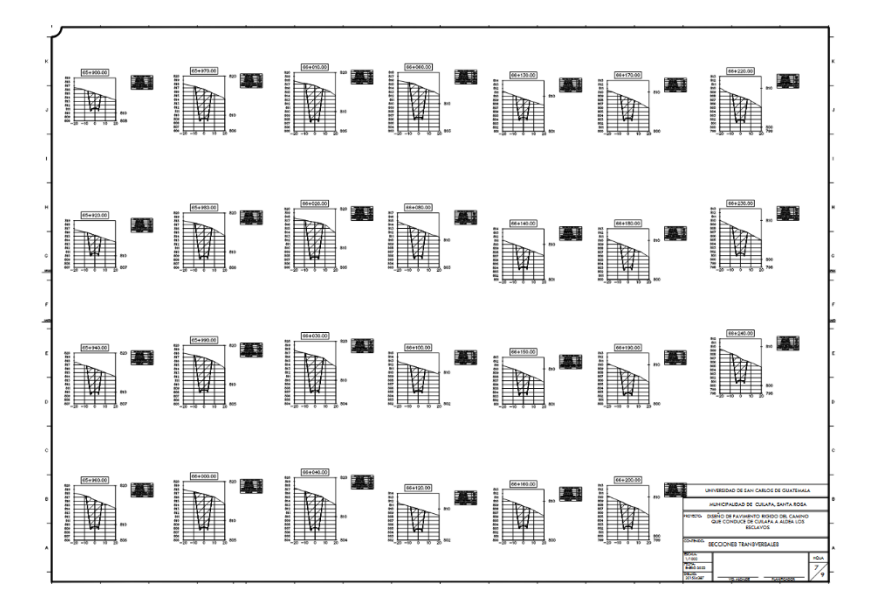

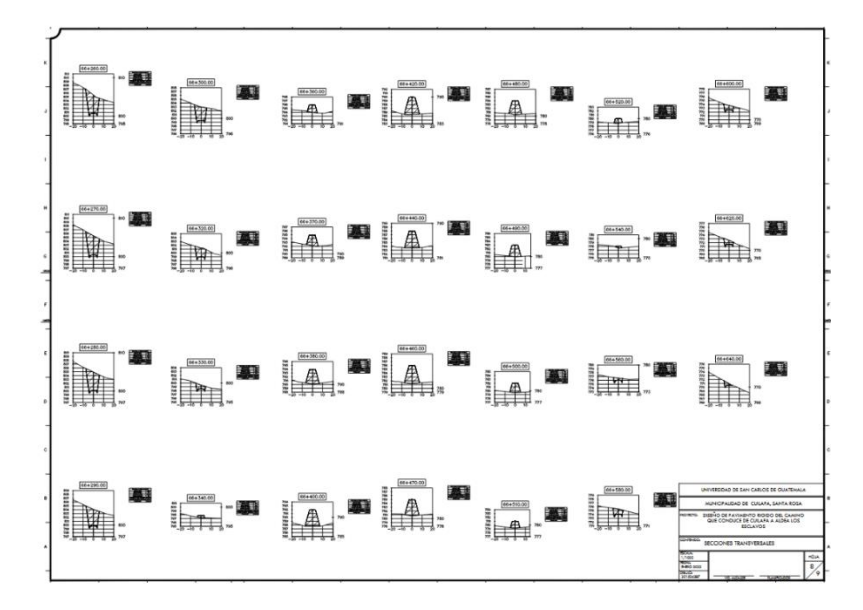

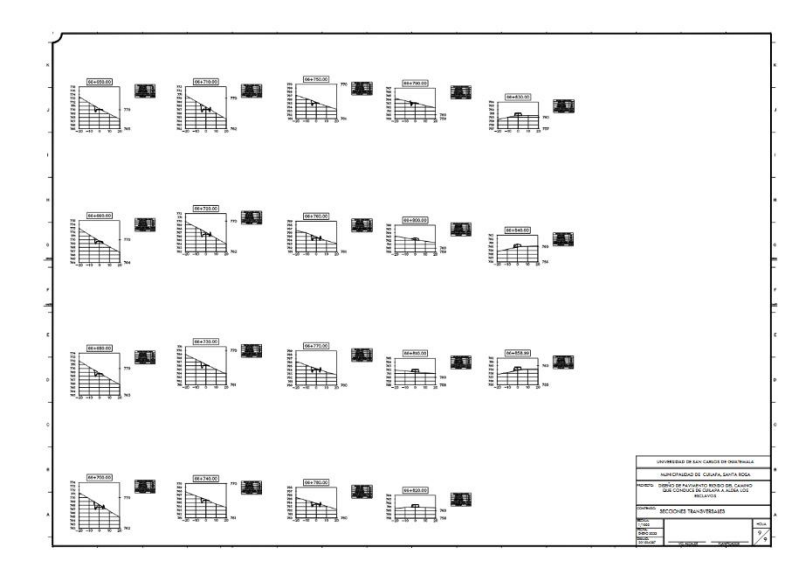

Fuente: elaboración propia, empleando Autodesk Civil 3D.

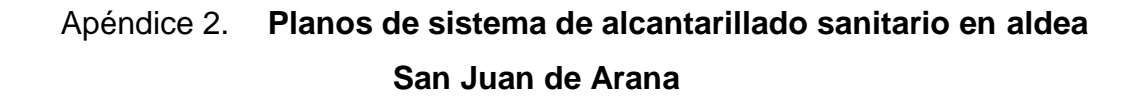

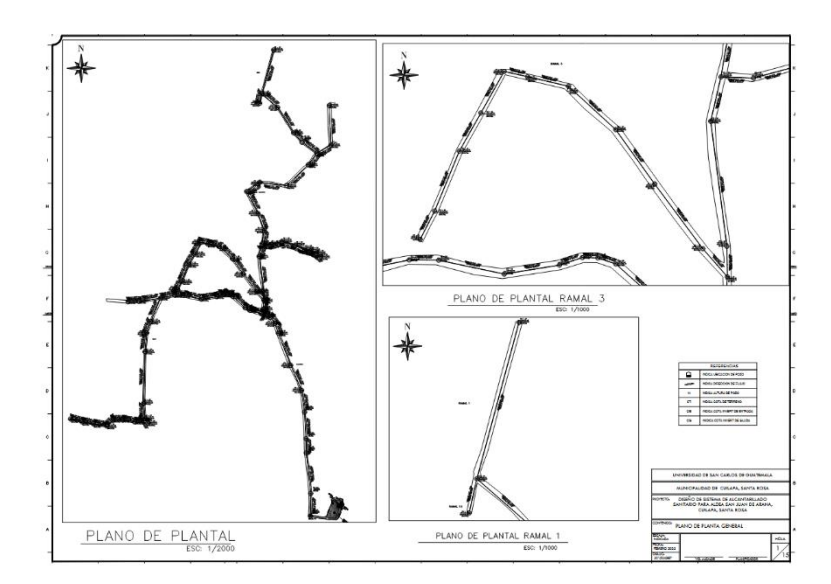

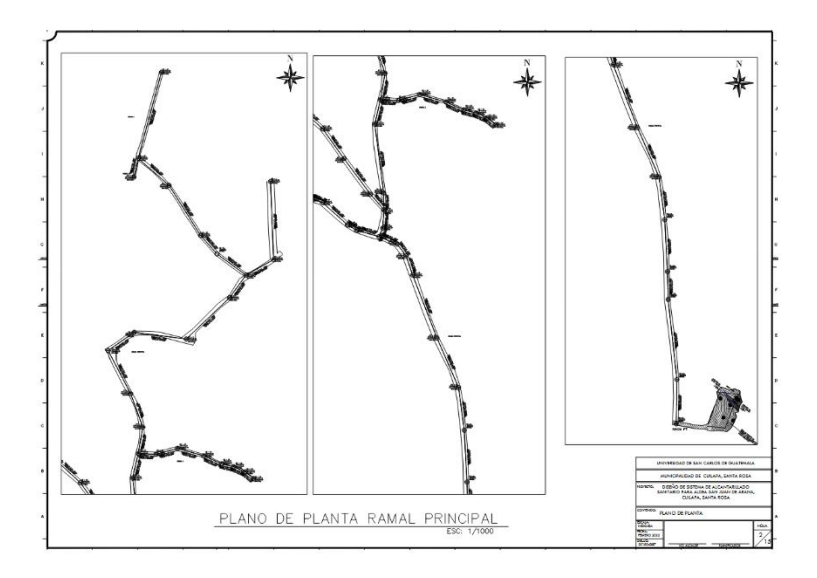

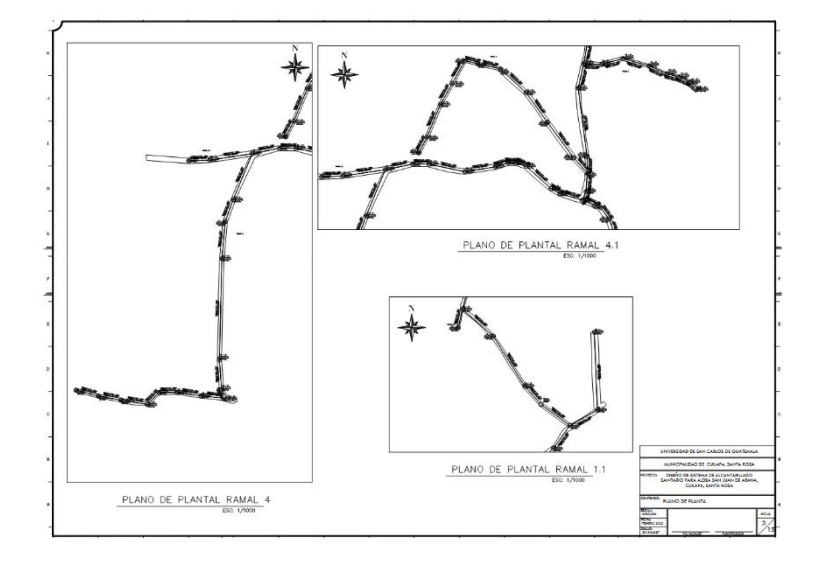
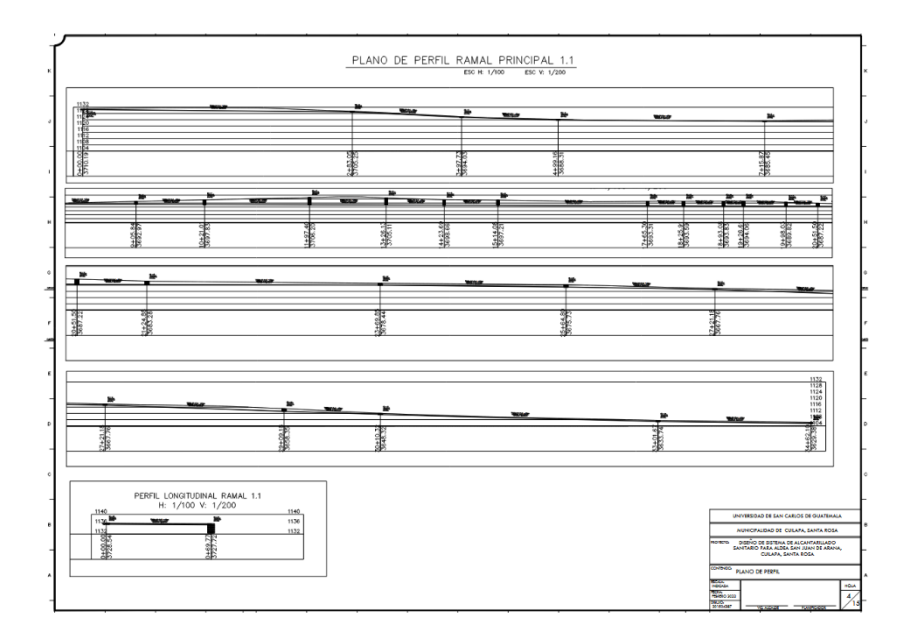

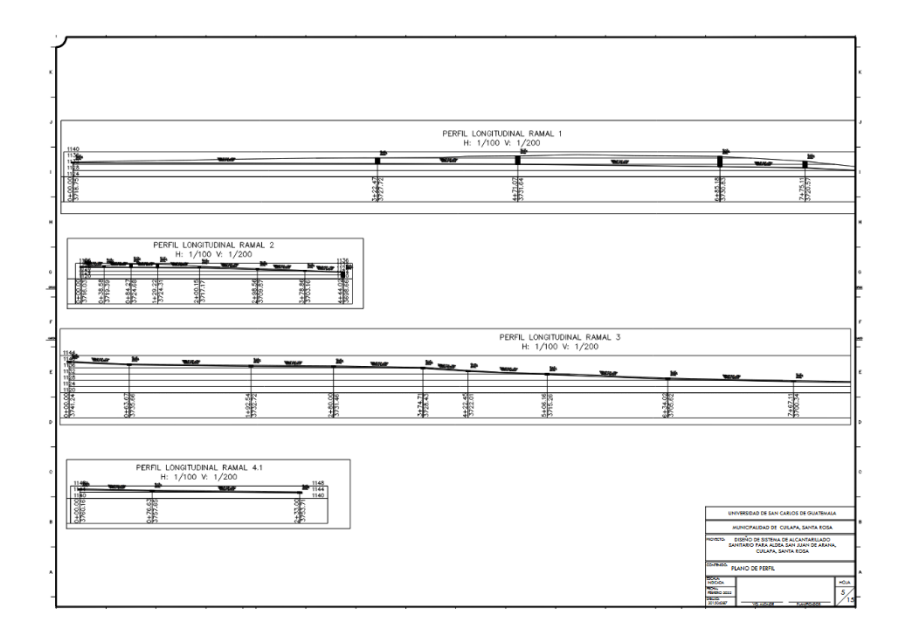

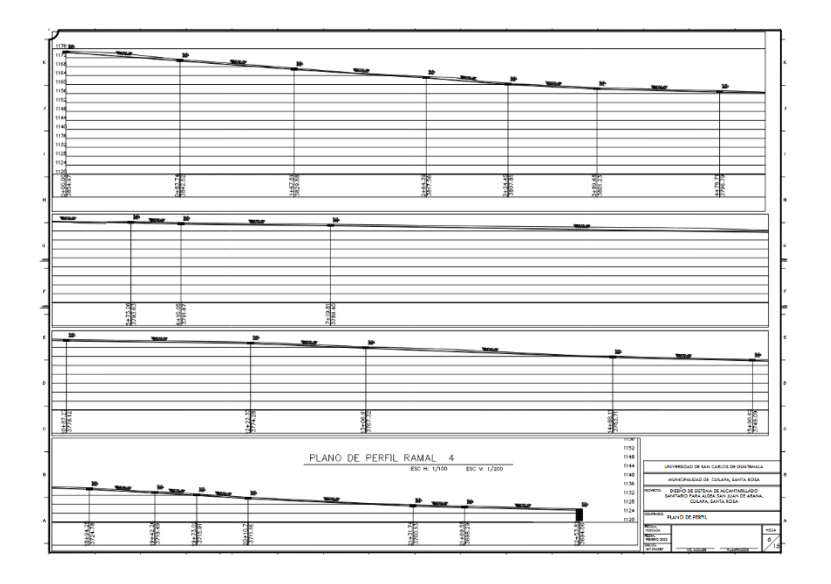

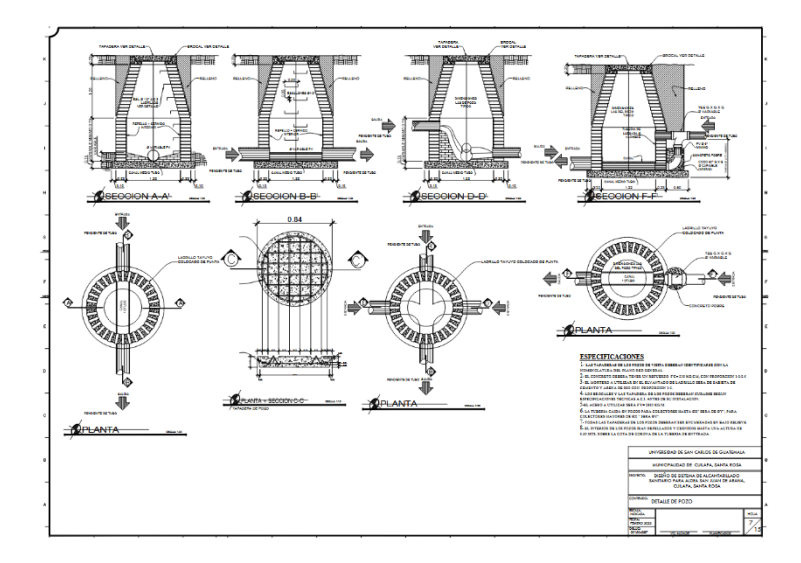

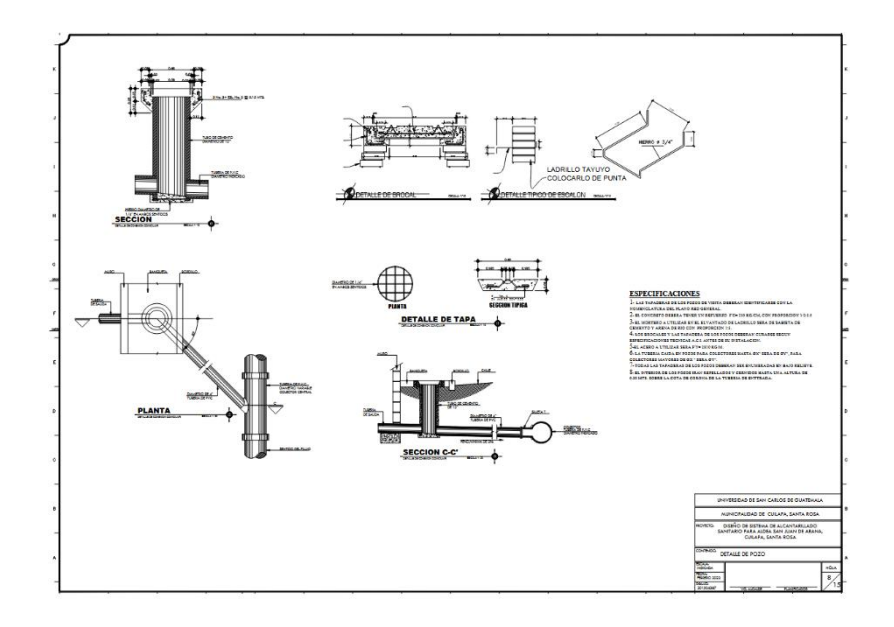

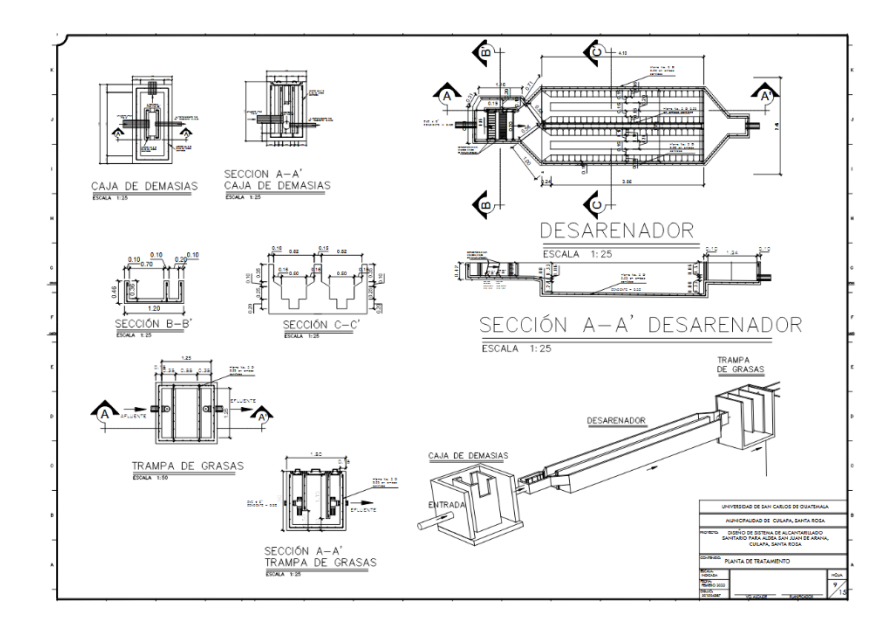

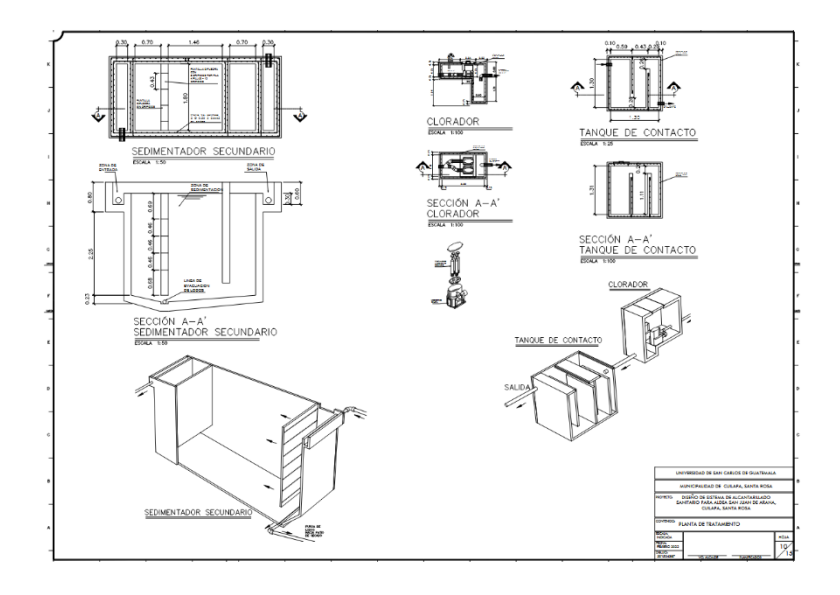

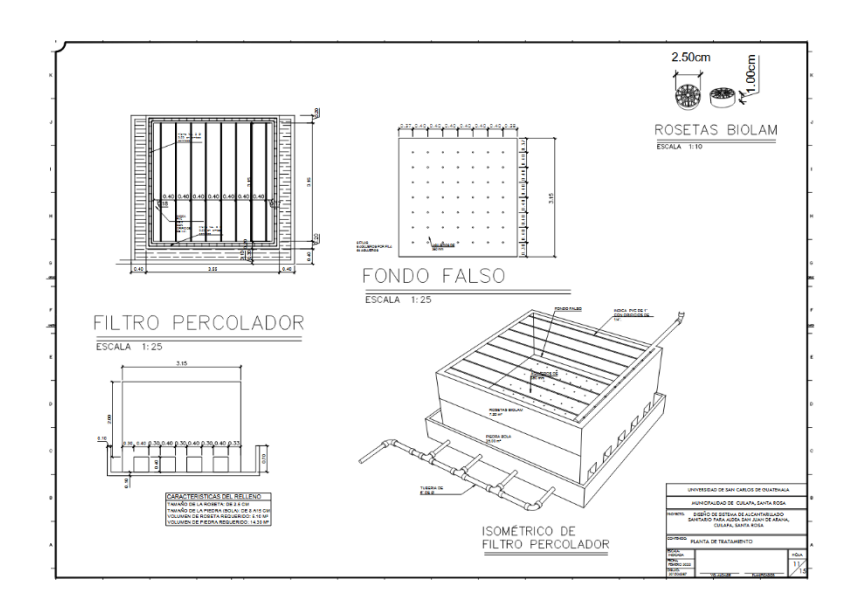

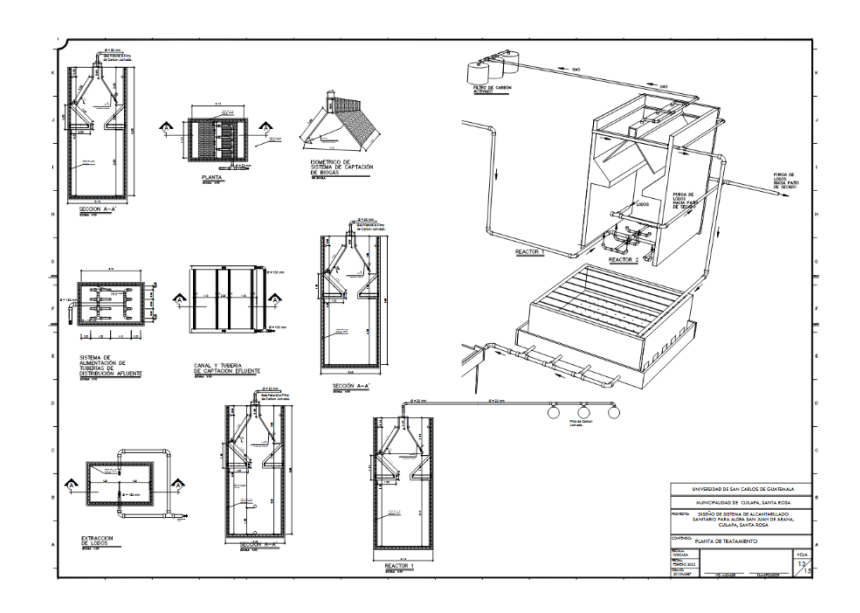

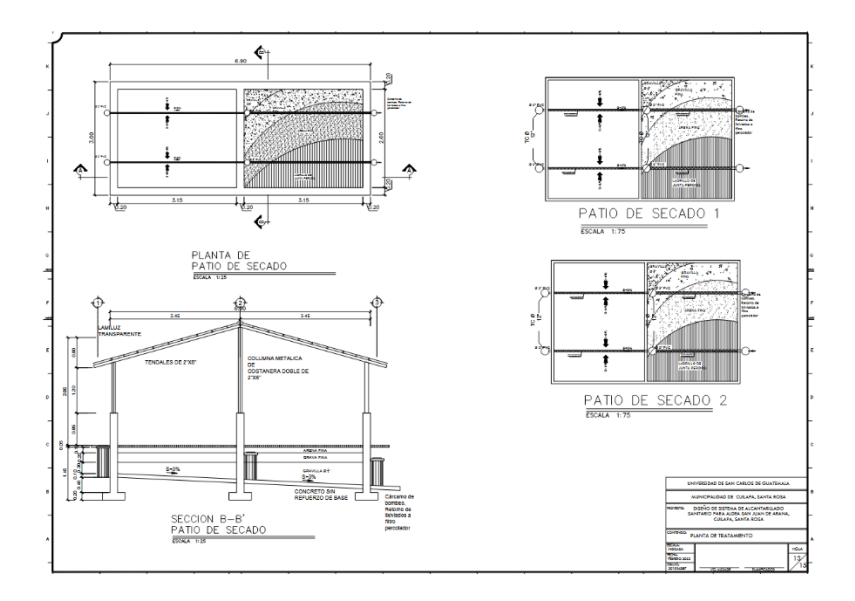

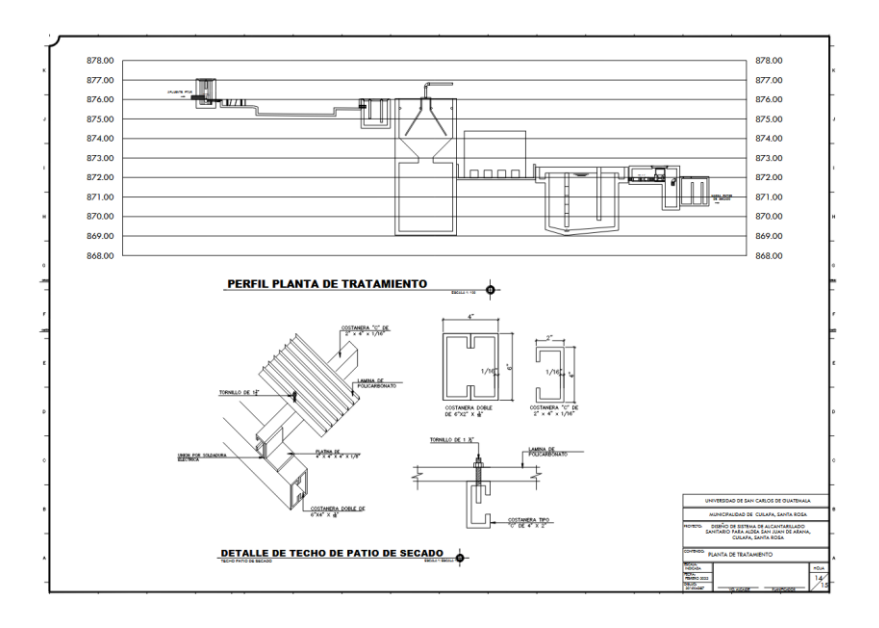

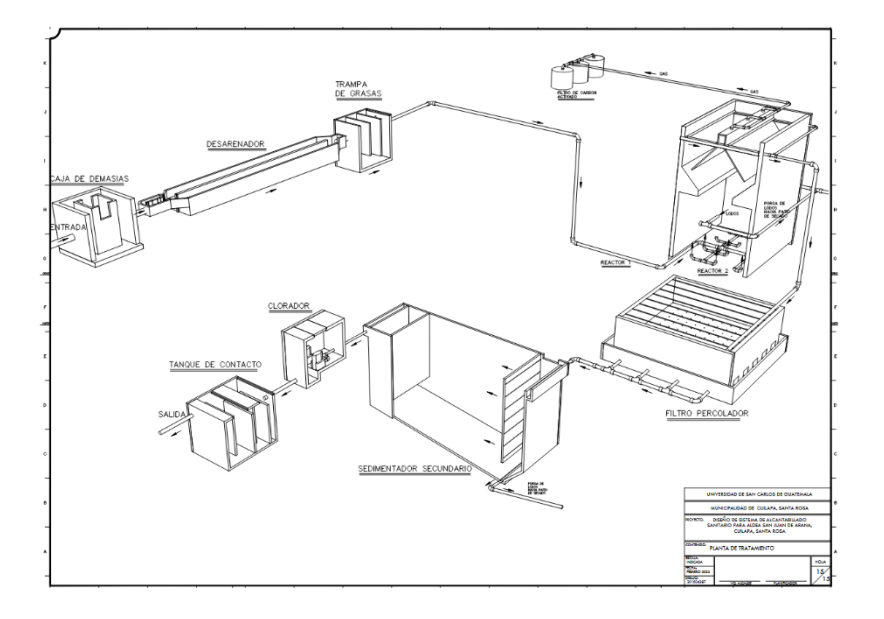

Fuente: elaboración propia, empleando Autodesk Civil 3D.

#### **ANEXOS**

Anexo 1. Estudio de suelos

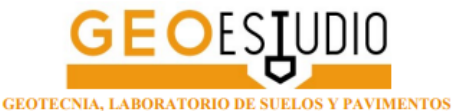

Guatemala, 18 de noviembre del 2021 Ref: Carta 586/2021

Señor Yorwin Alexander Hernández Ciudad

Estimado Sr. Hernández:

Atentamente me dirijo a usted para hacer de su conocimiento los resultados de los ensayos de laboratorio realizados sobre una muestra del material de subrasante tomada de una calle que va del municipio de Cuilapa a la aldea Los Esclavos, en el departamento de Santa Rosa.

Sobre la muestra recibida en nuestro laboratorio, se realizaron ensayos de determinación de límites de Atterberg, granulometría, compactación modificada y de determinación del valor soporte de California "CBR".

El material es una arena gruesa a fina con poco limo y trazas de arcilla, café oscuro, con trazas de piedra pómez y grava fina a media, ligeramente a no plástico (clasifica como una arena arcillosa SC en el sistema unificado de clasificación de suelos). Tiene un límite líquido de 44.9, un límite plástico de 30.0 y un índice de plasticidad de 14.9.

A 95% de compactación, el material tiene un CBR de 71.3 con un hinchamiento de 0.40. Es un excelente material para subrasante. A esta carta se adjuntan los resultados de los ensayos realizados.

Sin otro particular se suscribe de usted, atentamente,

Wilma de Jeón

Ing. Wilma de León Marroquín **Gerente General** 

WDEL/mcp Adjunto: Lo indicado.

> 19 avenida "B" 0-64, zona 15 - Vista Hermosa II 23691956 - 22955258

## Continuación de anexo 1.

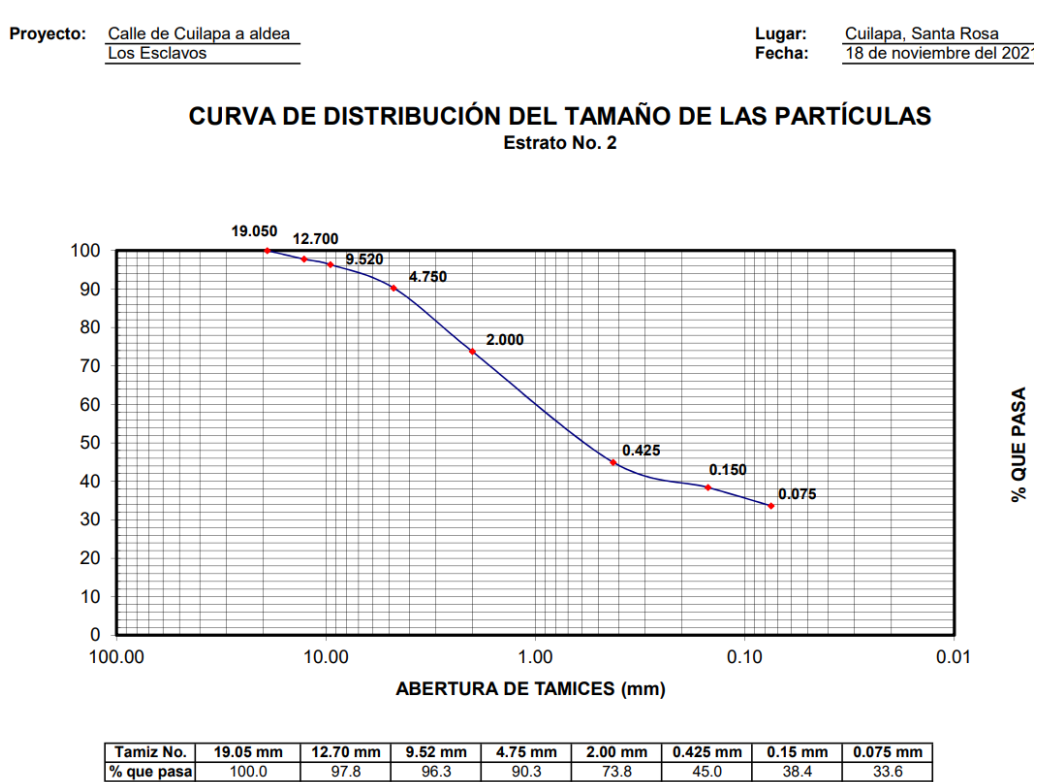

### Continuación de anexo 1.

# **ENSAYO DE COMPACTACIÓN**

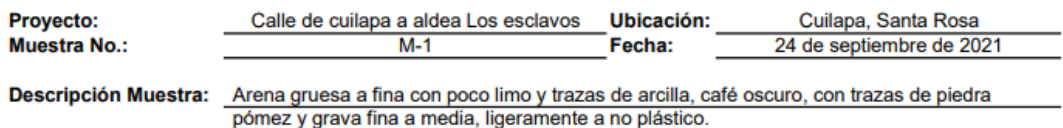

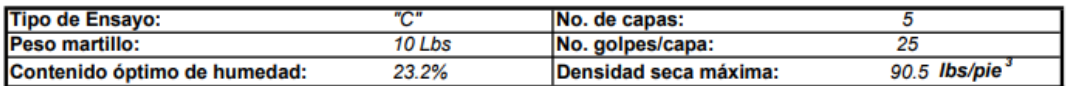

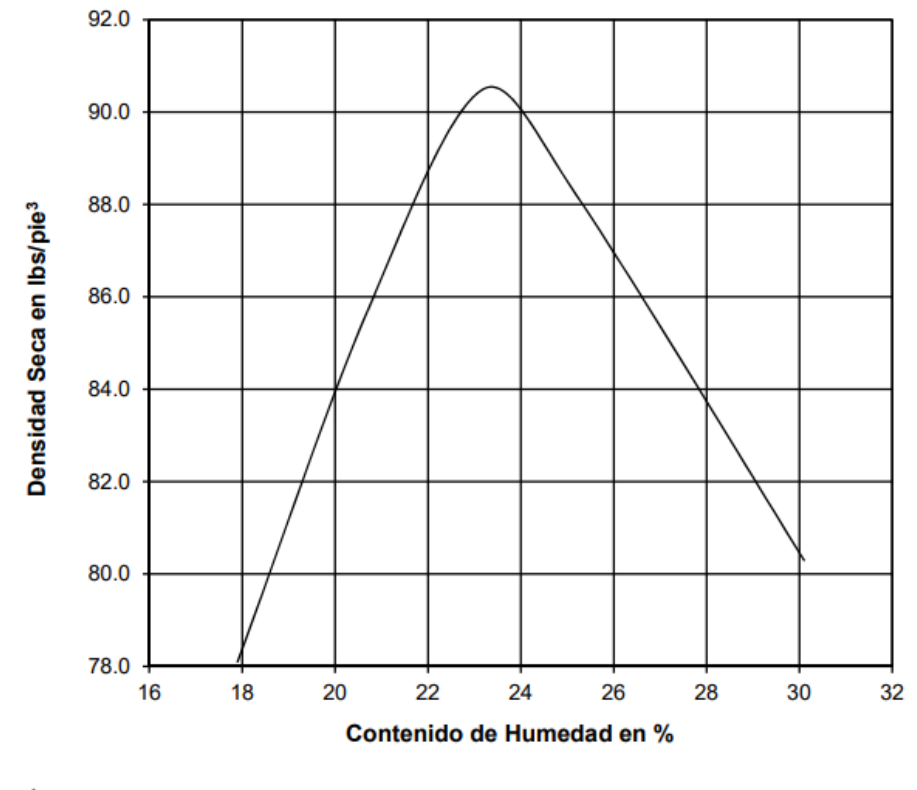

**Observaciones:** 

### Continuación de anexo 1.

#### **ENSAYO DE PENETRACIÓN CBR**

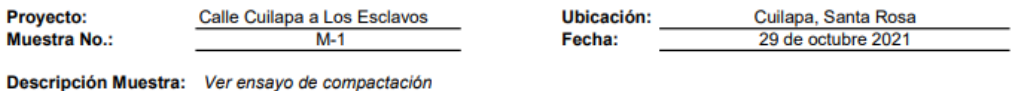

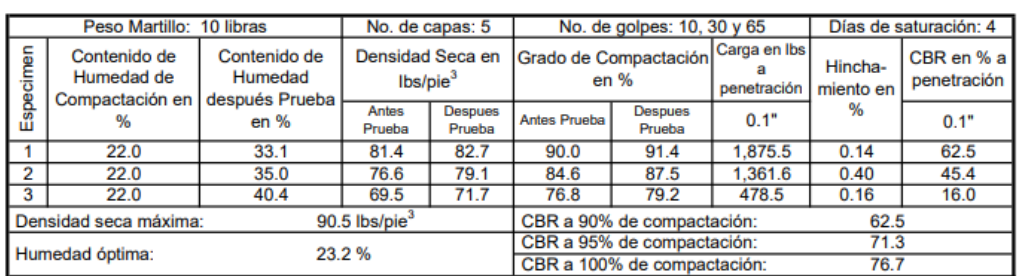

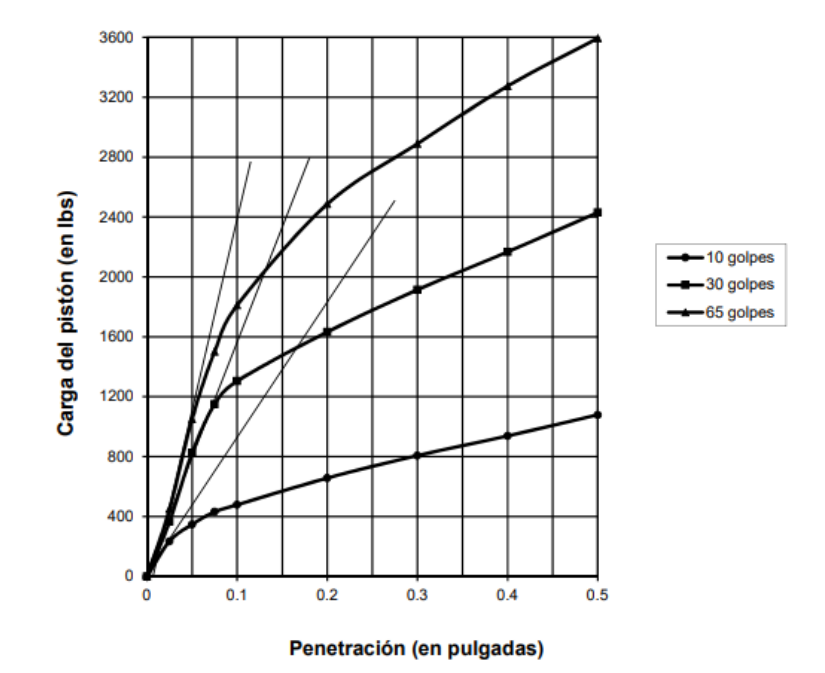

Fuente: GeoEstudios, S.A.

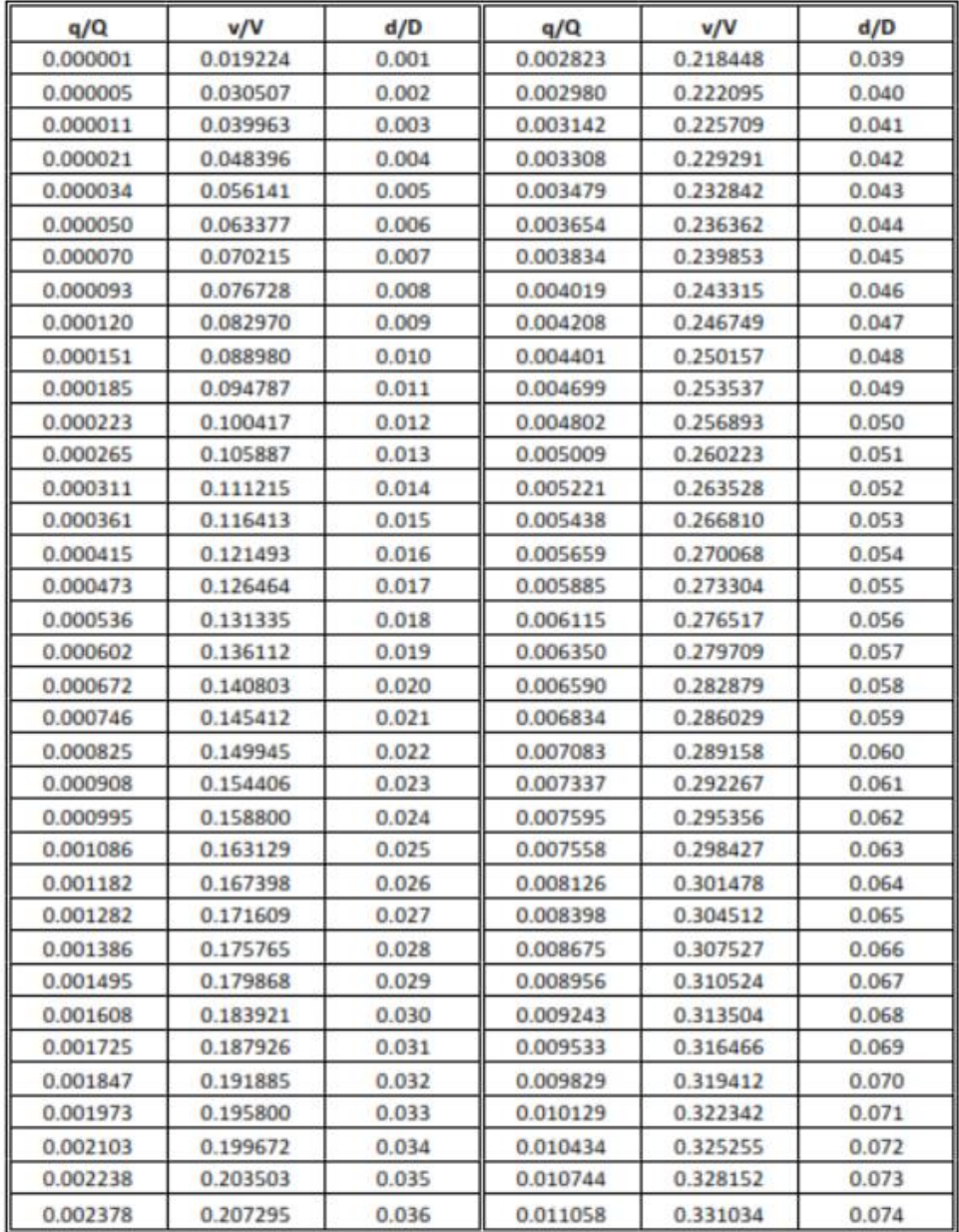

# Anexo 2 **Tabla de relaciones hidráulicas para sección circular**

## Continuación de anexo 2.

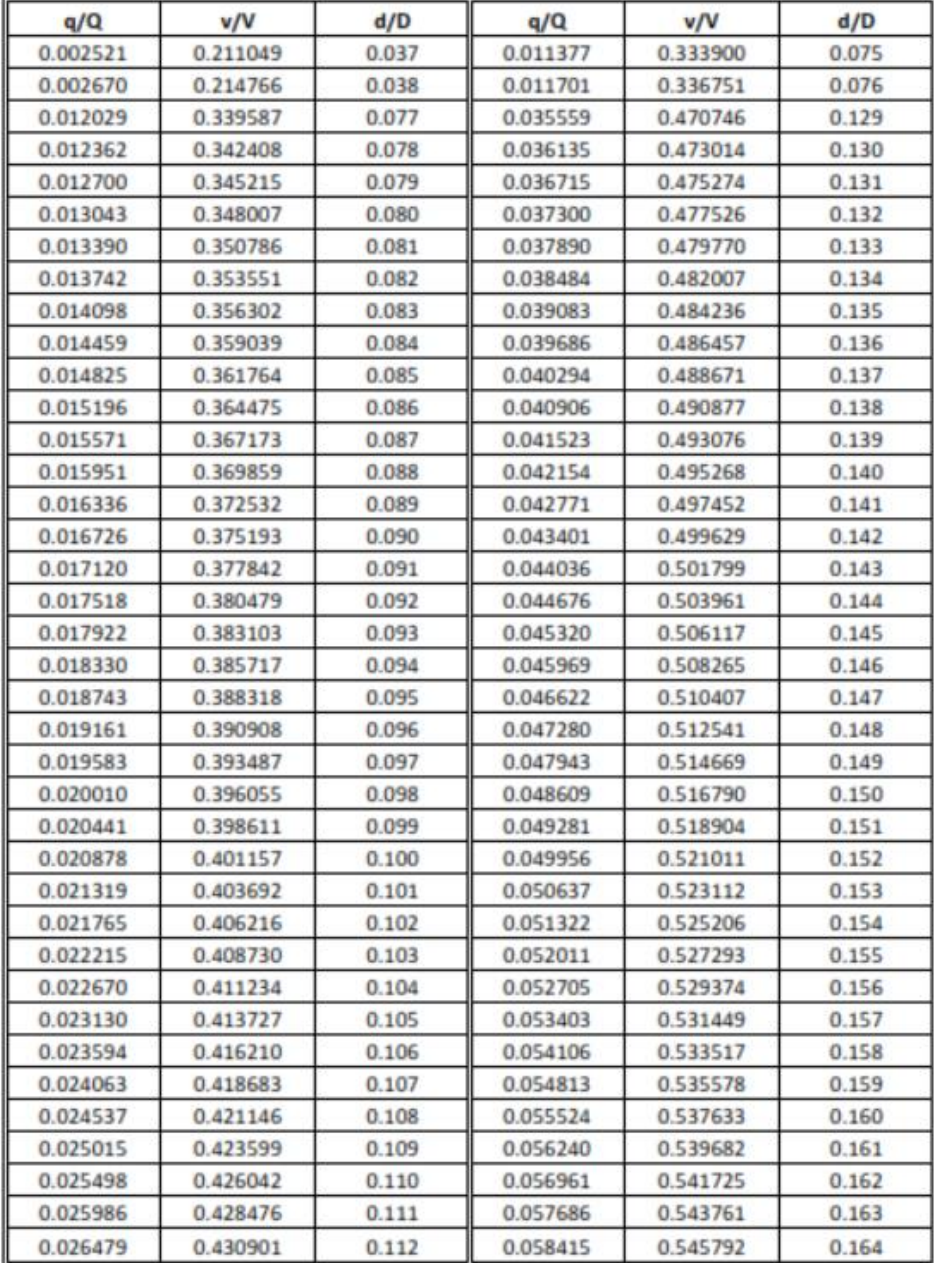

## Continuación del anexo 2.

| q/Q      | v/V      | d/D   | q/Q      | v/V      | d/D   |
|----------|----------|-------|----------|----------|-------|
| 0.026976 | 0.433316 | 0.113 | 0.059149 | 0.547816 | 0.165 |
| 0.027477 | 0.435721 | 0.114 | 0.059887 | 0.549834 | 0.166 |
| 0.027984 | 0.438117 | 0.115 | 0.060630 | 0.551845 | 0.167 |
| 0.028495 | 0.440505 | 0.116 | 0.061377 | 0.553851 | 0.168 |
| 0.029010 | 0.442883 | 0.117 | 0.062128 | 0.555851 | 0.169 |
| 0.029531 | 0.445252 | 0.118 | 0.062884 | 0.557845 | 0.170 |
| 0.030056 | 0.447612 | 0.119 | 0.063644 | 0.559833 | 0.171 |
| 0.030585 | 0.449964 | 0.120 | 0.064409 | 0.561815 | 0.172 |
| 0.031119 | 0.452307 | 0.121 | 0.065178 | 0.563791 | 0.173 |
| 0.031658 | 0.454641 | 0.122 | 0.065951 | 0.565762 | 0.174 |
| 0.032202 | 0.456967 | 0.123 | 0.066729 | 0.567726 | 0.175 |
| 0.032750 | 0.459284 | 0.124 | 0.067511 | 0.569685 | 0.176 |
| 0.033020 | 0.461593 | 0.125 | 0.068298 | 0.571638 | 0.177 |
| 0.033860 | 0.463893 | 0.126 | 0.069088 | 0.573586 | 0.178 |
| 0.034422 | 0.466185 | 0.127 | 0.069883 | 0.575528 | 0.179 |
| 0.034988 | 0.468470 | 0.128 | 0.070683 | 0.577464 | 0.180 |
| 0.071487 | 0.579395 | 0.181 | 0.167660 | 0.742568 | 0.277 |
| 0.072295 | 0.581320 | 0.182 | 0.168847 | 0.744067 | 0.278 |
| 0.073107 | 0.583240 | 0.183 | 0.170037 | 0.745563 | 0.279 |
| 0.073924 | 0.585154 | 0.184 | 0.171231 | 0.747054 | 0.280 |
| 0.074745 | 0.587063 | 0.185 | 0.172428 | 0.748542 | 0.281 |
| 0.075570 | 0.588966 | 0.186 | 0.173629 | 0.750026 | 0.282 |
| 0.075400 | 0.590864 | 0.187 | 0.174833 | 0.751507 | 0.283 |
| 0.077234 | 0.592756 | 0.188 | 0.176041 | 0.752984 | 0.284 |
| 0.078072 | 0.594644 | 0.189 | 0.177253 | 0.754458 | 0.285 |
| 0.078914 | 0.596526 | 0.190 | 0.178467 | 0.755927 | 0.286 |
| 0.079761 | 0.598402 | 0.191 | 0.179686 | 0.757394 | 0.287 |
| 0.080612 | 0.600274 | 0.192 | 0.180907 | 0.758856 | 0.288 |
| 0.081467 | 0.602140 | 0.193 | 0.182132 | 0.760316 | 0.289 |
| 0.082326 | 0.604001 | 0.194 | 0.183361 | 0.761771 | 0.290 |
| 0.083190 | 0.605857 | 0.195 | 0.184593 | 0.763223 | 0.291 |
| 0.084058 | 0.607708 | 0.196 | 0.185828 | 0.764672 | 0.292 |
| 0.084930 | 0.609553 | 0.197 | 0.187066 | 0.766117 | 0.293 |
| 0.085806 | 0.611394 | 0.198 | 0.188309 | 0.767559 | 0.294 |

Fuente: URETA L., Robert. *Elementos hidráulicos de una alcantarilla de sección circular*. p. 252.